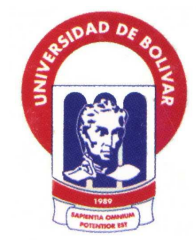

# **UNIVERSIDAD ESTATAL DE BOLÍVAR**

# **FACULTAD DE CIENCIAS ADMINISTRATIVAS, GESTIÓN EMPRESARIAL E INFORMÁTICA ESCUELA DE GESTIÓN EMPRESARIAL CARRERA DE CONTABILIDAD Y AUDITORIA**

# **TRABAJO DE GRADUACIÓN PREVIO A LA OBTENCIÓN DEL TÍTULO DE INGENIERAS EN CONTABILIDAD Y AUDITORIA**

**TEMA:** 

# **"SISTEMA CONTABLE APLICADO A LOS CENTROS DE CÓMPUTO DE LA CIUDAD DE GUARANDA, CASO PRÁCTICO SKYNET PARA EL AÑO 2011"**

# **AUTORAS: MUÑOZ AGAMA CONSUELO DEL ROCIO NARANJO MUÑOZ JUANA GLORIA**

**DIRECTOR DR. NAPOLEÓN GAVILANES BONILLA MSc.** 

> **PARES ACADEMICOS: ING. LUIS A. DAVILA V. ING. ARTURO ROJAS**

> > **Guaranda - 2012**

#### **DEDICATORIA**

Dicen sabiamente que los más cercano al Amor de DIOS es la Madre, por tanto dedico el presente trabajo a mi Madre Martha, quién es fuente de inspiración para seguir adelante; de igual manera a mis hermanos Abel y Vicente, a mis amigos y amigas que con una palabra de apoyo hicieron mucho y hacen mucho todavía por mí, esta meta fue parte de mi camino, por esto y por muchas cosas más para ustedes con cariño mi trabajo de Grado.

Consuelo

Le doy gracias a Dios por ayudarme a cumplir con esta etapa de mi vida, a mis padres y mis hermanas por su apoyo y en forma especial a mi esposo Oswaldo García y mis hijas Nicole y Dayana quienes siempre me impulsaron a seguir adelante y no detenerme con cualquier obstáculo. Les agradezco de corazón a todos ustedes por su amor, compresión y sobre toda la confianza que me brindan cada día de mi vida.

Juana

#### **AGRADECIMIENTO**

Agradecemos a DIOS dueño de la verdad de la vida y de la Sabiduría quien nos ha dado fortaleza y ha guiado cada uno de nuestros pasos.

Aprovechamos la oportunidad para dejar constancia del agradecimiento eterno a la Universidad Estatal de Bolívar y a todos sus docentes por los grandes aportes que han hecho a nuestra vida estudiantil como personas, profesionales, siempre un recuerdo de sabiduría en nuestra mente y corazón.

De manera especial agradecemos al Dr. Napoleón Gavilanes Bonilla MSc., Director de nuestra tesis fue nuestro apoyo y guía en el desarrollo de la misma, previa a la obtención del Título.

Consuelo Muñoz

Juana Naranjo

#### **CERTIFICACIÓN DEL ASESOR**

DR. NAPOLEÓN GAVILANES BONILLA MSc.

#### **CERTIFICA**

Qué el informe final del Trabajo de Grado titulado "SISTEMA CONTABLE APLICADO A LOS CENTROS DE CÓMPUTO DE LA CIUDAD DE GUARANDA, CASO PRÁCTICO SKYNET PARA EL AÑO 2011". Elaborado por las autoras: MUÑOZ AGAMA CONSUELO DEL ROCIO y NARANJO MUÑOZ JUANA GLORIA, Egresadas de la Carrera de Contabilidad y Auditoría de la Facultad de Ciencias Administrativas, Gestión Empresarial e Informática de la Universidad Estatal de Bolívar, ha sido debidamente revisado e incorporadas las recomendaciones emitidas en la asesoría; en tal virtud, autorizo su presentación para su aprobación respectiva.

Es todo cuanto puedo certificar en honor a la verdad, facultando a las interesadas dar al presente documento el uso legal que estimen conveniente.

Guaranda, 27 de Enero del 2011

Dr. Napoleón Gavilanes Bonilla MSc. **DIRECTOR** 

# **ALCOTULA SIDE ORGANIZADA AUTORIA NOTARIADA**

Nosotras MUÑOZ AGAMA CONSUELO DEL ROCIO y NARANJO MUÑOZ JUANA GLORIA, Egresadas de la Carrera de Contabilidad y Auditoría de la Facultad de Ciencias Administrativas, Gestión Empresarial e Informática de la Universidad Estatal de Bolívar, somos responsables de las ideas expuestas en el presente trabajo de investigación sobre el tema "SISTEMA CONTABLE APLICADO A LOS CENTROS DE CÓMPUTO DE LA CIUDAD DE GUARANDA, CASO PRÁCTICO SKYNET PARA EL AÑO 2011".

Consuelo Muñoz C.I. 0201799145

Juana Naranjo C.I. 0201736717

En la ciudad de Guaranda, capital de la provincia Bolívar, República del Ecuador, hoy día viernes veintisiete de enero del dos mil doce, a las diez horas cincuenta minutos, ante mi ABOGADA ELIANA GONZÁLEZ RUÍZ, NOTARIA PÚBLICA TERCERA DE ESTE CANTÓN, comparece las señoritas CONSUELO DEL ROCIO MUÑOZ AGAMA. portadora de la cédula de ciudadanía número cero dos cero uno siete nueve nueve uno cuatro - cinco; y, JUANA GLORIA NARANJO MUÑOZ, portadora de la cédula de ciudadanía número cero dos cero uno siete tres seis siete uno - siete, mayor de edad, legalmente capaz para todo acto o contrato, quien comparece con el objeto de reconocer su firma y

# **TABLA DE CONTENIDOS**

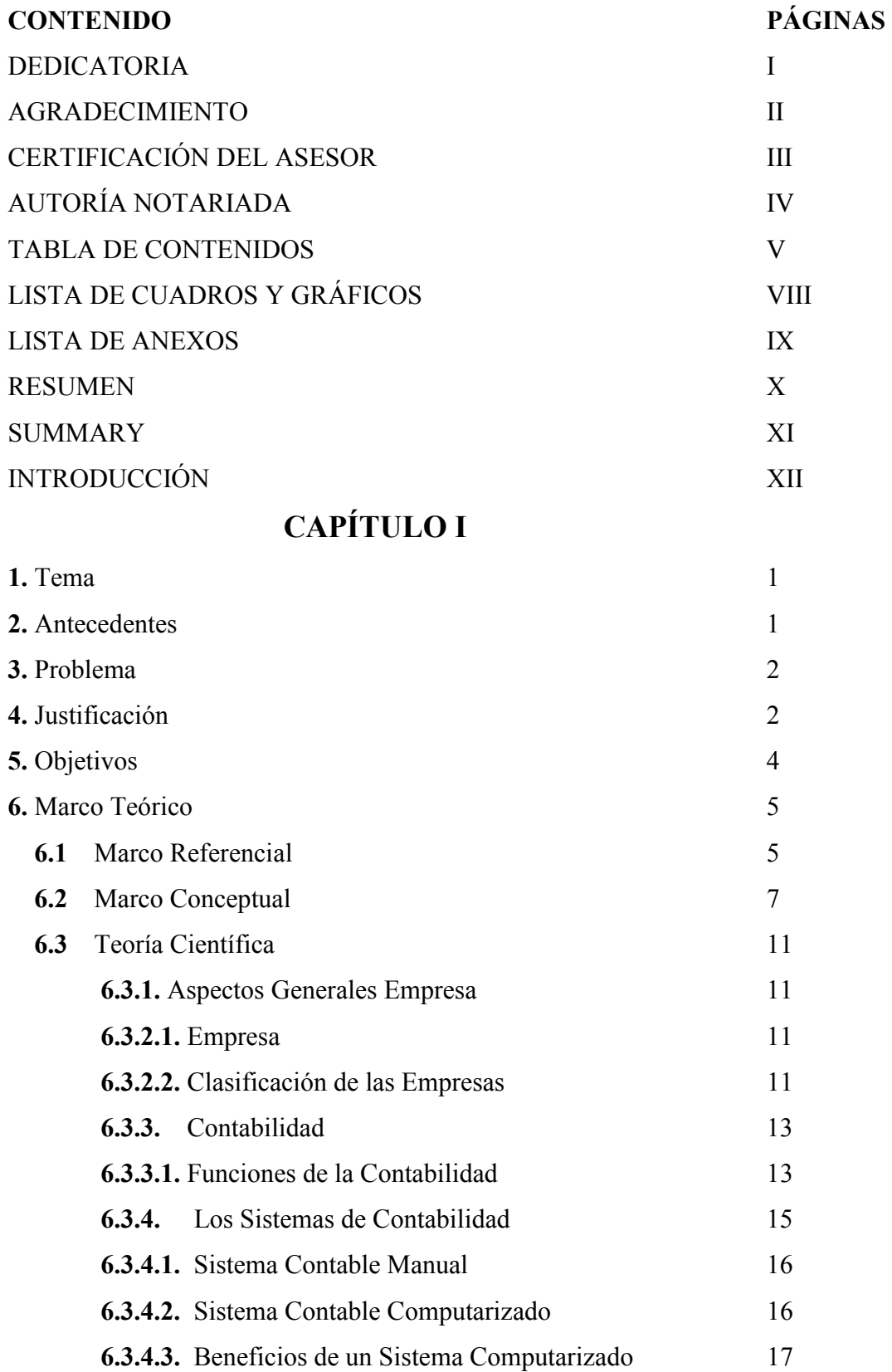

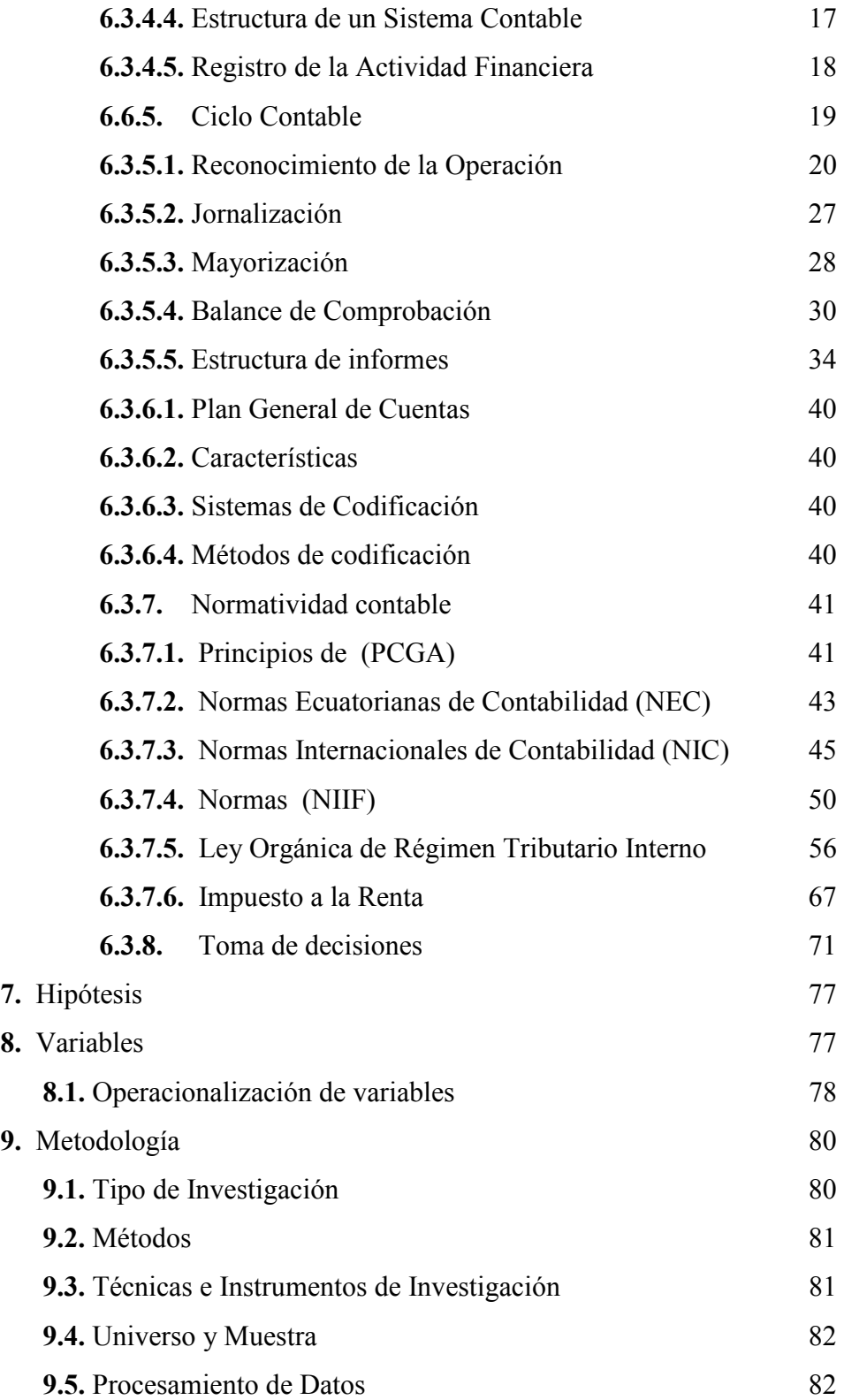

# **CAPÍTULO II**

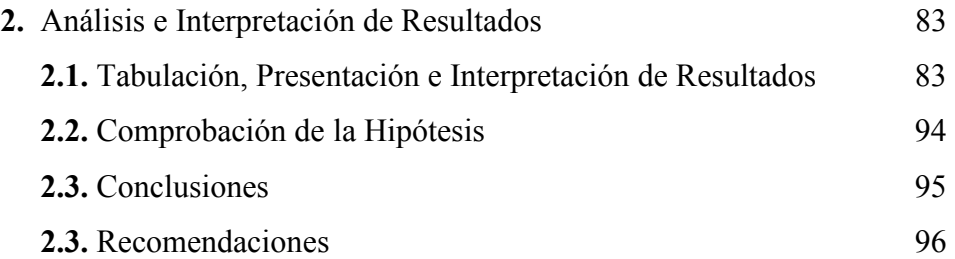

# **CAPÍTULO III**

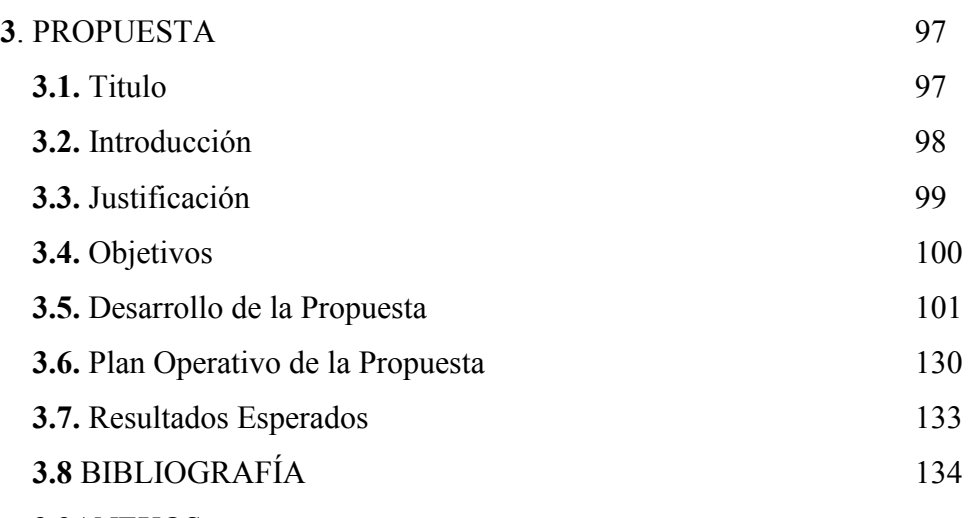

 **3.9**ANEXOS

# **LISTA DE CUADROS Y GRÁFICOS**

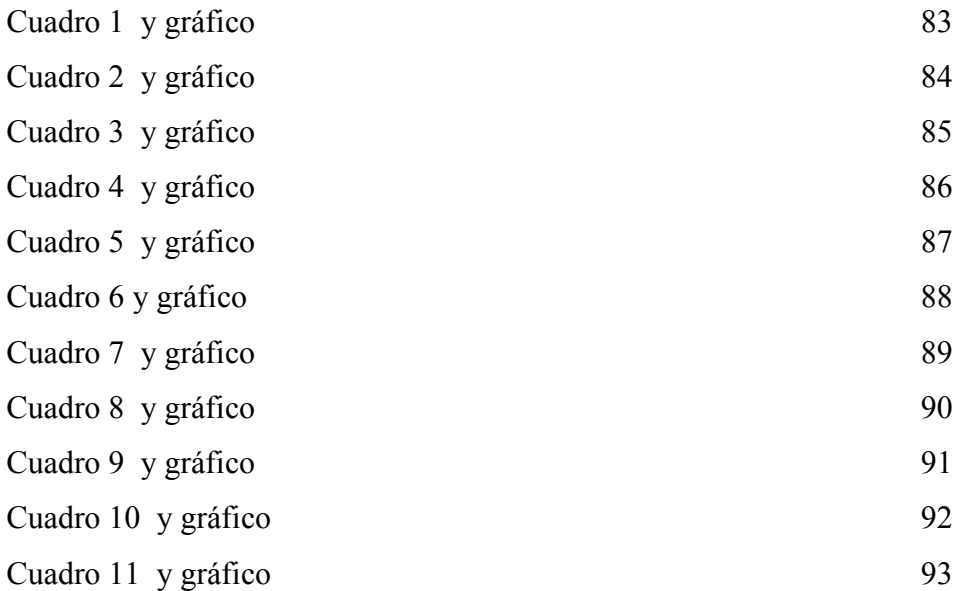

# **LISTA DE ANEXOS**

- Encuesta dirigida a los Propietarios de los centros de cómputo de la ciudad de Guaranda.
- Guía de Observación aplicada al centro de cómputo SKYNET de la ciudad de Guaranda.
- Equipo de cómputo y depreciación
- Muebles de oficina y depreciación
- Rol de pagos
- Precios de los servicios de Internet del centro de cómputo SKYNET
- RUC del Centro de Cómputo
- Patente Municipal
- Fotografías del Centro de Cómputo SKYNET
- Fotografías de la socialización en capacitación y asesoría sobre la propuesta dirigida al centro de cómputo SKYNET.

#### **RESUMEN**

El presente trabajo de investigación trata sobre la implementación de un Sistema Contable, en los centros de cómputo de la ciudad de Guaranda, tomando como modelo el centro de cómputo "SKYNET", cuyo problema es la falta de un Sistema Contable para la cual planteamos los objetivos: Objetivo General, es Diseñar un Sistema Contable para mejorar la toma de decisiones en el centro de cómputo SKYNET de la cuidad de Guaranda para el año 2011; y como objetivos Específicos, Efectuar el Análisis y estudio de la situación actual contable y financiera del Centro de Cómputo SKYNET de la ciudad de Guaranda. La respuesta al problema es que contando con un sistema contable se mejorará la situación financiera para una mejor toma de decisiones basándose en valores reales y oportunos del centro de cómputo SKYNET.

La metodología de la investigación corresponde: Investigación Descriptiva, Bibliográfica y de Campo con la utilización de los Métodos: Científico, Inductivo, Deductivo, las Técnicas e instrumentos para la obtención de datos utilizamos la Observación y la Encuesta, las cuales se aplicó a 30 centros de cómputo y una guía de observación al centro de cómputo SKYNET, los cuales nos arrojan el análisis e interpretación de resultados, demostrados en los cuadros y gráficos.

Con lo cual se da respuesta a la comprobación de la hipótesis con un Sistema Contable permitirá mejorar la toma de decisiones en el Centro de Cómputo SKYNET.

Estableciendo las siguientes conclusiones y recomendaciones: La realización de este trabajo de investigación permitió elaborar la propuesta del Proceso de un Sistema Contable para mejorar la toma de decisiones de los Centros de Cómputo de la ciudad de Guaranda, tomando como modelo el centro de cómputo SKYNET. Se socializó la propuesta a la propietaria y personal que labora en el centro de cómputo SKYNET para explicar el procedimiento, la correcta aplicación de los formatos contables, la aplicación de un sistema contable y los beneficios que pueden obtener dentro de su negocio.

#### **SUMMARY**

The present investigation work tries on the implementation of a Countable System, in the centers of computation of the city of Guaranda, taking like I model the computation center "SKYNET" whose problem is the lack of a Countable System for which we outline the objectives: General objective, is to Design a Countable System to improve the taking of decisions in the computation center SKYNET of the you take care of Guaranda for the year 2011; and as Specific objectives, to Make the Analysis and study of the situation current accountant and financial of the Center of Computation SKYNET of the city of Guaranda. The answer to the problem is that having a countable system will improve the financial situation for a better one taking of decisions being based on actual values and opportune of the computation center **SKYNET** 

The methodology of the investigation corresponds: Descriptive, Bibliographical investigation and of Field with the use of the Methods: Scientific, Inductive, Deductive, the Techniques and instruments for the obtaining of data use the Observation and the Survey, which was applied to 30 computation centers and an observation guide to the computation center SKYNET, which throw us the analysis and interpretation of results, demonstrated in the squares and graphics.

With that which answer is given to the confirmation of the hypothesis with a Countable System it will allow to improve the taking of decisions in the Center of Computation SKYNET.

Establishing the following summations and recommendations: The realization of this investigation work allowed to elaborate the proposal of the Process of a Countable System to improve the taking of decisions of the Centers of Computation of the city of Guaranda, taking like I model the computation center SKYNET. The proposal was socialized the landlady and personal that works in the computation center SKYNET to explain the procedure, the correct application of the countable formats, the application of a countable system and the benefits that you/they can obtain inside its business.

# **INTRODUCCIÓN**

La presente tesis referente al tema "Sistema Contable aplicado a los Centros de Cómputo, de SKYNET en el año 2011, trata acerca de los procedimientos a seguir en lo que se refiere al rendimiento económico del mismo que implica el constituir una empresa determinada para su mejor administración, control toma de decisiones financieras y cumplir con todos sus objetivos propuestos, es decir con los avances tecnológicos que ayudan a procesar información de manera ágil y eficiente.

De modo que, el presente trabajo contiene procesos contables, plan de cuentas acorde a la necesidad de la empresa, entre otros aspectos relacionados con el tema.

Damos a conocer la definición sobre el Sistema Contable, Proceso Contable, Principios y Normas Contables, según las Normas Ecuatorianas de Contabilidad (NEC), Normas Internacionales de Contabilidad (NIC), Normas Internacionales de Información Financiera (NIIF), entre otros.

Luego de dar a conocer el sistema contable, realizamos el respectivo análisis obteniendo las conclusiones y las respectivas recomendaciones para finalmente dar la propuesta de nuestro trabajo, es decir cómo se debe llevar un adecuado sistema contable en centro de cómputo SKYNET de acuerdo a la necesidad existente.

#### **CAPITULO I**

**1. TEMA:** "SISTEMA CONTABLE APLICADO A LOS CENTROS DE CÓMPUTO DE LA CIUDAD DE GUARANDA, CASO PRÁCTICO SKYNET PARA EL AÑO 2011"

#### **2. ANTECEDENTES:**

En la ciudad de Guaranda fueron creados los centros de cómputos desde el año 1995 aproximadamente, existiendo en la actualidad alrededor de treinta centros de cómputo, teniendo mayor acogida, SKYNET, VanesolSytems, Guaranguito, Compunet, Andercol Comunicaciones, DaviSystems, X.Net, Dayanita, Punto Net, SystemWor´k. Los cuales en el momento no llevan contabilidad existiendo falencias al momento de hacer las declaraciones al SRI y para saber las utilidades o pérdidas del negocio para tomar las debidas precauciones.

El Centro de Cómputo SKYNET una microempresa creada el 12 de septiembre del 2006, ubicado en las Calles Sucre y General Salazar, con número de RUC 0201799145001, nace de la necesidad de la ciudadanía guarandeña de contar con servicios informáticos que estén acorde al avance tecnológico de la sociedad. Para tal efecto en SKYNET contamos con seis computadoras, mobiliario, escáner, entre otros bienes, mediante las cuales se brinda atención en la transcripción de textos, consultas, internet, impresiones, escáner, video llamadas, capacitación etc. En este local comercial no se lleva contabilidad por lo tanto no se sabe la situación financiera económica.

Nuestra investigación se realizará en el Centro de Cómputo "SKYNET" de la ciudad de Guaranda. Para tal efecto contamos con la información necesaria que nos proporciona la propietaria del negocio para diagnosticar la realidad, y fundamentar la propuesta.

En el Centro de Cómputo SKYNET se detecta que se desconoce los activos, pasivos, patrimonio, ingresos y gastos, por lo que el objeto de estudio es el diseño de un sistema contable en base a sus requerimientos; la carencia del sistema contable les dificulta saber la información financiera precisa y real.

Según observación y referencias se evidencia que no existe un sistema contable en los centros de cómputos de la ciudad de Guaranda como caso práctico del centro de cómputo "SKYNET", que surge de la necesidad de disponer de registros, formularios, proceso contable y de estados financieros que le permitirá tomar mejores decisiones financieras económicas y administrativas como también permitiendo, afrontar la competencia y obtener mayores utilidades entre otros beneficios que brinda el sistema contable. De está manera se podrá conocer la capacidad financiera y económica del negocio en forma periódica.

#### **3. PROBLEMA:**

¿De qué manera afecta la falta de un Sistema Contable para una mejor toma de decisiones del Centro de Cómputo SKYNET de la Ciudad de Guaranda para el año 2011?

# **4. JUSTIFICACIÓN:**

La presente investigación es una respuesta a la inexistencia de un sistema contable en los Centros de Cómputo de la Ciudad de Guaranda, caso práctico en el centro de cómputo SKYNET.

En consecuencia los propietarios no tienen información financiera sobre: activos, pasivos, patrimonio, ingresos, costos y gastos que se han ocasionado en el negocio, impidiendo identificar los problemas y plantear las posibles soluciones al problema existente.

La investigación propuesta se realizará en la ciudad de Guaranda en el año 2011 y para el efecto contamos con la información necesaria que nos proporciona el caso práctico del negocio del Centro de Cómputo SKYNET para diagnosticar la realidad y presentar la propuesta.

Es necesario e importante diseñar un sistema contable debidamente organizado se podrá ordenar, registrar, clasificar, controlar, analizar e interpretar las operaciones realizados por el centro de cómputo en un tiempo determinado con el propósito de informar su situación económica y financiera pudiendo así tomar decisiones más acertadas, optimizando recursos y maximizando las ganancias.

La necesidad surge porque no existe un sistema contable para este tipo de negocios, limitando una toma de decisiones adecuadas y oportunas.

Es pertinente porque es el momento adecuado para realizar la presente investigación y permite solucionar la falta de un sistema contable, manteniendo actualizado sus ingresos, egresos ayudando a obtener información financiera oportuna y real.

Novedad científica es la investigación de la carencia de un sistema contable y sus componentes que constituyen para llegar a los estados financieros información que necesita la propietaria, clientes, proveedores y otros usuarios, por lo que queda demostrado la importancia y la necesidad de proponer un diseño de un sistema contable para este tipo de negocios. Además al presentar un modelo del sistema contable al negocio de aplicación irradiará como referencia para los otros centros de cómputo de la ciudad de Guaranda considerando que el producto de proceso contable son los Estados Financieros como el estado de situación, estado de pérdidas y ganancias, estado de flujo del efectivo y otros. Para identificar la situación económica, los activos, pasivos, patrimonio, ingresos y gastos.

Tiene originalidad porque es fruto de nuestra investigación sobre el sistema contable ya que se relaciona directamente con nuestra Carrera de Contabilidad y Auditoría, siendo el área de mayor peso académico.

El trabajo de investigación es factible porque existe la apertura del centro de cómputo SKYNET y por la no disponibilidad de los estados financieros.

#### **5. OBJETIVOS:**

# **5.1. OBJETIVO GENERAL**

Diseñar un Sistema Contable para mejorar la toma de decisiones del Centro de Cómputo SKYNET de la Ciudad de Guaranda para el año 2011.

# **5.2. OBJETIVOS ESPECIFICOS**

- Efectuar el Análisis y estudio de la situación actual contable y financiera del Centro de Cómputo SKYNET de la ciudad de Guaranda.
- $\checkmark$  Elaborar el Diseño de un sistema contable que cumpla con los requerimientos y necesidades del centro de cómputo SKYNET.
- Exponer la propuesta al Centro de Cómputo SKYNET, en vinculación con este sector.

#### **6. MARCO TEORICO:**

### **6.1. MARCO REFERENCIAL**

La presente investigación se realizará en la ciudad de Guaranda, Provincia de Bolívar, la cual fue declarada Patrimonio Cultural del Ecuador el 23 de octubre de 1997.

Se encuentra enclavada en el corazón de país, al pie del nevado Chimborazo. Guaranda es conocida también como "Ciudad de las Siete Colinas" y "Ciudad de los Eternos Carnavales".<sup>1</sup>La ciudad de Guaranda se encuentra ubicada en la región sierra central, perteneciente a la provincia Bolívar con un estimado de 25.000 habitantes se encuentra ubicada en una meseta cubierta por siete colinas " Está cruzada por los ríos Salinas y Llamanga ( Guaranda), a partir de su confluencia, al sur de la ciudad se forma el río Chimbo. A Guaranda se la denomina también "La ciudad de las 7 colinas" porque está rodeada de las siguientes elevaciones: Cruzloma, Loma de Guaranda, San Jacinto, San Bartolo, Talalac, Tililac y el Calvario". Que le permiten al turista tener un panorama de la ciudad muy hermoso.

Guaranda está conformada por tres parroquias urbanas, Gabriel Ignacio Veintimilla, Ángel Polibio Chávez y Guanujo.

En la ciudad de Guaranda existen 30 centros de cómputo entre los más significativos son: SKYNET, VanesolSytems, Guaranguito, Compunet, Andercol Comunicaciones, DaviSystems, X.Net, CyberDayanita, Punto Net, SystemWor´k, Intenet Emilia Net, Copy Center, CyberEdu, Cyber Fas.Net, TecniCompu, El Ñato Cyber Net, Cyber Punto Hi5, World Line Net, Mundo Informático, Innovaciones Pedagógicas Castro (I.P.C.), Ceci@Net, RybenNet, mega Sistemas.

Para nuestra investigación caso práctico se realizará en el centro de cómputo SKYNET, ubicado en el centro de la ciudad, parroquia Ángel Polibio Chávez en las

<sup>1</sup> http://es.wikipedia.org/wiki/Guaranda

calles Sucre y General Salazar a pocos pasos del Instituto Tecnológico Superior "Angel Polibio Chaves", ofreciendo a la ciudadanía, servicios de internet.

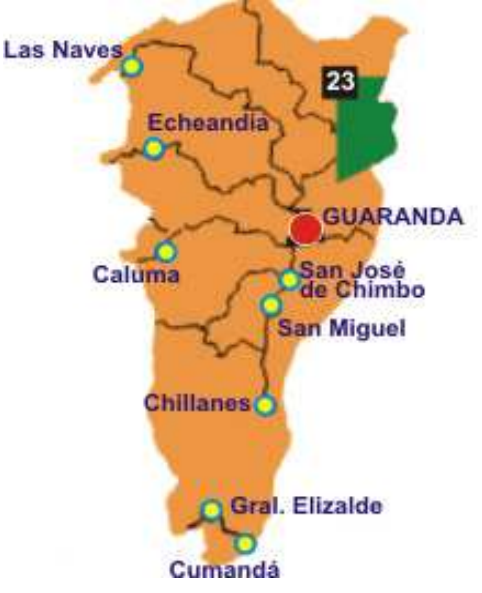

Fotografía: Ubicación Geográfica de la Provincia Bolívar

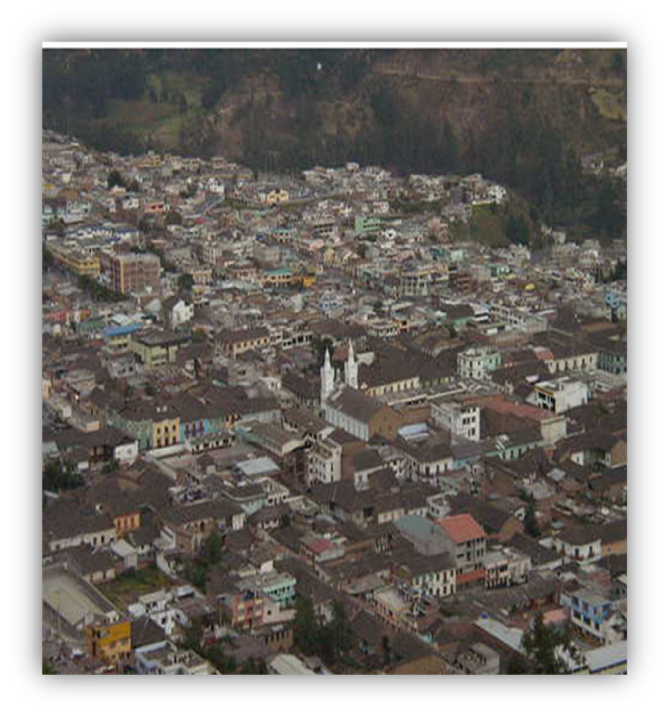

Fotografía: Fotografía de un segmento de la ciudad de Guaranda

#### **6.2. MARCO CONCEPTUAL:**

**Microempresa.-** "Empresa es todo ente económico cuyo esfuerzo se orienta a ofrecer a los clientes bienes/o servicios que, al ser vendidos, producirán una renta que beneficia al empresario, a los Estados y a la Sociedad en general.".

**Centro de cómputo.-** El Centro de Cómputo es el conjunto de recursos físicos, lógicos y humanos necesarios para la organización, ejecución y control de las actividades informáticas de apoyo a la docencia, investigación y extensión, así como a la gestión administrativa del centro de trabajo.

**Sistema contable.-** Un sistema contable es el conjunto de principios y reglas que facilitan el conocimiento y la representación adecuada de la empresa y de los hechos económicos que afectan a la misma.

**Contabilidad.-** La Contabilidad es una herramienta empresarial sobre la cual se fundamentan las decisiones gerenciales y financieras, es así que toda actividad económica desde las más pequeñas empresas hasta las más grandes requieren del aporte de la contabilidad para conocer los resultados de su gestión. $<sup>2</sup>$ </sup>

**Contabilidad general.-** La Contabilidad General es el eje de la información financiera para todo su negocio. La configuración flexible del plan de cuentas, el procesamiento inteligente de transacciones y las capacidades sofisticadas de personalizar los reportes le proveen las herramientas necesarias sobre los estados financieros.

**Ecuación contable.-** La ecuación contable es una herramienta básica de la Contabilidad que permite medir los cambios en el activo, pasivo y patrimonio.

**Plan de Cuentas:** Es un listado que contienen todas las cuentas que son necesarias para registrar los hechos contables, es decir, es la ordenación sistemática de la totalidad de las cuentas que integran el sistema contable.

<sup>2</sup>Op. Cit. ESPEJO JARAMILLO Lupe Beatriz, Contabilidad General, Pág. 7, 12

**Período contable.-** Período de tiempo, generalmente un año, que sirve como unidad para medir las variaciones en el Patrimonio de una empresa y determinar los resultados de la actividad económica.

**Cuenta.-** Agrupación de valores de la misma naturaleza. La cuenta tiene tres partes: Debe, Haber y Saldo.

**Proceso contable.-** "El proceso contable se refiere a todas las operaciones y transacciones que registra la Contabilidad en un periodo determinado, regularmente el del año calendario o ejercicio económico, desde la apertura de libros hasta la preparación y elaboración de los Estados Financieros."<sup>3</sup>

**Transacciones comerciales.-** "Se conoce como transacciones comerciales a las actividades que realizan las personas, comprando o vendiendo bienes y servicios entre sí."<sup>4</sup>

El registro de las transacciones de una empresa, es el hecho de anotar las transacciones en los libros u otros elementos que proporcione el sistema de contabilidad. Es el registro sistemático de las transacciones, según ocurren día a día.

**Diario.-** "Libro de primera entrada en donde se registran las operaciones en forma cronológica."<sup>5</sup>

**Mayorización.-** "Es el proceso mediante el cual conforme van apareciendo las cuentas en el Diario General se utiliza una T para en ella registrar los valores debitados o acreditados previamente en el Libro Diario, como es lógico este proceso no se puede dar sin previamente disponer de un Libro Diario en el que ya existan registros."

**Balance de comprobación.-** Un balance de comprobación es un instrumento financiero que se utiliza para visualizar la lista del total de los débitos y de los

<sup>3</sup> Ibídem MALDONADO, Hernán, Manual de Contabilidad, Pág. 28

<sup>4</sup> Ibídem MOLINA, Antonio, Contabilidad General, Pág. 1 – 2

<sup>5</sup>Op. Cit. BRAVO, Mercedes, Contabilidad General, Pág. 5, 358.

créditos de las cuentas, junto al saldo de cada una de ellas (ya sea deudor o acreedor). De esta forma, permite establecer un resumen básico de un estado financiero.

**Hoja trabajo.-** Procedimiento para resumir las operaciones contables al finalizar un periodo y que facilita la preparación de los Estados Financieros.

**Estados financieros.-** Los Estados Financieros son los documentos que proporcionan informes periódicos a fechas determinadas, sobre el estado o desarrollo de la administración de una compañía, es decir, la información necesaria para la toma de decisiones en una empresa.<sup>6</sup>

**Balance General.-** Es un informe contable que presentan ordenada y sistemáticamente las cuentas del Activo, Pasivo y Patrimonio, y determina la posición financiera de la empresa en un momento determinado.<sup>7</sup>

**Activo.-** Son todos los valores, bienes y derechos de propiedad de la empresa.

**Pasivo.-** Son todas las obligaciones o deudas de la empresa con terceras personas.

Patrimonio.- Es el derecho del propietario o propietarios sobre el activo de la empresa.

**Estado de resultados.-** "Trata de determinar el monto por el cual los ingresos contables superar a los gastos contables. Al remanente se llama resultado, el que puede ser positivo o negativo. Si es positivo se llama utilidad, si es negativo se le denomina pérdida".<sup>8</sup>

**Ingresos.-** Hace referencia a las cantidades que recibe una empresa por la venta de sus productos o servicios.

<sup>6</sup> http://www.mitecnologico.com/Main/EstadosFinancierosConceptoYFinalidades

<sup>7</sup> Ibídem ZAPATA, Pedro, Contabilidad General, Pág. 62

<sup>8</sup>GUAJARDO CANTU, Gerardo, Contabilidad Financiera, Pág. 51

Cualquier partida u operación que afecte los resultados de una empresa aumentando las utilidades o disminuyendo las pérdidas.<sup>9</sup>

**Gastos.-** denominados también Egresos, constituyen los desembolsos necesarios que se realizan para cumplir con los objetivos de la empresa tales como: sueldos, servicios básicos, suministros y materiales, etc.

**Estado de flujo del efectivo.-** Proceso financiero de la empresa mediante el cual se hacen efectivos sus recursos y sus egresos de fondos.

**Computadoras.-** Es una máquina electrónica que recibe y procesa datos para convertirlos en información útil. Una computadora es una colección de circuitos integrados y otros componentes relacionados que puede ejecutar con exactitud.

**Depreciación.-** Pérdida de valores y bienes del activo fijo que se produce por desgaste por el uso.

**Red.-** Es un conjunto de equipos informáticos conectados entre sí por medio de dispositivos físicos que envían y reciben impulsos eléctricos, ondas electromagnéticas o cualquier otro medio para el transporte de datos para compartir información y recursos. Este término también engloba aquellos medios técnicos que permiten compartir la información, impresoras. <sup>10</sup>

**Internet.-** Considerado como una colección de redes interconectadas o como un conjunto de computadoras unidas entre  $si$ <sup>11</sup>

**Facturas.-** Comprobante con el que se documento la venta de mercaderías y otros efectos.

**Clientes.-** Representan derechos de cobro que tiene la empresa por la venta de productos o servicios que constituye su actividad principal.<sup>12</sup>

<sup>9</sup> http://es.wikipedia.org/wiki/Ingreso

<sup>10</sup> http://es.wikipedia.org/wiki/Red\_de\_computadoras

<sup>&</sup>lt;sup>11</sup>ECHENIQUE, José, Auditoria Informática, pág. 142

<sup>&</sup>lt;sup>12</sup> REY, José, Contabilidad General, Pág. 18

**Informática.-**Es la ciencia aplicada que abarca el estudio y aplicación del tratamiento automático de la información, utilizando sistemas computacionales, generalmente implementados como dispositivos electrónicos. También está definida como el procesamiento automático de la información.<sup>13</sup>

# **6.3. TEORIA CIENTIFICA:**

# **6.3.1. ASPECTOS GENERALES**

# **6.3.2.1. Empresa**

"Es toda entidad compuesta por capital pequeño, con uno o más socios, trabajo que se dedica a actividades de producción, comercialización y venta de servicios.

#### **6.3.2.2. Clasificación de las Empresas**

### **Por su actividad:**

• **Servicios:** La actividad económica de este tipo de empresas es vender servicios o capacidad profesional, es decir productos intangibles.

En nuestro caso el centro de cómputo está considerado como una empresa de servicios porque alquilamos las computadoras por un valor determinado para el usuario realice sus tareas, consultas etc.

- **Industriales:** La actividad básica de este tipo de empresas es la producción de bienes mediante la transformación de materias primas.
- **Comerciales:** Son aquellas que se dedican a la adquisición de bienes o productos, con el objeto de comercializarlos y obtener ganancias.

<sup>13</sup> http://es.wikipedia.org/wiki/Inform%C3%A1tica

### **Por el sector al que pertenecen:**

• **Privadas:** El capital de este tipo de empresa pertenece a personas naturales o jurídicas del sector privado, la finalidad principal es obtener ganancias por la inversión realizada.

El centro de cómputo es una microempresa privada porque la inversión es de una sola persona y sus ganancias lo invierten de la mejor manera que beneficie al negocio.

- **Públicas:** Son empresas que pertenecen al Estado y se dedican a prestar servicios a la colectividad.
- **Mixta:** El capital de las empresas mixtas está constituido por aportes del sector privado y del sector público".

### **Por el tamaño o magnitud:**

Para clasificar las empresas según el tamaño se consideran varios criterios, como son: capital invertido, giro de operaciones, personal que labora, instalaciones, etc. Un negocio según su tamaño o magnitud podemos considerar como:

- Microempresa.
- Pequeña empresa
- Mediana empresa
- Grande empresa

En este caso el centro de cómputo está considerada como una microempresa por lo cual describimos lo siguiente:

• **La microempresa** es un ente generador de ingresos que se encuentra conformado de 1 a 6 personas que se unen con el deseo de utilizar sus habilidades y destrezas.

La microempresa está comprendida de personas de escasos ingresos estas iniciativas han sido generadas por emprendedores, quienes se han visto sin empleo, o con el fin de complementar los ingresos o simplemente por el ánimo o deseo de utilizar habilidades y destrezas con las que se cuentan.

- **Pequeña empresa:** Se considera pequeña empresa aquella que maneja escasos recursos económicos y humanos.
- **Mediana empresa:** En este tipo de empresa la inversión de capital es considerable y número de personal que elabora se incrementa en relación con la pequeña empresa.
- **Grande empresa:** Las inversiones son de menor cuantía, por lo tanto las utilidades también son significativas, el personal que posee es especializado y por departamentos".<sup>14</sup>

#### **6.3.3. CONTABILIDAD**

"La contabilidad es el sistema que mide las actividades del negocio, procesa esa información convirtiéndola en informes y comunica estos hallazgos a los encargados de tomar las decisiones"<sup>15</sup>

La contabilidad es un sistema adaptado para clasificar los hechos económicos que ocurren en un negocio. De tal manera que, se convierte en el eje central para llevar a cabo diversos procedimientos que conducirán a la obtención del máximo rendimiento económico que implica el constituir una empresa determinada.

#### **6.3.3.1. Funciones de la Contabilidad**

La principal función de la Contabilidad es suministrar información que permita tomar decisiones acertadas a la gerencia. La contabilidad se muestra en su actuación

<sup>14</sup>ESPEJO Lupe, Contabilidad General, Pág. 5,6.

<sup>&</sup>lt;sup>15</sup>HORNGREN Y HARRISON, Contabilidad General, Pág.2

mediante distintas facetas de su trabajo que toman el nombre de funciones contables. Entre estas distintas funciones la teoría ha destacado las siguientes:

### **■ Función histórica**

Se manifiesta por el registro cronológico de los hechos que van apareciendo en la vida de la empresa; por ejemplo: la anotación de todas los cobros y pagos que se van realizando, por orden de fechas, etcétera.

# ■ **Función estadística**

Es el reflejo de los hechos económicos, en cantidades que dan una visión real de la forma como queda afectada por ellos la situación del negocio; por ejemplo: el cobro de 10.000 en efectivo, da lugar a un aumento de dinero en la empresa, que ésta deberá contabilizar.

#### **■ Función económica**

Estudia el proceso que se sigue para la obtención del producto; por ejemplo: el análisis de a qué precios se deben hacer las compras y las ventas para conseguir una ganancia.

# **■ Función financiera**

Analiza la obtención de los recursos dinerarios, para hacer frente a los compromisos de la empresa. Por ejemplo: ver con qué dinero cuenta la empresa; conocer los plazos de cobro de los clientes, y los compromisos de pago con sus acreedores para poder en todo momento disponer de dinero con que hacer frente a los pagos comprometidos y evitar la situación anormal de los negocios llamada suspensión de pagos.

#### **■ Función fiscal**

Es saber cómo le afectan las disposiciones fiscales mediante las cuales se fija su contribución a las cargas públicas. O sea, conocer todos los impuestos.

#### **■ Función legal**

Conocer los artículos del Código de Comercio y otras leyes que puedan afectar a la empresa, para que la contabilidad refleje de manera legal el contenido jurídico de sus actividades<sup>16</sup>

### **6.3.4. LOS SISTEMAS DE CONTABILIDAD**

El sistema de contabilidad constituye como una estructura ordenada mediante la cual se recoge toda la información necesaria de una entidad como resultado de sus actividades operacionales, valiéndose de todos los recursos que la actividad contable le provee y que al ser presentados a los dueños le permitirán tomar las decisiones operativas y financieras que le ayuden a la gestión del negocio.

Los datos aportados por la contabilidad son imprescindibles para obtener información de carácter legal, financiero y tributario.

Estos sistemas se basan en los principios, normas, reglamentaciones y procedimientos establecidos para controlar las operaciones y suministrar información financiera de una empresa, por medio de la organización, clasificación y cuantificación de las informaciones administrativas y financieras.

La eficiencia y eficacia en la implementación de un sistema de contabilidad depende de su implementación dentro del centro de cómputo.

Este debe estar hecho con base en los objetivos organizacionales y debe estar ligado con los programas y procedimientos que integran el esquema funcional de la empresa.<sup>17</sup>

<sup>16</sup>ENCICLOPEDIA PRÁCTICA DE CONTABILIDAD, Océano/Centrum Pág. 28

<sup>17</sup> http://www.gestiopolis.com/canales/financiera/articulos/24/siscont.htm

#### **6.3.4.1.Sistema Contable Manual**

El procesamiento de las transacciones se efectúa manualmente en libros de contabilidad. La captación de los datos que dan origen a la información financiera se realiza mediante la escritura sobre documentos, utilizando lápiz o pluma. El almacenamiento de los datos se efectúa sobre registros especiales, los cuales también se preparan de forma manual. Los cálculos se efectúan por medio de la mente, pero también es válido usar aparatos mecánicos y electrónicos como la calculadora. Si bien el procedimiento Manual ofrece flexibilidad en cuanto a su operación y una fácil adaptación a los cambios, tiene la desventaja de ser rutinario y lento. Además, la posibilidad de cometer errores es muy elevada.

#### **6.3.4.2.Sistema Contable computarizado**

"El surgimiento de una nueva tecnología experimentada en las últimas cuatro décadas se presenta como la antesala del desarrollo de lo que hoy conocemos como Sistemas Automatizados.

La aparición de las computadoras, la generalización de las corporaciones, el surgimiento de grandes empresas multinacionales y la globalización de los comercios internacionales, dio un nuevo giro a la orientación de la información financiera, surgiendo la necesidad de crear Sistemas de Contabilidad que sean más útiles en el desenvolvimiento de la gestión contable y administrativa, y que dichas informaciones sean efectivas, confiables y oportunas; esta necesidad fue lo que impulsó hacia la creación de los Sistemas de Contabilidad Computarizados".<sup>18</sup>

La decisión de automatizar su sistema contable generalmente depende de su necesidad de contar con datos exactos, consistentes y oportunos en una diversidad de formatos para rendición de informes finales.

<sup>18</sup> http://www.monografias.com/trabajos5/y2k/y2k.shtml

# **6.3.4.3. Beneficios de un Sistema Computarizado**

"Los administradores requieren información oportuna y exacta para tomar decisiones.

- El sistema verifica automáticamente los números de las cuentas y rechaza los datos que no se adecuan a los criterios establecidos.
- Los cheques o comprobantes faltantes se ponen en evidencia inmediatamente.
- Los procesos tediosos de registro se automatizan.
- Se pueden generar diferentes informes rápidamente cuando se solicitan.
- Los administradores pueden consultar el sistema para obtener información administrativa.
- El procesamiento y análisis de datos son más rápidos y más exactos".<sup>19</sup>

# **6.3.4.4. Estructura de un sistema contable**

"Sistema es el ordenamiento de las cosas de acuerdo con un objetivo común. Por lo tanto, podemos decir, que un sistema contable es el conjunto de formularios, elementos y métodos para ejecutar los registros contables.

En contabilidad, como en cualquier otra actividad humana, los esfuerzos deben canalizarse a obtener métodos simplificados con el fin de obtener más habilidad y mejor rendimiento.

Los sistemas contables se estructuran para cada empresa o negocio en forma particular, atendiendo sus condiciones especiales y sus necesidades. La contabilidad es sumamente flexible para adaptar sus principios y normas a cualquier necesidad de

<sup>19</sup> http://erc.msh.org/readroom/espanol/fnmgspsp.htm

las empresas. De todos modos, cualquier sistema que se aplique a una empresa, deberá fundamentarse en los principios básicos".<sup>20</sup>

#### **6.3.4.5.Registro de la Actividad Financiera**

En un sistema contable se debe llevar un registro sistemático de la actividad comercial diaria en términos económicos. En una empresa se llevan a cabo todo tipo de transacciones que se pueden expresar en términos monetarios y que se deben registrar en los libros de contabilidad. Una transacción se refiere a una acción terminada más que a una posible acción a futuro. Ciertamente, no todos los eventos comerciales se pueden medir y describir objetivamente en términos monetarios.

<sup>&</sup>lt;sup>20</sup>MOLINA Antonio, Contabilidad General, pág. 23

# **6.3.5. CICLO CONTABLE**

El ciclo contable inicia con la documentación fuente y el registro de las transacciones en los libros contables hasta la preparación de los estados financieros que servirán de base a los diferentes usuarios para la toma de decisiones.

El ciclo contable según Pedro Zapata Sánchez es el siguiente:

# **1.- Reconocimiento de la Operación**

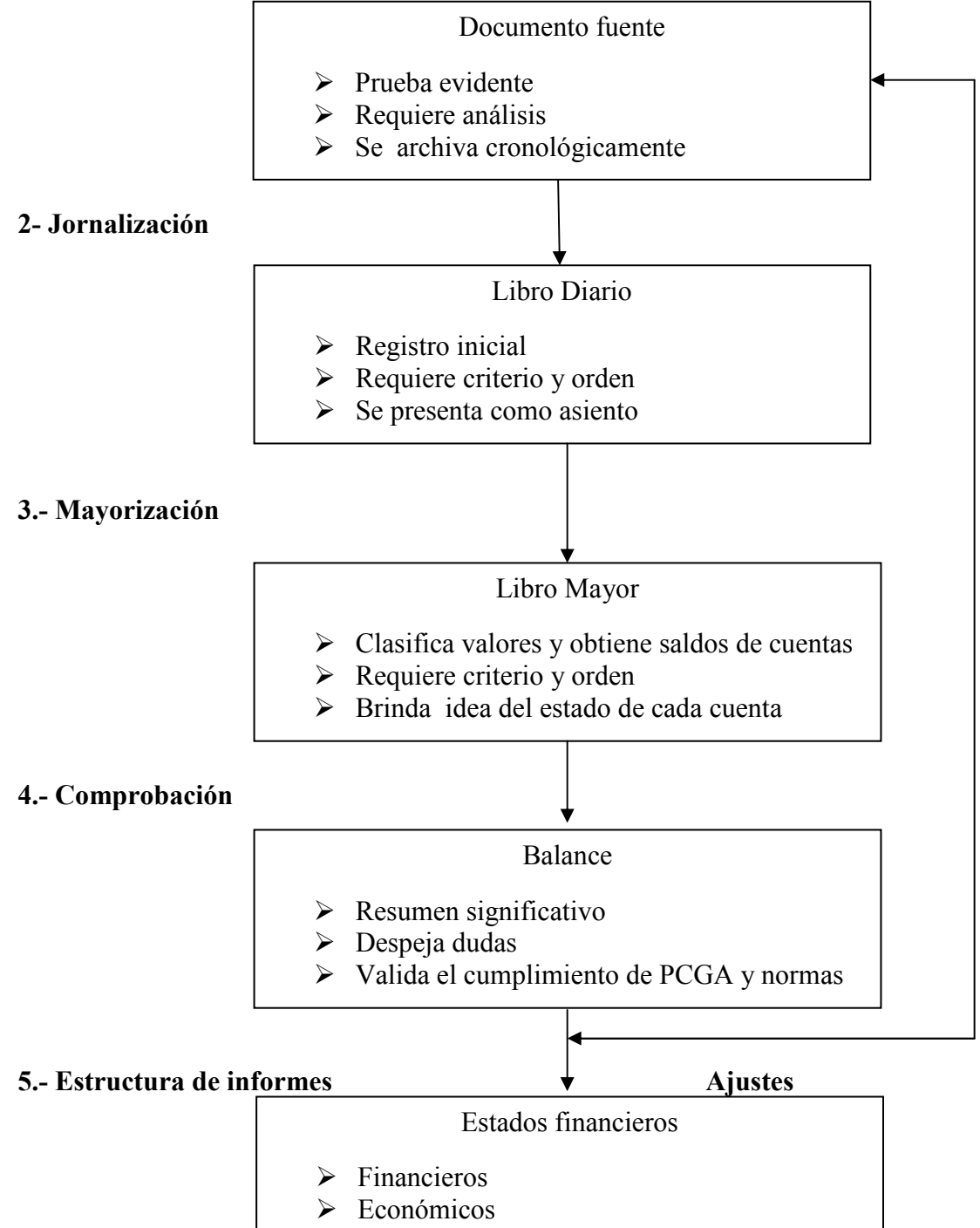

#### **6.3.5.1. Reconocimiento de la Operación**

#### **Documentos Fuente**

"Son comprobantes de las diferentes transacciones de la empresa, y contienen la información original para las anotaciones contables."<sup>21</sup>

Los documentos fuente constituyen la evidencia escrita que da origen a los registros contables y respaldan todas las transacciones que realizan la empresa.

#### **Clasificación**

Los documentos se clasifican considerando los siguientes criterios:

#### • **Por su origen:**

**Documentos internos**: aquellos que deben ser expedidos por la empresa y por tanto, entregados como soporte de la transacción; por ejemplo facturas de venta.

**Documentos externos**: aquellos que llegan a la empresa como soporte de la ejecución de una transacción con otras empresas; por ejemplo, factura de compra.

#### • **Por su importancia**:

**Documentos principales**: aquellos considerados indispensables y, en consecuencia, se generan como soporte fundamental de la transacción; por ejemplo las facturas, las notas de venta, las notas de crédito, etc.

<sup>21</sup>Op. Cit. MOLINA Antonio, Contabilidad General, Pág. 28

**Documentos secundarios:** aquellos que completan el expediente de una transacción; por ejemplo las notas de pedido, las facturas proforma, las actas de entrega y recepción, las notas de ingreso o afines, memorandos, etc.

#### **a. Por su formato:**

**No regulados**: aquellos que se expiden bajo un formato preestablecido por la propia empresa.

**Regulados:** Aquellos que se expiden bajo un formato preestablecido por regulaciones de organismos de control gubernamental.

Los documentos que vamos a utilizar en el centro de Cómputo son:

**Factura:** Documento o recibo entregado por el vendedor al comprador como prueba de que éste ha adquirido una mercancía o servicio determinado a un precio dado. En él se hacen constar las mercaderías vendidas, la cantidad, detalle, valor unitario, valor total, el subtotal, el IVA y el total. Las facturas se emiten por duplicado la original para el cliente y la copia para contabilizar la venta en las facturas.

Las facturas sólo se emitirán a favor del adquiriente o usuario que posea número de Registro Único de Contribuyentes – RUC.

"Las características que debe tener la factura:

- Número de serie, que está compuesta de seis dígitos.
- Número secuencial compuesto de seis a siete dígitos.
- Número de autorización, otorgado por el SRI.
- Denominación del tipo de documento, en este caso FACTURA.
- Datos del emisor, RUC, Nombre y apellido o razón social, nombre comercial, dirección del local comercial.
- Datos del establecimiento gráfico que efectuó la impresión: número de autorización del establecimiento gráfico, RUC, nombre o razón social del

establecimiento, fecha de impresión y fecha de caducidad del block de facturas".<sup>22</sup>

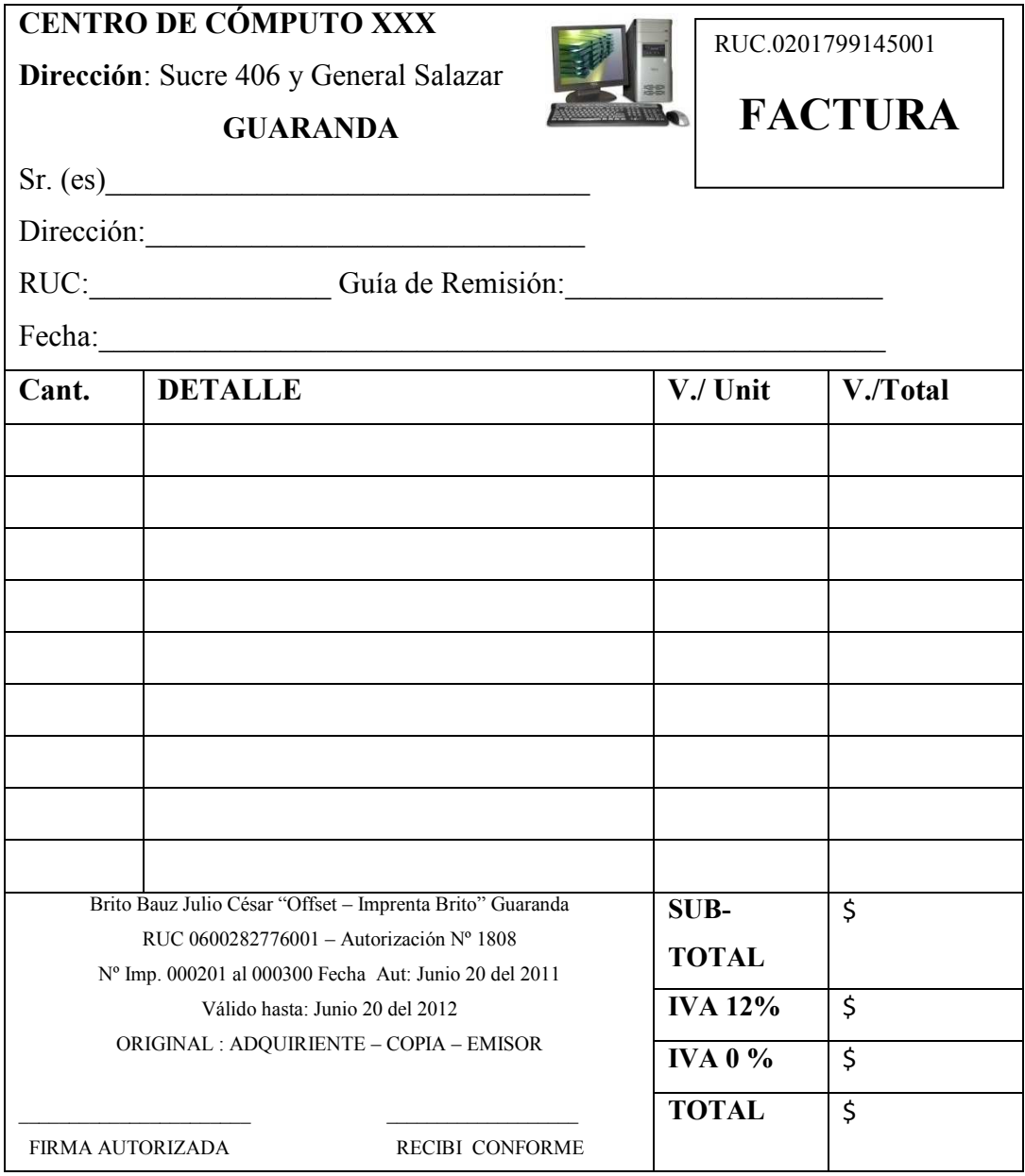

<sup>22&</sup>lt;br>Introducción a la Contabilidad y documentos mercantiles autores Pedro Zapata Sánchez y Mercedes Zapata Sánchez, Pág. 187 y 193.

**Recibo:** Un recibo o constancia de pago es una constancia que sirve para certificar que se ha pagado por un servicio o producto. Los recibos por lo general, se extienden por duplicado. El original se entrega a quien hizo el pago y el duplicado queda en poder de quien lo recibe.

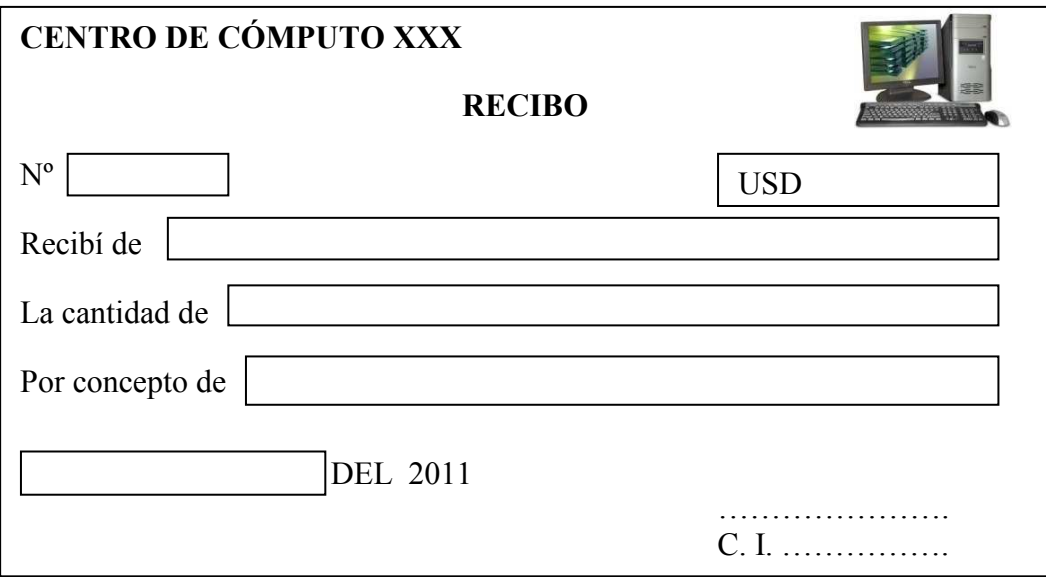
**Nota de venta:** Es un documento que la empresa entrega al comprador por la adquisición de bienes o servicios, en los que el comprador no necesariamente necesita la factura, si no justificar gastos menores de 4 dólares, por ser un consumidor final.

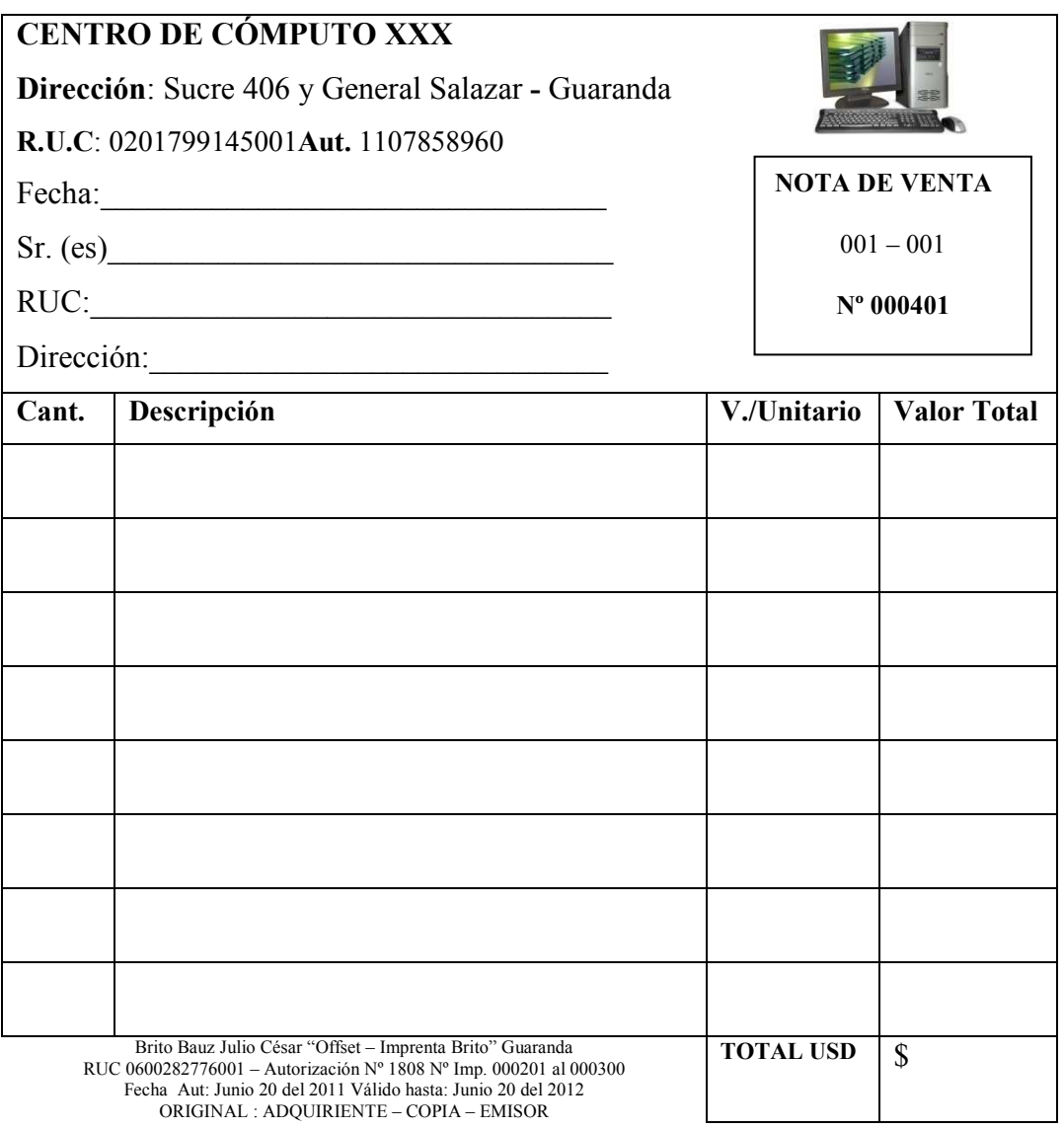

ENTREGUE CONFORNE RECIBI CONFORME

**Comprobante de ingreso:** Es aquel que se utiliza en el negocio para registrar las transacciones comerciales o de servicios, que originan ingreso de dinero en efectivo, por venta de mercaderías o prestación de servicios, pagos efectuados por los clientes.

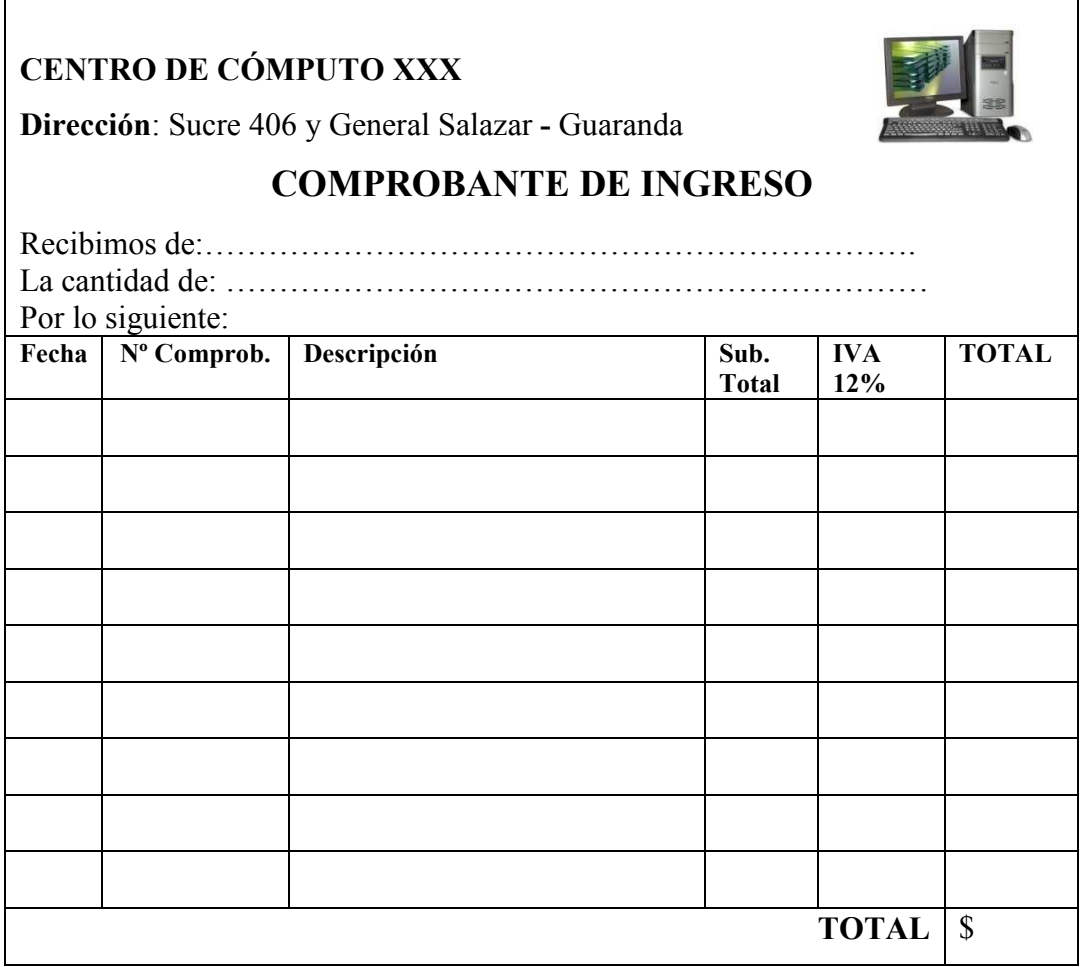

**Comprobante de egreso:** Es una constancia escrita en donde se registran los desembolsos de dinero, ya sea por compra de activos, pago de deudas, pago de sueldos y salarios etc.

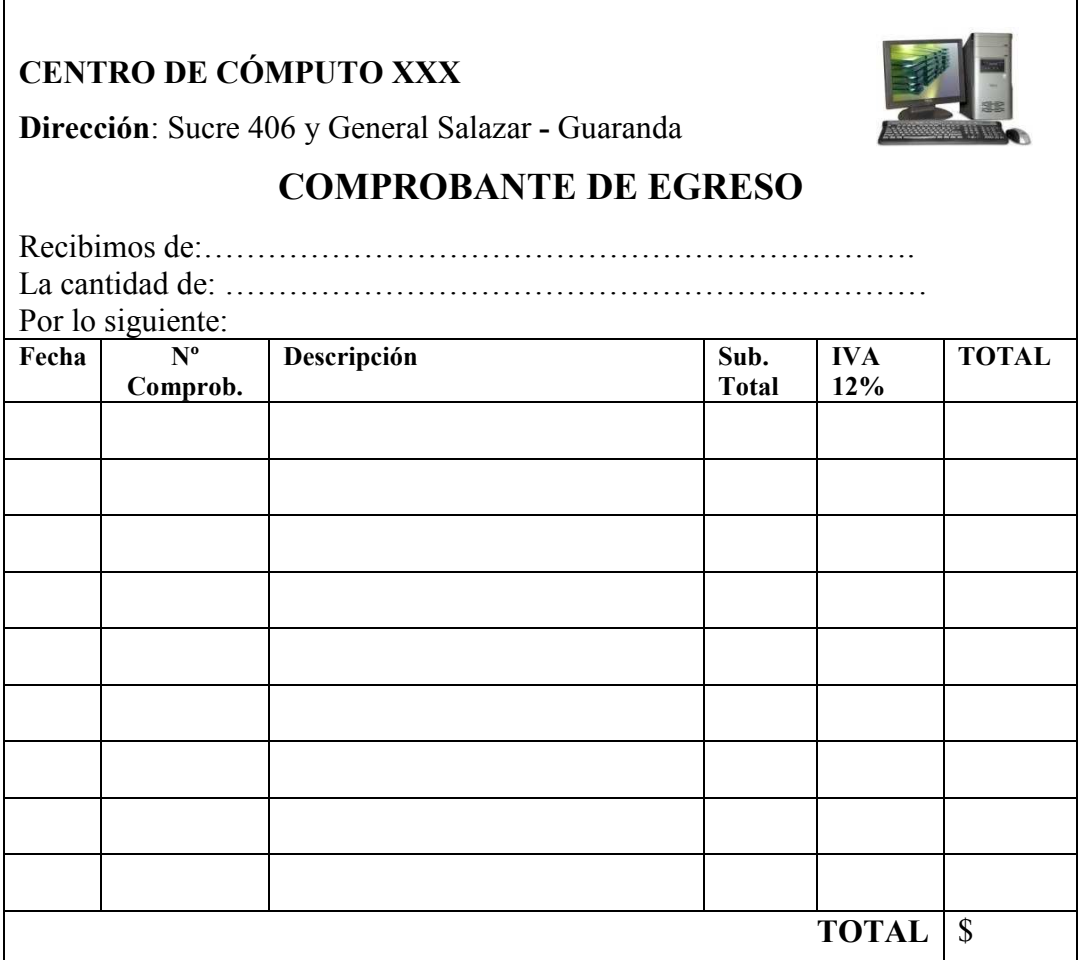

Vamos a presentar la estructura de los estados financieros básicos es decir Balance General y Estado de Resultados.

## **6.3.5.2. Jornalización**

El diario es el primer registro contable principal que sirve para anotar en orden cronológico de fecha las operaciones que ocurren en la empresa, en base a la documentación fuente.

**Asiento.-**Es la forma técnica de anotación de las transacciones, bajo el principio de partida doble.

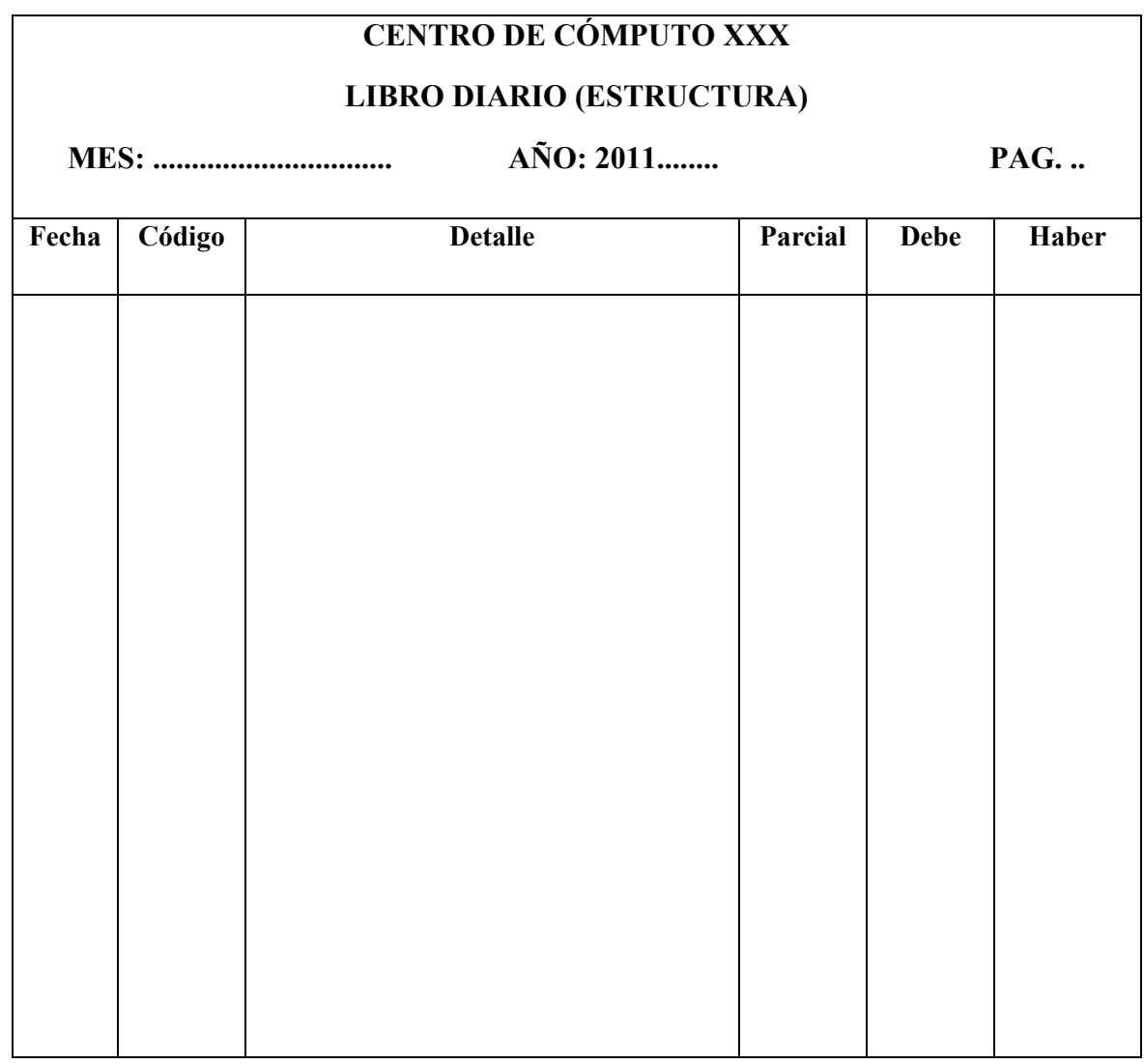

**Fecha:** Se escribe el día y mes de la transacción, según la documentación fuente.

**Código:** Se anota el código que corresponde a cada cuenta contable, según el plan de cuentas.

**Detalle:** Se asigna un número secuencial a cada una de las transacciones, se escribe en la misma dirección de la fecha; a continuación se registra las cuentas deudoras y acreedoras que afectan la transacción; y, la explicación será clara y precisa, es necesario hacer referencia al documento que originó la transacción (factura, nota de venta, rol de pagos, etc.) y el número del mismo, dejando de esta manera pistas para una fácil localización.

**Parcial.** Se anota los valores de las cuentas auxiliares.

**Debe**. Se escribe los valores de las cuentas deudoras.

**Haber.** Se escribe los valores de las cuentas acreedoras.

## **6.3.5.3. Mayorización**

Es la acción de trasladar sistemáticamente y de manera clasificada los valores que se encuentran jornalizados, respetando la ubicación de las cifras, de tal manera que si un valor esta en el debe, pasará al debe de la cuenta correspondiente.

Es el segundo registro principal que se mantiene en cada cuenta, según sea el caso, con el propósito de conocer su movimiento y saldo en forma particular.

Para mayorizar se utiliza dos tipos de formatos:

El formato de cuenta en T

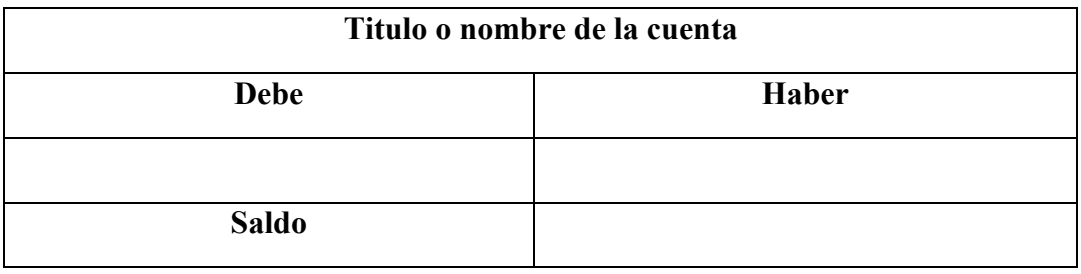

## Formato en Folio

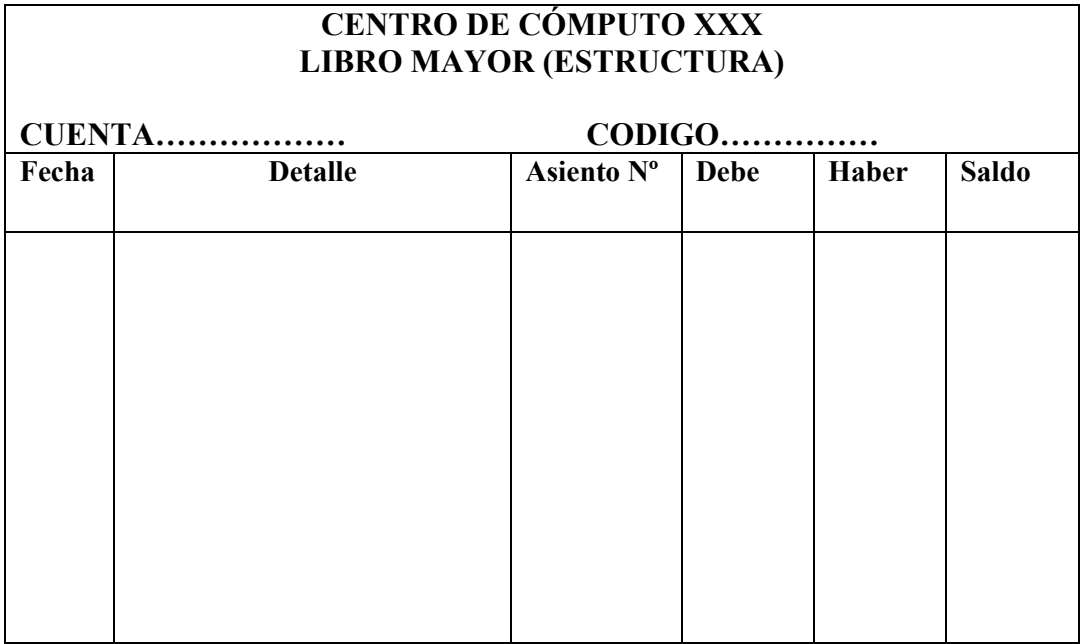

**Fecha:** Se traslada el día y mes de la transacción, según consta en el libro diario. El año no es necesario especificar porque consta en la parte superior del formato.

**Detalle:** Se escribe una explicación resumida de la transacción, con el objeto de conocer la razón del débito o crédito de la cuenta, y el documento que sustenta la operación.

**Nº de Asiento:** Se registra el número de comprobante, recibo, factura, cheque, etc.

**Debe:** Se trasladan los valores de las cuentas deudoras.

**Haber:** Se trasladan los valores de las cuentas acreedoras.

**Saldo:** Es la diferencia entre los valores que constan en la columna del debe y haber, el mismo que se obtiene en cada anotación realizada.

## **6.3.5.4. Balance de Comprobación**

"El balance de comprobación es un registro interno, que presenta en forma agrupada todas las cuentas a nivel de mayor con los movimientos totales del debe, haber y el saldo respectivo, permite entre otros principios contables, verificar el cumplimiento de la partida doble.

La información del balance de comprobación permite al contador realizar un análisis detallado de las cuentas y verificar que los saldos sean correctos, razonables y confiables".<sup>23</sup>

El balance de comprobación nos permite realizar un registro de entrada del libro diario y el traslado al libro mayor o mayorización, igualando el debito y el crédito, indicando la igualdad en las sumas y saldos.

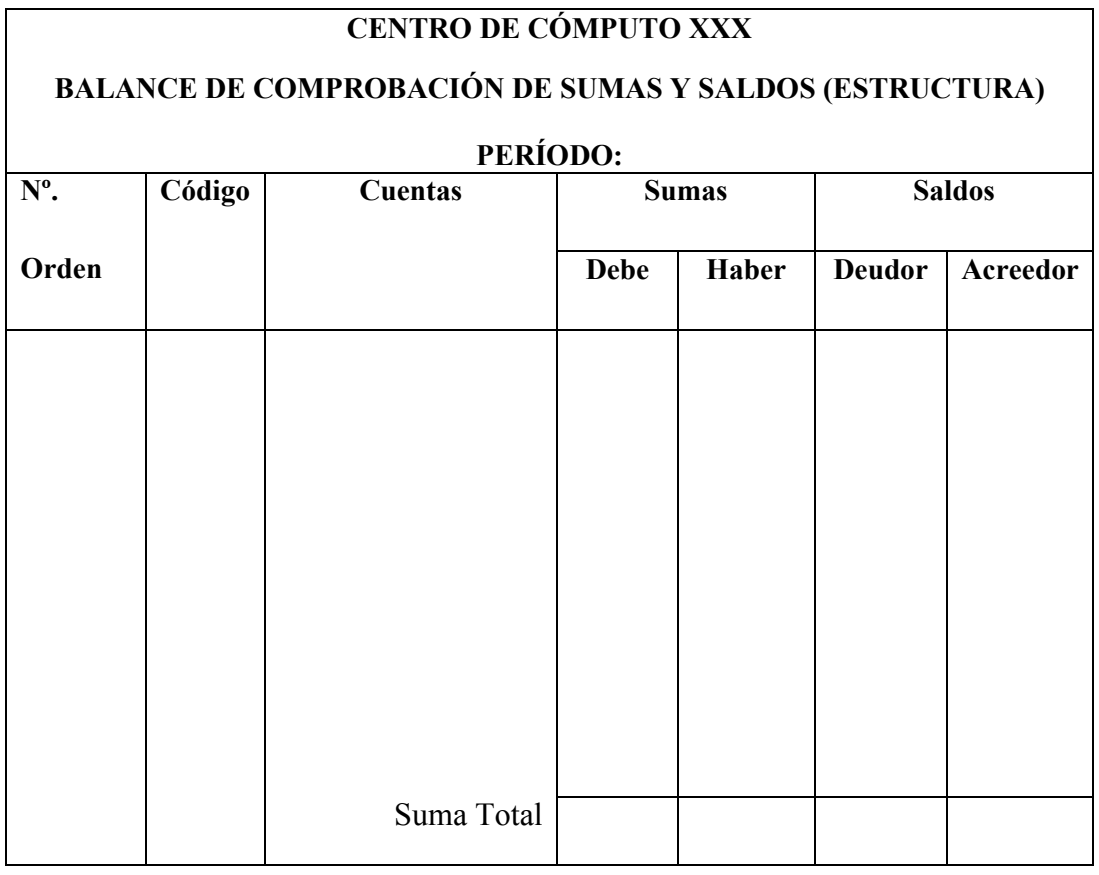

 $\overline{\phantom{a}}$ 

Gerente Contador

<sup>&</sup>lt;sup>23</sup>Ibídem ESPEJO Lupe, Contabilidad General Pág. 380, 381, 382, 383, 384, 388.

## **Ajustes**

"En el proceso contable (manual e incluso electrónico) se filtran errores, omisiones, desactualizaciones y otras situaciones que afectan la razonabilidad de las cuentas. Ante estos hechos, la técnica contable ha desarrollado la metodología denominada AJUSTES. Los ajustes permiten presentar saldos razonables a través de la depuración oportuna y apropiada de todas las cuentas que, por diversas causas, no presentan valores que pueden ser comprobadas y por ende, no denotan la verdadera situación del negocio o empresa".<sup>24</sup>

Los ajustes nos sirven para corregir errores, cerrar las cuentas de gastos, y preparar de una manera real los estados financieros.

| <b>CENTRO DE CÓMPUTO XXX</b><br><b>AJUSTES (ESTRUCTURA)</b><br>AL 31 DE DICIEMBRE DEL 2011 |               |  |                |  |         |             |              |  |
|--------------------------------------------------------------------------------------------|---------------|--|----------------|--|---------|-------------|--------------|--|
|                                                                                            |               |  |                |  |         | PAG         |              |  |
| Fecha                                                                                      | <b>Código</b> |  | <b>Detalle</b> |  | Parcial | <b>Debe</b> | <b>Haber</b> |  |
|                                                                                            |               |  |                |  |         |             |              |  |
|                                                                                            |               |  |                |  |         |             |              |  |
|                                                                                            |               |  |                |  |         |             |              |  |
|                                                                                            |               |  |                |  |         |             |              |  |
|                                                                                            |               |  |                |  |         |             |              |  |
|                                                                                            |               |  |                |  |         |             |              |  |
|                                                                                            |               |  |                |  |         |             |              |  |
|                                                                                            |               |  |                |  |         |             |              |  |
|                                                                                            |               |  |                |  |         |             |              |  |

<sup>&</sup>lt;sup>24</sup>KOHLER Limusa, Diccionario contadores, Pág. 95

l

## **Hoja de trabajo**

"Cuando se elabora un balance de comprobación, se emplea un elemento auxiliar del contador llamado hoja de trabajo. La hoja de trabajo no es documento contable, es un procedimiento de ayuda en la elaboración de los estados contables.

La hoja de trabajo se elabora al finalizar un periodo determinado y permite graficar la última fase del movimiento contable. Es una hoja que contiene el balance de comprobación al término de los registros regulares de la empresa, más algunas columnas necesarias para realizar anotaciones especiales".<sup>25</sup>

La hoja de trabajo es un documento en el cual organizamos la información con el fin de preparar los saldos del Balance Comprobación, Asientos de Ajuste, Estado de Resultados, y el Balance General.

l

<sup>&</sup>lt;sup>25</sup>Op. Cit. MOLINA Antonio, Contabilidad General pág. 84

# **CENTRO DE CÓMPUTO XXX HOJA DE TRABAJO (ESTRUCTURA) AL 31 DE DICIEMBRE XXX**

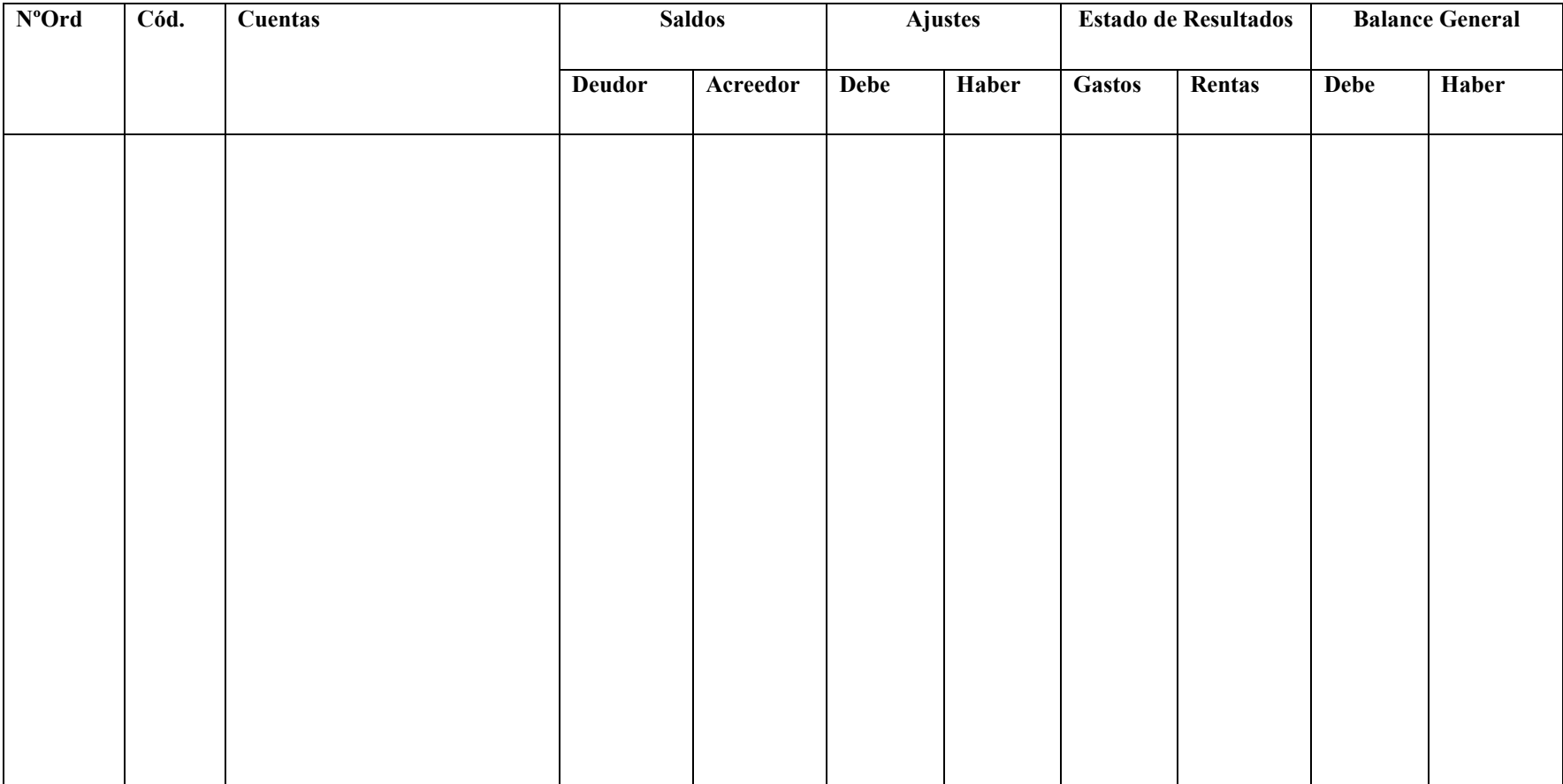

## **6.3.5.5. Estructura de informes**

Los estados financieros son informes que se elaboran al finalizar un período contable, con el objeto de proporcionar información sobre la situación económica y financiera de la empresa. Esta información permite examinar los resultados obtenidos y evaluar el potencial económico de la entidad.

Los estados financieros deben servir para:

- Tomar decisiones de inversión y crédito.
- Formular un juicio sobre los resultados de la administración, en cuanto a la rentabilidad, solvencia, generación de fondos y capacidad de desarrollo empresarial.
- Evaluar la gestión gerencial, la solvencia, la liquidez de la empresa, así como su capacidad para generar fondos.

Los estados financieros básicos son los siguientes:

Balance General.

l

- Estado de Pérdidas y Ganancias
- Estado de Flujo del Efectivo

## **Balance General o Situación Financiera**

"Es un informe contable que presenta ordenada y sistemáticamente las cuentas del activo, pasivo y patrimonial y determina la posición financiera de la empresa en un momento dado"<sup>26</sup>

El balance General o Situación Financiera representa la situación financiera de activos, pasivos y patrimonio en una fecha determinada.

<sup>&</sup>lt;sup>26</sup>ALMEIDA, Mercedes, Documentación Mercantil y Manual de Contabilidad, Pág. 255.

# **CENTRO DE CÓMPUTO XXX BALANCE GENERAL O ESTADO DE SITUACIÓN FINANCIERA (ESTRUCTURA) AL 31 DE DICIEMBRE DEL 2011**

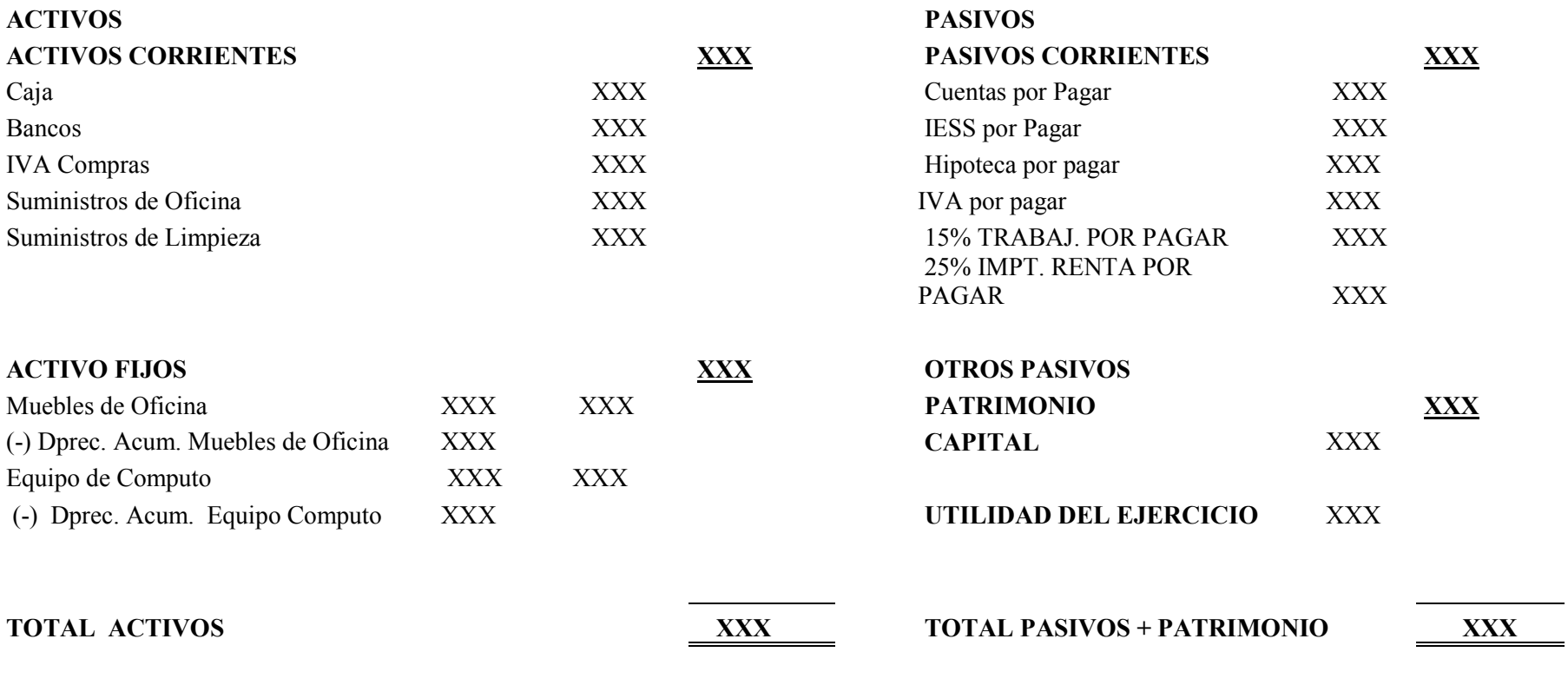

**CONTADOR CONTADOR** 

#### **Estado de Resultados**

"El estado de resultados es un informe financiero que presenta de manera ordenada y clasificada los ingresos generados, los costos y gastos incurridos por la empresa en un período determinado. La diferencia entre los ingresos y gastos constituye la utilidad o pérdida del ejercicio económico.

Con el propósito de facilitar el análisis de la información del estado de resultados debe separarse los ingresos y gastos operativos para demostrar la utilidad operacional, a continuación se suman los ingresos no operacionales y se resta los gastos no operacionales, dando como resultado final la utilidad o pérdida del ejercicio. Los ingresos y gastos operacionales hacen referencia al cumplimiento de los objetivos para los cuales fue creada la empresa".<sup>27</sup>

El Estado de Resultados es aquel en el que aparecen la utilidad o la pérdida del ejercicio contable en un tiempo determinado.

 $\overline{\phantom{a}}$ 

<sup>27</sup>Ibídem ESPEJO Lupe, Contabilidad General, Edición Primera año 2006, Pág. 409.

# **CENTRO DE CÓMPUTO XXX ESTADO DE RESULTADOS (ESTRUCTURA) AL 31 DE DICIEMBRE XXX**

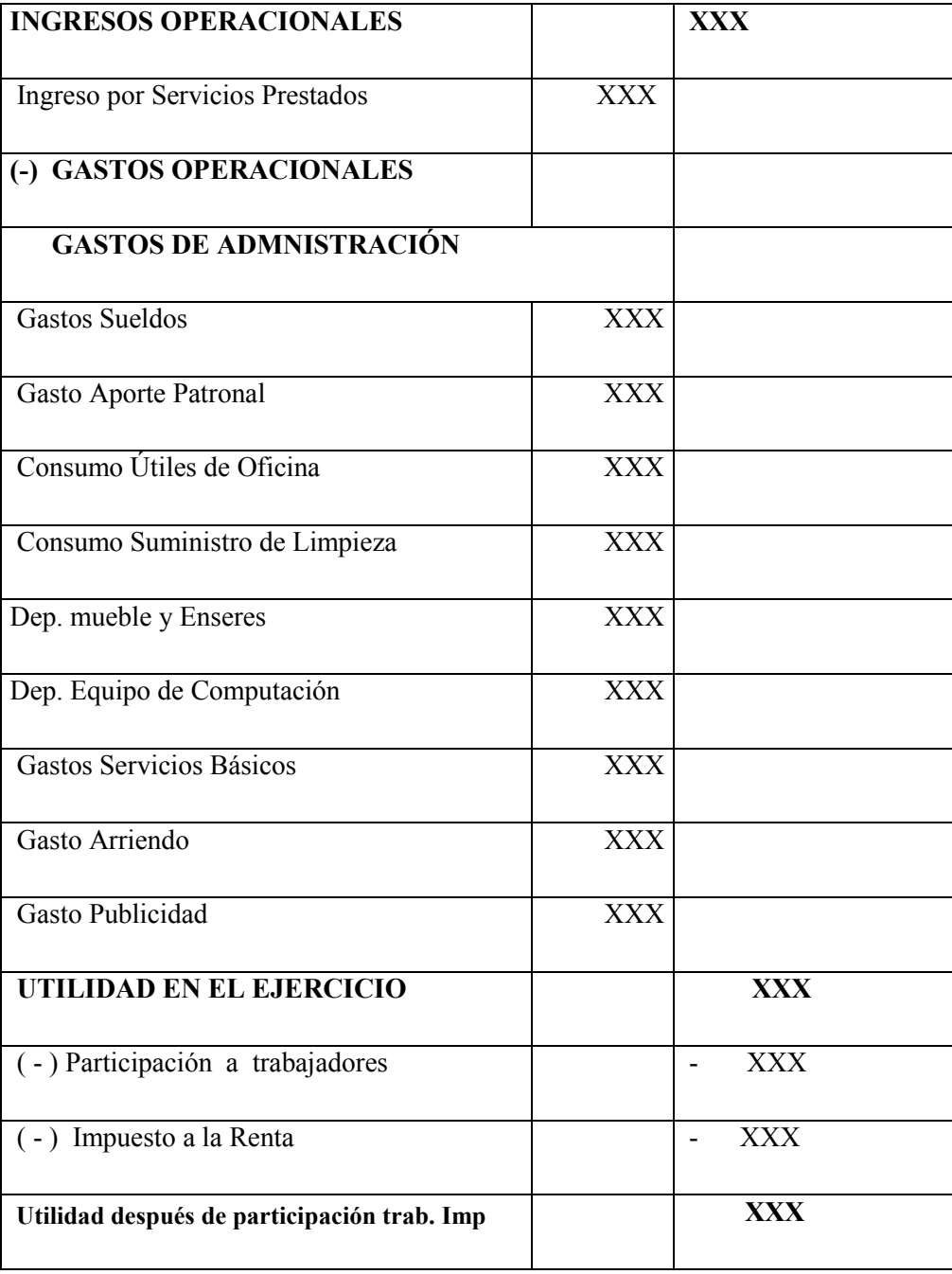

## **Estado de Flujo del Efectivo**

El estado de flujos de efectivo tiene como propósito principal proveer información fundamental, comprensible, sobre el manejo de los ingresos y egresos de efectivo (obtención y aplicación) por una empresa en un período determinado.

## **Tipos de actividades**

El estado de flujos de efectivo debe clasificar los ingresos y egresos de efectivo distinguiendo tres tipos de actividades:

- De operación.
- De inversión
- De financiamiento

## **Requerimientos para elaborar el estado de flujos de efectivo**

Para elaborar el estado de flujos del efectivo se requiere la información de los estados financieros:

- Del Balance general que presentará una información comparativa entre los valores del inicio y final del período al cual corresponden los flujos de efectivo; y,
- El estado de resultados consolidado corresponde al mismo período.

## **El Estado de Flujo de Efectivo contiene:**

- 1. Nombre o Razón Social.
- 2. Nombre del Estado Financiero.
- 3. Flujo de Efectivo por actividades operativas.
- 4. Flujo de Efectivo por actividades de inversión.
- 5. Flujo de Efectivo por actividades de financiamiento.
- 6. Aumento neto en efectivo y sus equivalentes.
- 7. Firmas de legalización

# **CENTRO DE CÓMPUTO XXX ESTADO DE FLUJO DEL EFECTIVO (ESTRUCTURA) Del……………al….**

## **1. FLUJO DE EFECTIVO POR ACTIVIDADES OPERATIVAS**:

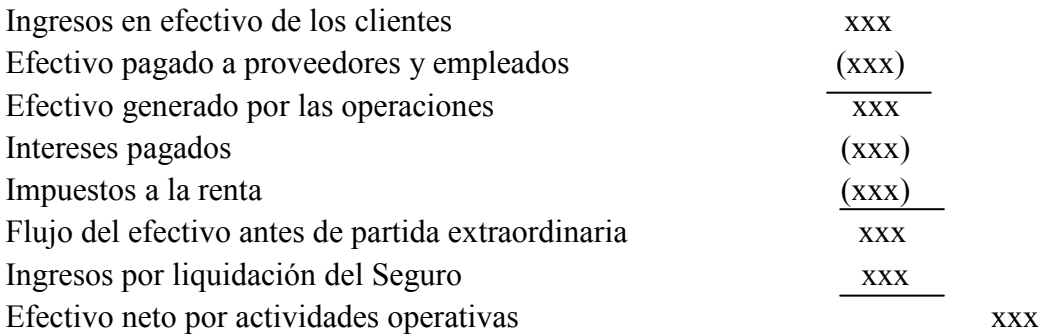

## **2. FLUJO DEL EFECTIVO POR ACTIVIDADES DE INVERSION**

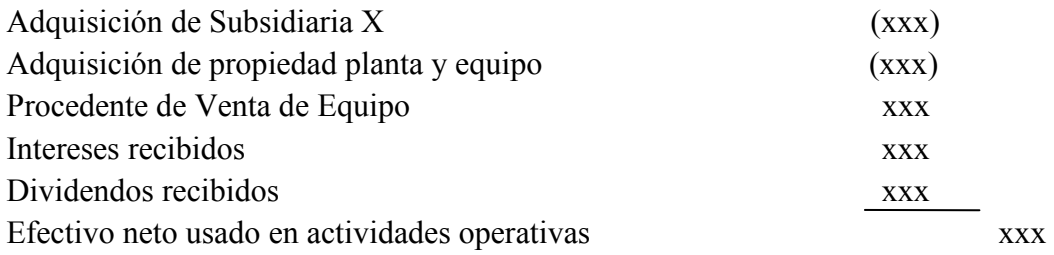

## **3. FLUJO DE EFECTIVO POR ACTIVIDADES DE FINANCIAMIENTO**

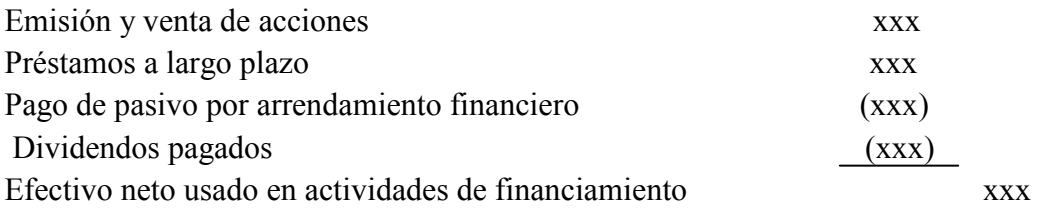

## **4. AUMENTO NETO EN EFECTIVO Y SUS EQUIVALENTES**

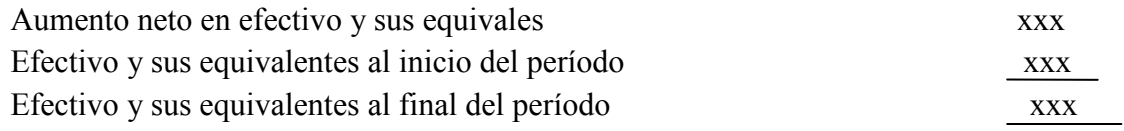

**Gerente Contador** 

## **6.3.6 ASPECTOS GENERALES DEL PLAN DE CUENTAS**

## **6.3.6.1. PLAN GENERAL DE CUENTAS**

El Plan General de Cuentas constituye un listado lógico y ordenado de las cuentas de Mayor General y de las subcuentas aplicables a una entidad específica con su denominación y código correspondiente".

## **6.3.6.2. Características**

**"Ser Flexible:** Capacidad de aceptar la intercalación de nuevos Items. **Ser amplio:** Capacidad de aceptar la intercalación de nuevas categorías o jerarquías. Ser funcional: Capacidad para funcionar a través de cualquier medio".<sup>28</sup>

## **6.3.6.3. Sistemas de codificación**

- **1. Numéricos**: Cuando se codifica utilizando exclusivamente números
- **2. Alfabéticos:** Cuando se codifica utilizando exclusivamente letras
- **3. Mixtos**: Cuando se codifica utilizando/simultáneamente números y letras

## **6.3.6.4. Métodos de codificación**

**Método serial simple**: Se deben ordenar los datos bajo algún criterio: luego se les asigna un número, comenzando por el uno (1), respetando la serie numérica. Este método no permite una clasificación jerarquizada y sería un grupo.

**Método serial simple saltado**: Ordenando los datos bajo algún criterio, se salta o interrumpe la serie, con el objeto de intercalar en el futuro nuevos datos. Tampoco permite jerarquizar los datos.

**Método serial en bloques**: Establece un tipo de agrupamiento y de jerarquía al determinar límites, respetando la serie numérica, para el grupo o la categoría. Generalmente, el límite está dado por el (O).

 $\overline{\phantom{a}}$ 

<sup>28</sup> ZAPATA, Pedro, Contabilidad General Pág. 27

#### **6.3.7. NORMATIVIDAD CONTABLE**

A continuación se analizará brevemente algunos principios básicos de contabilidad generalmente aceptados (PCGA), algunas normas ecuatorianas de Contabilidad (NEC), Normas Internacionales de Contabilidad (NIC), las Normas Internacionales de Información Financiera (FIIF), Ley Orgánica de Régimen Tributario Interno (LORTI) etc.

#### **6.3.7.1. Principios de Contabilidad Generalmente Aceptados (PCGA)**

Aquellas normas y reglas de carácter general o específico emitidos por entidades de la profesión contable y que son aplicables para el tratamiento de las transacciones financieras de una entidad.

Una vez adaptado un concepto contable, este solo se puede cambiar con base en la regla de preferencia, es decir cuando otro origine una mejor medición y reconocimiento de los ingresos y gastos.

#### **Descripción de los conceptos básicos más importantes**

**Ente contable.** Lo constituye la empresa que, como entidad, desarrolla la actividad económica. El campo de la contabilidad financiera es la actividad económica de la empresa.

**Uniformidad.** Las cuentas deben ser presentadas y clasificadas en forma similar a como se hizo en el año anterior. Los métodos, las técnicas y los procedimientos deben ser aplicados uniformemente de un período a otro. Cuando, por circunstancias especiales, se presenten cambios, se deberá dejar constancia expresa de tal situación, e informar sobre los efectos que provoquen en la información contable futura.

**Empresa en marcha.** Implica contabilización indicando que la empresa continúa. La entidad se presume en existencia permanente, salvo especificación contraria, caso en el cual las cifras de sus estados financieros representan valores históricos, o modificaciones de ellos, sistemáticamente obtenidos.

Cuando las cifras representen valores estimados de liquidación, se deberá especificar claramente y sólo serán aceptados para información general cuando la entidad esté en esta condición.

**Revelación suficiente.** La información contable presentada en los estados financieros debe contener, en forma clara y comprensible, todo lo necesario para juzgar los resultados de operación y la situación financiera de la entidad. Los activos se tienen que presentar o mostrar de acuerdo con su disponibilidad, y los pasivos de acuerdo con su exigibilidad.

Esta información debe buscar la divulgación de todos los hechos de importancia; por tal motivo, utilizará notas a los estados financieros y revelará hechos subsecuentes.

**Realización.** El ingreso es reconocido usualmente cuando los activos se venden o se prestan los servicios.

**Unidad de medida.** En Ecuador, el dólar cumple las funciones de unidad de cambio, unidad monetaria, y de medida de acumulación de valores. La unidad de medida para la contabilidad financiera, en Ecuador, es el dólar de Estados Unidos de Norteamérica.

**Conservatismo.** La operación del sistema de información contable no es automática ni sus principios proporcionan guías que resuelvan sin duda cualquier dilema que pueda plantear su aplicación. Por esta relativa incertidumbre, es necesario utilizar un juicio profesional para operar el sistema y obtener información que, en lo posible, se apegue a los requisitos mencionados. Por ello es necesario:

- No sobrestimar activos ni subestimar pasivos.
- No anticipar ingresos ni eliminar gastos.
- Registrar y presentar hechos objetivos.
- Entre dos alternativas, se debe escoger la más conservadora.

**Causación.** Los ingresos y gastos deben ser reconocidos cuando se generen u ocurran, sin importar el momento de cobro o pago.

**Consistencia.** Para los usos de la información contable es necesario seguir procedimientos de cuantificación que permanezcan en el tiempo.

**La partida doble.** Constituye el concepto de contabilidad generalmente aceptado (CCGA) más práctico, útil y conveniente para producir los estados financieros. Consiste en que cada hecho u operación que se realice afectará, por lo menos, a dos partidas o cuentas contables; por tanto, el uso de la partida doble propicia esta regla: no habrá deudor sin acreedor, y viceversa.

Este principio tiene dos enunciados:

- Toda cuenta, sin excepción, se debe considerar personificada: a una cuenta se le considerará una persona, pero en forma abstracta.
- En toda transacción mercantil no hay deudor sin acreedor. Toda transacción que se realice en la empresa será registrada en cuentas débito, cuando éste aumente o disminuya; crédito en el mismo caso.

Es importante seguir la regla que a continuación se detalla, con el fin de poder identificar y ubicar con facilidad las cuentas que afectan las diferentes transacciones. Preguntas directrices:

- *i*. Qué hecho económico sucede realmente?
- $\bullet$  *i*. Cuáles son las cuentas que intervienen?
- *i*. Qué cuenta aumenta y qué cuenta disminuye?
- $$

## **6.3.7.2. Normas Ecuatorianas de Contabilidad (NEC)**

En calidad de referencia y fortalecer el conocimiento a continuación describimos brevemente las NEC:

Según consta en el Reglamento para la aplicación de la LORTI y sus reformas, la contabilidad se llevará por el sistema de partida doble, en idioma castellano y en dólares de los Estados Unidos de América, con sujeción a las Normas Ecuatorianas de Contabilidad (NEC) y a las Normas Internacionales de Contabilidad (NIC) en la actualidad denominadas Normas Internacionales de Información Financiera (NIIF), en los aspectos no contemplados por las primeras.

"En el año 2006, la Federación Nacional de Contadores del Ecuador y los Organismos de Control (Superintendencia de Bancos y Superintendencia de Compañías), considerando que es fundamental para el desarrollo empresarial del país, actualizar las normas de contabilidad, a fin de que éstas armonicen los principios, políticas, procedimientos y normas universales para el adecuado registro de transacciones, la correcta preparación y presentación de estados financieros, y una veraz interpretación de la información contable, han emitido las siguientes comunicaciones y resoluciones:

La Federación Nacional de Contadores del Ecuador y el Instituto de Investigaciones Contables del Ecuador, mediante comunicación del 22.02.06, solicitan la sustitución de las Normas Ecuatorianas de Contabilidad NEC por las Normas Internacionales de Información Financiera NIIF; considerando que el proceso requiere de amplia divulgación y capacitación, su aplicación obligatoria se implementaría a partir del ejercicio económico del año 2009.<sup>29</sup>

Como referencia enumeramos la NEC que hace relación con el tema de investigación son las siguientes:

**NEC1:** Presentación de estados financieros.

**NEC 5:** Utilidad o pérdida neta por el período, errores fundamentales y cambios en políticas contables.

**NEC 8:** Reportando información financiera por segmentos.

**NEC 9:** Ingresos

l

**NEC 10:** Costo de financiamiento.

<sup>&</sup>lt;sup>29</sup>Ibídem ESPEJO Lupe, Contabilidad General, Pág. 35

**NEC 11:** Inventarios.

**NEC 12:** Propiedades, planta y equipo.

**NEC 13:** Contabilización de la depreciación.

**NEC 18:** Tratamiento contable de las inversiones.

**NEC 26:** Provisiones, activos contingentes y pasivos contingentes.

#### **6.3.7.3. Normas Internacionales de Contabilidad (NIC)**

"En el año 2001, el Comité de Normas Internacionales de Contabilidad (IASC) se transforma en el Consejo de Normas Internacionales de Contabilidad (International Accounting Standards Board. IASB), organización privada con sede en Londres e integrado por 14 miembros entre los cuales constan varios países no europeos como Estados Unidos, Canadá, Australia, Nueva Zelanda y Japón, que dispuso adoptar las Normas Internacionales de Contabilidad, hasta tanto se modifiquen o reformulen. Las Normas Internacionales de Contabilidad cambian su denominación por Normas Internacionales de Información Financiera NIIF (International Financial Reporting Standards. IFRS).Para el año 2005 han surgido relevantes cambios en el ámbito contable para aquellos usuarios de información financiera, en este año gran cantidad de empresas europeas optaron por el uso de las NIIF aprobadas por el IASB. Esta adopción tiene como objetivo fomentar un mercado único en la Unión Europea (UE), para contar con información consolidada en la economía bursátil y poder así eliminar las barreras que dificultan la movilidad de ciudadanos y capitales".<sup>30</sup>

## **NIC 1: Presentación de los Estados Financieros**

La Norma establece los requisitos generales para la presentación de los estados financieros y las directrices para determinar su estructura, de igual forma fija los requisitos mínimos sobre su contenido. Para ello fija las bases para la presentación de los estados financieros con el objeto de asegurar que los mismos sean comparables, ya sea con los estados financieros de la misma empresa de ejercicios anteriores.

l

<sup>30</sup>O. Amat, Comprender las Normas Internacionales de Contabilidad NIC, Pág. 105.

#### **Alcance**

La NIC 1 se aplicará a todo tipo de estados financieros que sean elaborados y presentados. Las reglas fijadas en esta Norma se aplicarán de la misma manera a todas las empresas, con independencia de que elaboren estados financieros consolidados o separados.

## **NIC. 2: Inventarios "existencias"**

Esta norma explica el tratamiento que se le debe dar a las existencias, la cantidad de coste que será reconocido como activo y el tratamiento hasta que los correspondientes ingresos ordinarios sean reconocidos. La norma da las pautas para determinar ese coste, así como para el posterior reconocimiento como un gasto del ejercicio.

#### **NIC. 7: Estados de flujos de efectivo**

El estado de flujos de efectivo permite evaluar la capacidad que tiene la empresa para generar efectivo y determinar necesidades de liquidez. El objetivo de esta NIC es exigir a las empresas la información acerca de los movimientos históricos de efectivo a través de la presentación de un estado de flujos de efectivo.

#### **Alcance**

La NIC 7 exige a todas las empresas presentar un estado de flujos de efectivo, independientemente de la naturaleza de sus actividades.

Todas las empresas necesitan efectivo por las mismas razones, es decir para llevar a cabo sus operaciones, pagar sus obligaciones y suministrar rendimientos a sus inversores.

## **NIC. 8: Políticas contables, cambio en estimaciones contables y errores.**

Establecer los criterios para seleccionar y cambiar políticas contables, junto con el tratamiento contable y la revelación de cambios en políticas contables, cambios en estimaciones y errores.

## **Alcance**

- La Norma se utilizara en la selección y aplicación de las políticas contables, así como en la contabilización de los cambios en estas y en las estimaciones contables, y en la corrección de ejercicios anteriores.
- El efecto impositivo de la corrección de los errores de ejercicios anteriores, al igual que los ajustes retroactivos efectuados al realizar cambios en las políticas contables.

## **NIC. 10: Hechos posteriores a la fecha del Balance**

Cuándo debe una empresa proceder a ajustar sus estados financieros por hechos posteriores a la fecha del balance.

Las revelaciones que la empresa debe efectuar respecto a la fecha en que los estados financieros han sido formulados, así como respecto a los hechos posteriores a la fecha del balance.

Los hechos posteriores a la fecha del balance son todos aquellos eventos que se han producido entre la fecha del balance y la fecha de formulación de los estados financieros. Hay dos tipos de tales eventos:

• Aquéllos que suministran evidencia de condiciones que existían ya en la fecha del balance (hechos posteriores a la fecha del balance que implican ajuste).

• Aquéllos que son indicativos de condiciones que han aparecido después de la fecha del balance (hechos posteriores a la fecha del balance que no implican ajuste).

#### **NIC 17: Arrendamientos**

El objetivo de esta Norma es Establecer, para arrendadores y arrendatarios, las políticas contables y los procedimientos adecuados de revelación y presentación relativos a los arrendamientos financieros y operativos.

#### **Alcance**

Esta Norma será aplicable al contabilizar todos los tipos de arrendamientos y/o acuerdos mediante los cuales se ceda el derecho de uso de activos, incluso en el caso de que el arrendador quedara obligado a prestar servicios de cierta importancia en relación con la explotación o el mantenimiento de los citados bienes.

#### **NIC 18: Ingresos**

Los ingresos son definidos, en el Marco Conceptual para la preparación y presentación de estados financieros, como incrementos en los beneficios económicos producidos a lo largo del ejercicio en forma de entradas o incrementos de valor de los activos, o bien como disminuciones de los pasivos, que dan como resultado aumentos del patrimonio neto y no están relacionados con las aportaciones de los propietarios de la empresa.

Esta Norma debe ser aplicada al contabilizar los ingresos ordinarios procedentes de las siguientes transacciones y sucesos:

(a) venta de bienes;

(b) prestación de servicios; y

(c) uso, por parte de terceros, de activos de la entidad que produzcan intereses, regalías y dividendos.

#### **NIC. 32: Instrumentos financieros: Información a revelar**

El objetivo de esta Norma consiste en establecer principios para la presentación de los instrumentos financieros como pasivos o patrimonio neto, así como para la compensación de activos financieros y pasivos financieros. Se aplicará en la clasificación de los instrumentos financieros, desde la perspectiva del emisor, en activos financieros, pasivos financieros e instrumentos de patrimonio; en la clasificación de los intereses, dividendos y pérdidas y ganancias relacionados con ellos, y en las circunstancias en que los activos financieros y los pasivos financieros puedan ser objeto de compensación.

#### **NIC. 34: Información financiera de fecha intermedia**

El objetivo de esta Norma es establecer el contenido mínimo de la información financiera intermedia así como establecer los criterios para el reconocimiento y la valoración que deben seguirse en la elaboración de los estados financieros intermedios, ya se presenten de forma completa o condensada. La información financiera intermedia, si se presenta en el momento oportuno y contiene datos fiables, mejora la capacidad que los inversores, prestamistas y otros usuarios tienen para entender la capacidad de la entidad para generar beneficios y flujos de efectivo, así como su fortaleza financiera y liquidez.

## **NIC 36: Deterioro del valor de los activos**

El objetivo de esta Norma consiste en establecer los procedimientos que una entidad aplicará para asegurarse de que sus activos están contabilizados por un importe que no sea superior a su importe recuperable. Un activo estará contabilizado por encima de su importe recuperable cuando su importe en libros exceda del importe que se pueda recuperar del mismo a través de su utilización o de su venta. Si este fuera el caso, el activo se presentaría como deteriorado, y la Norma exige que la entidad reconozca una pérdida por deterioro del valor de ese activo. En la Norma también se especifica cuándo la entidad revertirá la pérdida por deterioro del valor, así como la información a revelar.

#### **NIC 37: Provisiones, activos y pasivos contingentes**

El objetivo de esta Norma es asegurar que se utilicen las bases apropiadas para el reconocimiento y la valoración de las provisiones, pasivos contingentes y activos contingentes, así como que se revele la información complementaria suficiente por medio de las notas, como para permitir a los usuarios comprender la naturaleza, calendario de vencimiento e importes, de las anteriores partidas.

**Contingencia.-**Es un conjunto de circunstancia que puede significar una posible pérdida o ganancias debido a uno o más hechos futuros se produzcan o dejen de producirse.-La resolución de la incertidumbre puede confirmar la creación de un activo o la reducción de un pasivo, o la pérdida parcial o total de un activo, o la creación de una obligación.

#### **Conclusión**

l

Todas las normas tienen una base económica detrás, siendo la contabilidad un sistema de información para la toma de decisiones, es imprescindible contar con una normativa que se aplique a todos los países dada la globalización económica que hoy en día se vive, para la obtención de reflejar una imagen fiel del patrimonio y la situación financiera de las empresas.

#### **6.3.7.4. Normas Internacionales de Información Financiera (NIIF)**

"Las Normas Internacionales de Información Financiera (NIIF). Constituyen los Estándares Internacionales o normas internacionales en el desarrollo de la actividad contable y suponen un manual del Contable, ya que en ellas se establecen los lineamientos para llevar la Contabilidad de la forma como es aceptable en el mundo."<sup>31</sup>

# **NIIF 1: Adopción por Primera vez de las Normas Internacionales de Información Financiera**

<sup>31</sup>http://es.wikipedia.org/wiki/Normas\_Internacionales\_de\_Informaci%C3%B3n\_Financiera

El objetivo de esta Norma es asegurar que los primeros estados financieros conforme a las NIIF de una entidad, así como sus informes financieros intermedios, relativos a una parte del periodo cubierto por tales estados financieros, contienen información de alta calidad que:

(a) sea transparente para los usuarios y comparable para todos los periodos que se presenten;

(b) suministre un punto de partida adecuado para la contabilización según las (NIIF); y

(c) pueda ser obtenida a un costo que no exceda a sus beneficios.

En general, la norma requiere que una entidad, al preparar el estado de situación financiera de apertura que sirva como punto de partida para su contabilidad según las normas, haga lo siguiente:

(a) reconocer todos los activos y pasivos cuyo reconocimiento sea requerido por las NIIF;

(b) no reconocer partidas como activos o pasivos si las NIIF no lo permiten;

(c) reclasificar los activos, pasivos o componentes del patrimonio reconocidos según los PCGA anteriores, con arreglo a las categorías de activos, pasivos y patrimonio que correspondan según las NIIF; y

(d) aplicar las normas al medir todos los activos y pasivos reconocidos.

Esta Norma contempla exenciones limitadas para los anteriores requerimientos en áreas específicas, donde el costo de cumplir con ellos probablemente pudiera exceder a los beneficios a obtener por los usuarios de los estados financieros. La Norma también prohíbe la adopción retroactiva de las NIIF en algunas áreas, particularmente en aquéllas donde tal aplicación retroactiva exigiría el juicio profesional de la gerencia acerca de condiciones pasadas, después de que el desenlace de una transacción sea ya conocido por la misma.

La Norma requiere presentar información que explique cómo ha afectado la transición desde los PCGA anteriores a las NIIF, a lo reportado anteriormente como situación financiera.

#### **NIIF 3: Combinaciones de negocios.**

El objetivo de esta norma es mejorar la relevancia, la fiabilidad y la comparabilidad de la información sobre las combinaciones de negocios y sus efectos, que una entidad informante proporciona a través de sus estados financieros. Ello se lleva a cabo mediante el establecimiento de principios y requerimientos sobre la forma en que una adquirente:

(a) reconocerá y medirá en sus estados financieros los activos identificables adquiridos, los pasivos asumidos y cualquier participación no controladora en la entidad adquirida;

(b) reconocerá y medirá la plusvalía adquirida en la combinación de negocios o una ganancia procedente de una compra en condiciones muy ventajosas; y

(c) determinará qué información revelará para permitir que los usuarios de los estados financieros evalúen la naturaleza y los efectos financieros de la combinación de negocios.

#### **Principio básico**

Una adquirente de una combinación de negocios reconocerá los activos adquiridos y los pasivos asumidos al valor razonable en su fecha de adquisición y revelará información que permita a los usuarios evaluar la naturaleza y los efectos financieros de la adquisición.

#### **Aplicación del método de adquisición**

Una combinación de negocios debe contabilizarse mediante la aplicación del método de adquisición, a menos que sea una combinación de negocios que implique a entidades o negocios bajo control común. Una de las partes de una combinación de negocios siempre puede identificarse como la adquirente, siendo la entidad que obtiene el control de otro negocio (la adquirida). Las formaciones de negocios conjuntos o la adquisición de un activo o un grupo de activos que no constituya un negocio no son combinaciones de negocios.

La Norma establece principios para reconocer y medir los activos identificables adquiridos, los pasivos asumidos y cualquier participación no controladora en la adquirida. Cualquier clasificación o designación realizada al reconocer estas partidas debe realizarse de acuerdo con los términos contractuales, condiciones económicas, políticas contables y de operación de la adquirente y otros factores que existan en la fecha de la adquisición.

#### **NIIF 4: Contratos de Seguro**

El objetivo de esta Norma consiste en especificar la información financiera que debe ofrecer, sobre los contratos de seguro, la entidad emisora de dichos contratos (que en esta NIIF se denomina aseguradora), hasta que el Consejo complete la segunda fase de su proyecto sobre contratos de seguro. En particular, esta norma requiere:

(a) realizar un conjunto de mejoras limitadas en la contabilización de los contratos de seguro por parte de lasaseguradoras.

(b) revelar información que identifique y explique los importes de los contratos de seguro en los estados financieros de la aseguradora, y que ayude a los usuarios de dichos estados a comprender el importe,calendario e incertidumbre de los flujos de efectivo futuros procedentes de dichos contratos.

# **NIIF 5: Activos no Corrientes Mantenidos para la Venta y Operaciones Discontinuadas**

El objetivo de esta norma es especificar el tratamiento contable de los activos mantenidos para la venta, asícomo la presentación e información a revelar sobre las operaciones discontinuadas. En particular, la NIIFrequiere que:

(a) Los activos que cumplan los requisitos para ser clasificados como mantenidos para la venta, sean valorados al menor valor entre su importe en libros y su valor razonable menos los costos de venta, así como que cese la depreciación de dichos activos;

(b) Especifica que un activo clasificado como mantenido para la venta, así como los activos y pasivos incluidos dentro de un grupo de activos para su disposición clasificado como mantenido para la venta, se presentan separadamente en el estado de situación financiera, y

(c) Especifica que los resultados de la operación discontinuada serán mostrados separadamente en el estado del resultado integral.

#### **NIIF 7: Instrumentos Financieros: Información a Revelar**

El objetivo de esta norma es requerir a las entidades que, en sus estados financieros, revelen información que permita a los usuarios evaluar:

(a) La relevancia de los instrumentos financieros en la situación financiera y en el rendimiento de la entidad; y

(b) La naturaleza y alcance de los riesgos procedentes de los instrumentos financieros a los que la entidad se haya expuesto durante el periodo y lo éste al final del periodo sobre el que se informa, así como la forma de gestionar dichos riesgos. La información a revelar cualitativa describe los objetivos, las políticas y los procesos de la gerencia para la gestión de dichos riesgos. La información cuantitativa a revelar da información sobre la medida en que la entidad está expuesta al riesgo, basándose en información provista internamente al personal clave de la dirección de la entidad. Juntas, esta información a revelar da una visión de conjunto del uso de instrumentos financieros por parte de la entidad y de la exposición a riesgos que éstos crean.

La norma se aplica a todas las entidades, incluyendo a las que tienen pocos instrumentos financieros (por ejemplo, un fabricante cuyos únicos instrumentos financieros sean partidas por cobrar y acreedores comerciales) y a las que tienen muchos instrumentos financieros (por ejemplo, una institución financiera cuyos activos y pasivos son mayoritariamente instrumentos financieros).

#### **NIIF 8: Segmentos de Operación**

Una entidad revelará información que permita que los usuarios de sus estados financieros evalúen la naturaleza y los efectos financieros de las actividades de negocio que desarrolla y los entornos económicos en los que opera. Esta Norma se aplicará a:

(a) Los estados financieros separados o individuales de una entidad.

(i) Cuyos instrumentos de deuda o de patrimonio se negocien en un mercado público (ya sea una bolsa de valores nacional o extranjera, o un mercado no organizado, incluyendo los mercados locales y regionales), o

(ii) Que registre, o esté en proceso de registrar, sus estados financieros en una comisión de valores u otra organización reguladora, con el fin de emitir algún tipo de instrumento en un mercado público; y

(b) Los estados financieros consolidados de un grupo con una controladora:

Información Financiera Intermedia, requiere que una entidad proporcione información específica sobre sus segmentos de operación en la información financiera intermedia. También establece los requerimientos para la revelación de información relacionada sobre productos y servicios, áreas geográficas y principales clientes.

#### **Principios básicos de las NIIF**

**Comprensibilidad.-** La información debe ser fácilmente comprensible para los usuarios, respecto a quienes se asume tienen un conocimiento razonable de las actividades económicas, del mundo de los negocios, así como de contabilidad, y que tienen la intención y voluntad de analizar la información en forma razonablemente cuidadosa y diligente.

**Relevancia.-**Para ser útil, la información debe ser importante para las necesidades de la toma de decisiones por parte de los usuarios. La información posee la cualidad de relevancia cuando ejerce influencia sobre las decisiones económicas de los que la utilizan, ayudándoles a evaluar hechos pasados, presentes o futuros, o bien a confirmar o corregir evaluaciones realizadas anteriormente.

**Confiabilidad.-**Para ser útil, la información también tiene que ser fiable. La información posee la cualidad de fiabilidad cuando está libre de errores significativos y de sesgo o perjuicio, y los usuarios pueden confiar en que la imagen fiel de los que pretende representar.

**Comparabilidad**.- Los usuarios deben ser capaces de comparar los Estados Financieros de una empresa a lo largo del tiempo, con el fin de identificar las tendencias de la situación financiera y de sus resultados.

#### **6.3.7.5. Ley Orgánica Régimen Tributario Interno**

**Art. 36.- Principios Generales**.- La contabilidad se llevará por el sistema de partida doble, en idioma castellano y en dólares de los Estados Unidos de América, con sujeción a las Normas Ecuatorianas de Contabilidad (NEC) y a las Normas Internacionales de Contabilidad (NIC), en los aspectos no contemplados por las primeras.

En caso de que los documentos soporte de la contabilidad se encuentren en un idioma diferente del castellano, la administración tributaria podrá solicitar al contribuyente las traducciones respectivas de conformidad con la Ley de Modernización del Estado, sin perjuicio de las sanciones pertinentes.

**Art. 37.- Registro de compras y adquisiciones**.- Los registros relacionados con la compra o adquisición de bienes y servicios, estarán respaldados por los comprobantes de venta autorizados por el Reglamento de Comprobantes de Venta y de Retención.

Este principio se aplicará también para el caso de las compras efectuadas apersonas no obligadas a llevar contabilidad.

**Art. 38.- Emisión de Comprobantes de Venta**.- Los sujetos pasivos deberán emitir y entregar comprobantes de venta en todas las transferencias de bienes y en la prestación de servicios que efectúen, independientemente de su valor y de los contratos celebrados.

Dicha obligación nace con ocasión de la transferencia de bienes o de la prestación de servicios de cualquier naturaleza, aún cuando dichas transferencias o prestaciones se realicen a título gratuito, no se encuentren sujetas a tributos o estén sometidas a tarifa cero por ciento del IVA, independientemente de las condiciones de pago.

No obstante, las personas naturales no obligadas a llevar contabilidad, deberán emitir comprobantes de venta cuando sus transacciones excedan del valor establecido en el Reglamento de Comprobantes de Venta y de Retención.

Sin embargo, en transacciones de menor valor, las personas naturales no obligadas a llevar contabilidad, a petición del adquirente del bien o servicio, están obligadas a emitir y entregar comprobantes de venta.

Los contribuyentes no obligados a llevar contabilidad, por la suma de todas sus transacciones inferiores al límite establecido en el Reglamento de Comprobantes de Venta y de Retención, al final de cada día emitirán una sola nota de venta cuyo original y copia conservarán en su poder.

En todos los demás aspectos, se estará a lo dispuesto en el Reglamento de Comprobantes de Venta y de Retención.

**Art. 94.- Declaraciones de las retenciones en la fuente**.- Las declaraciones mensuales de retenciones en la fuente se efectuarán en los formularios u otros medios, en la forma y condiciones que, mediante Resolución defina el Director General del Servicio de Rentas Internas.

Aunque un agente de retención no realice retenciones en la fuente durante uno o varios períodos mensuales, estará obligado a presentar las declaraciones correspondientes a dichos períodos. Esta obligación no se extiende para aquellos empleadores que únicamente tengan trabajadores cuyos ingresos anuales no superan la fracción gravada con tarifa 0 según la tabla contenida en la Ley de Régimen Tributario Interno, referente al pago de impuesto a la renta de personas naturales en los medios y en la forma que señale la Administración, los agentes de retención proporcionarán al Servicio de Rentas Internas la información completa sobre las retenciones efectuadas, con detalle del número de RUC, número del comprobante de venta, número de autorización, valor del impuesto causado, nombre o razón social del proveedor, el valor y la fecha de la transacción.

**Art. 96.- Plazos para declarar y pagar.-** Los agentes de retención del Impuesto a la Renta, presentarán la declaración de los valores retenidos y los pagarán en el siguiente mes, hasta las fechas que se indican a continuación, atendiendo al noveno dígito del número del Registro Único de Contribuyentes.

**RUC**: Si el noveno dígito es Fecha de vencimiento (hasta el día)

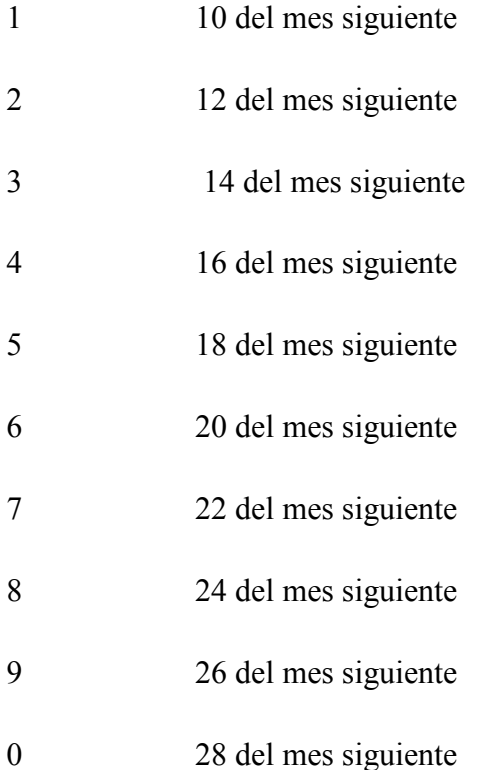

Cuando una fecha de vencimiento coincida con días de descanso obligatorio o feriados, aquella se trasladará al siguiente día hábil.

**Art. 128.- Crédito tributario por retenciones en la fuente y anticipos**.-Las retenciones en la fuente dan lugar a crédito tributario que será aplicado por el contribuyente a quien se le practicaron tales retenciones en su declaración del Impuesto a la Renta.

También da lugar a crédito tributario el valor de los anticipos efectivamente pagados por el contribuyente.

**Art. 134.- Base imponible en la prestación de servicios**.- Para la determinación de la base imponible en la prestación de servicios, se incluirá en ésta el valor total cobrado por el servicio prestado. La propina legal, esto es el10% del valor de servicios de hoteles y restaurantes calificados, no será parte de la base imponible.

Si con la prestación de servicios gravados con el IVA tarifa 12% se suministran mercaderías también gravadas con esta tarifa, se entenderá que el valor de tales mercaderías sin incluir el IVA forma parte de la base imponible de este servicio aunque se facture separadamente. Si el servicio prestado está gravado con tarifa cero, la venta de mercaderías gravadas con tarifa 12% se facturará con el respectivo desglose del impuesto.

**Art. 141.- Crédito tributario**.- Para ejercer el derecho al crédito tributario por las importaciones o adquisiciones locales de bienes, materias primas, insumos o servicios, establecidos en la Ley de Régimen Tributario Interno y cumplidos los demás requisitos establecidos en la misma ley, serán válidos exclusivamente los documentos aduaneros de importación y demás comprobantes de venta recibidos en las operaciones de importación con su respectivo comprobante de pago del impuesto y aquellos comprobantes de venta expresamente autorizados para el efecto por el Reglamento de Comprobantes de Venta y de Retención, en los cuales conste por separado el valor del Impuesto al Valor Agregado pagado y que se refieran a costos y gastos que de acuerdo con la Ley de Régimen Tributario Interno son deducibles hasta por los límites establecidos para el efecto en dicha ley.

a) Darán derecho a crédito tributario total:
El IVA pagado en la adquisición local o importación de: bienes, materias primas, insumos o servicios y bienes que pasen a formar parte del activo fijo, cuando únicamente:

1. Se transfiera bienes o preste servicios, en su totalidad gravados con tarifa doce por ciento.

2. Se empleen en la fabricación o comercialización de bienes que se exporten.

3. Se efectúen transferencias directas a exportadores gravadas con tarifa cero por ciento.

4. Se efectúen transferencias directas a instituciones del Estado y empresas públicas con ingresos exentos de impuesto a la renta, que por su calidad detales adquieren con tarifa 0% pero que para otros adquirentes tuviesen tarifa12% de IVA, y únicamente en las adquisiciones relacionadas con estas transferencias.

**Art. 145.- Declaración del impuesto**.- Los sujetos pasivos del Impuesto al Valor Agregado que efectúen transferencias de bienes o presten servicios gravados con tarifa 12% del Impuesto al Valor Agregado y aquellos que realicen compras por las que deban efectuar la retención en la fuente del Impuesto al Valor Agregado, están obligados a presentar una declaración mensual de las operaciones gravadas con este tributo, realizadas en el mes inmediato anterior y a liquidar y pagar el Impuesto al Valor Agregado causado, en la forma y dentro de los plazos que establece el presente reglamento.

### **Registro único de contribuyentes (RUC)**

Como primer paso, para identificar a los ciudadanos frente a la Administración Tributaria, se implementó el Registro Único de Contribuyentes (RUC), cuya función es registrar e identificar a los contribuyentes con fines impositivos y proporcionar información a la Administración Tributaria.

El RUC corresponde a un número de identificación para todas las personas naturales y sociedades que realicen alguna actividad económica en el Ecuador, en forma permanente u ocasional o que sean titulares de bienes o derechos por los cuales deban pagar impuestos.

El número de registro está compuesto por trece números y su composición varía según el Tipo de Contribuyente.

El RUC registra información relativa al contribuyente como por ejemplo: la dirección de la matriz y sus establecimientos donde realiza la actividad económica, la descripción de las actividades económicas que lleva a cabo, las obligaciones tributarias que se derivan de aquellas, entre otras.<sup>32</sup>

# **Inscripción en el RUC**

Todas las personas que inicien una actividad económica tienen la obligación de acercarse a las oficinas del SRI portando su cédula de identidad y una copia de la planilla de un servicio básico de agua o de luz.

#### **Comprobantes de Venta**

Son documentos autorizados previamente por el SRI, que respaldan las transacciones efectuadas por los contribuyentes en la transferencia de bienes o por la prestación de servicios o la realización de otras transacciones gravadas con tributos, a excepción de los documentos emitidos por las instituciones del Estado que prestan servicios administrativos y en los casos de los trabajadores en relación de dependencia.

Los comprobantes de venta podrán ser llenados en forma manual, mecánica o a través de sistemas computarizados. Las facturas en original y copia deben ser llenadas en forma simultánea mediante el uso de papel carbón, carbonado o autocopiativo químico; en cualquier caso las copias deberán ser idénticas al original, caso contrario no serán válidas.

La falta de emisión o entrega de documentos autorizados, la emisión incompleta o falsa de éstos, constituyen casos de defraudación que serán sancionados de conformidad con el Código Tributario.

La emisión de comprobantes de venta, comprobantes de retención y documentos complementarios se encuentra condicionada a un tiempo de vigencia dependiendo

l

<sup>32</sup>http://www.sri.gob.ec/web/10138/92

del comportamiento tributario del contribuyente. Recuerde que usted debe mantener en archivo los comprobantes de venta, retención y documentos complementarios durante 7 años.

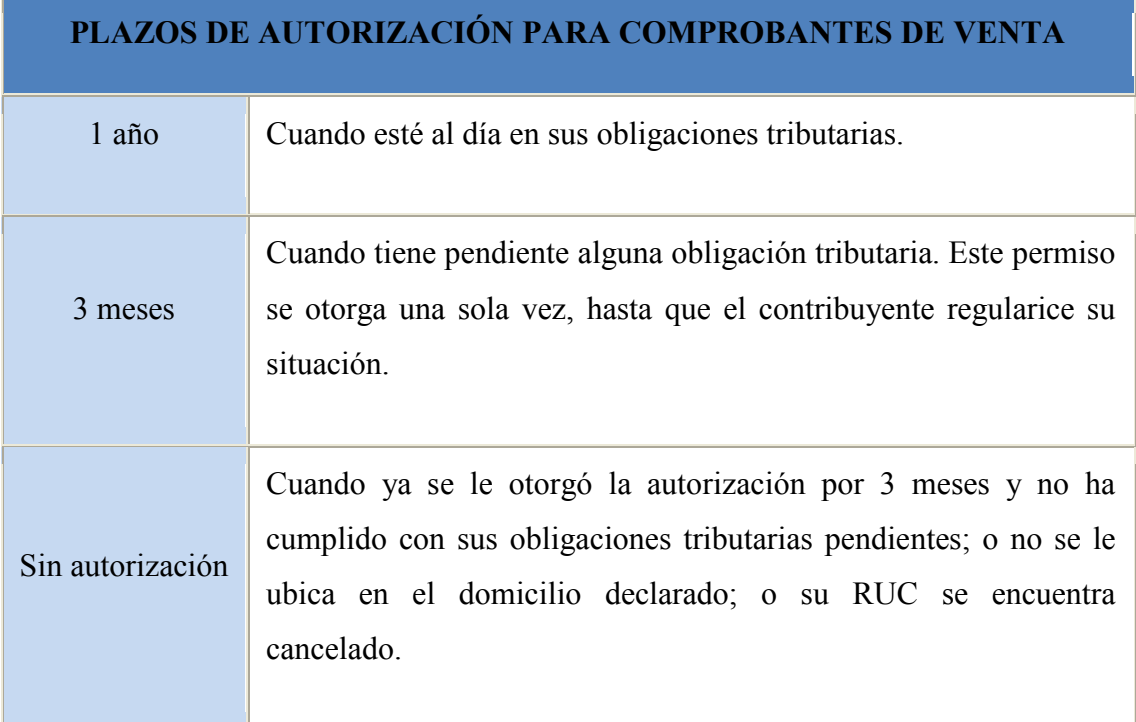

# **Impuesto al Valor Agregado**

El Impuesto al Valor Agregado (IVA) grava al valor de la transferencia de dominio o a la importación de bienes muebles de naturaleza corporal, en todas sus etapas de comercialización, así como a los derechos de autor, de propiedad industrial y derechos conexos; y al valor de los servicios prestados. Existen básicamente dos tarifas para este impuesto que son 12% y tarifa 0%.

Las declaraciones para los centros de cómputo se realizará en el Formulario 104A, en forma mensual.

También se puede realizar las declaraciones por internet descargando el programa DIMM.

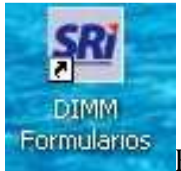

Ejemplo del formulario 104A

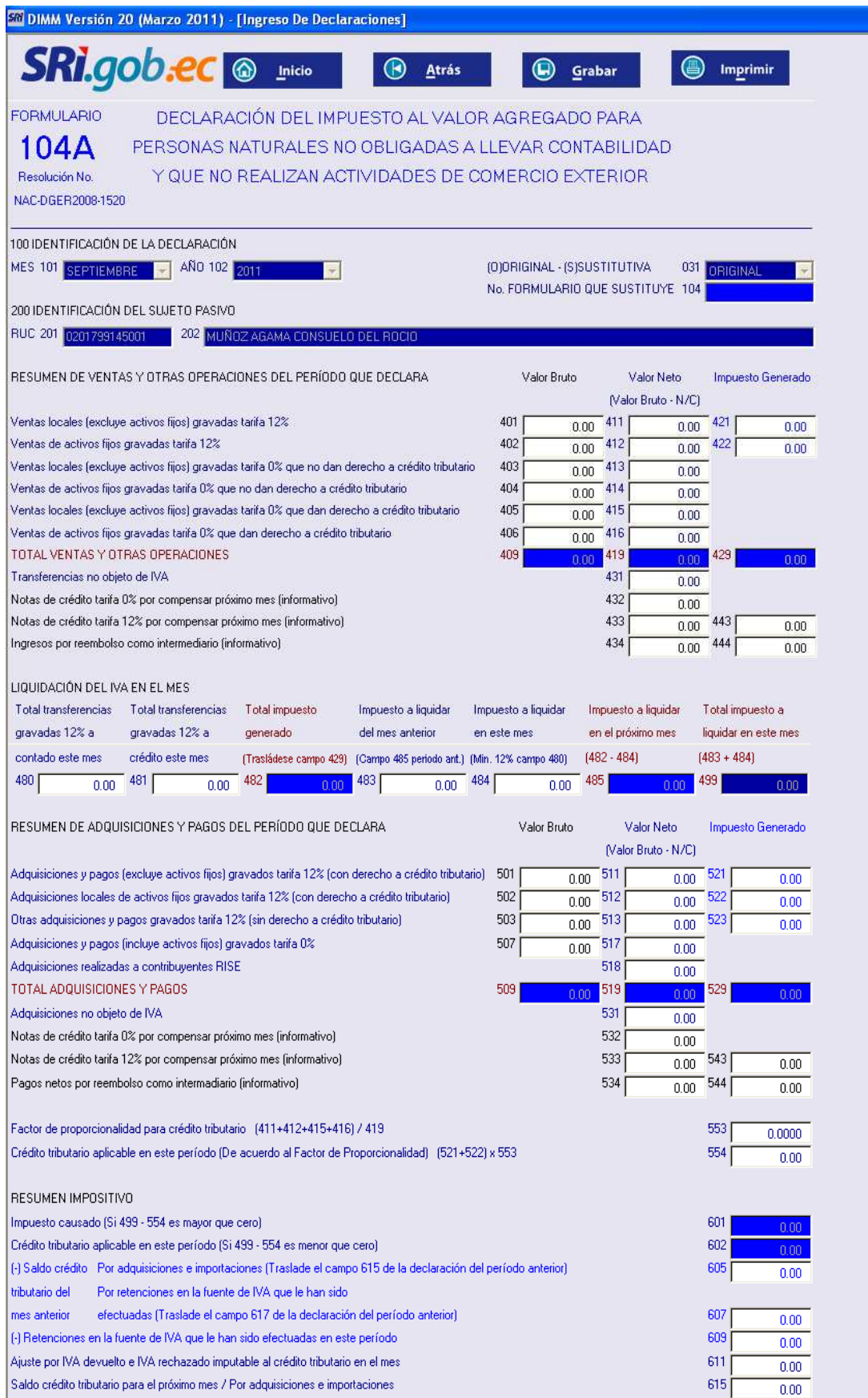

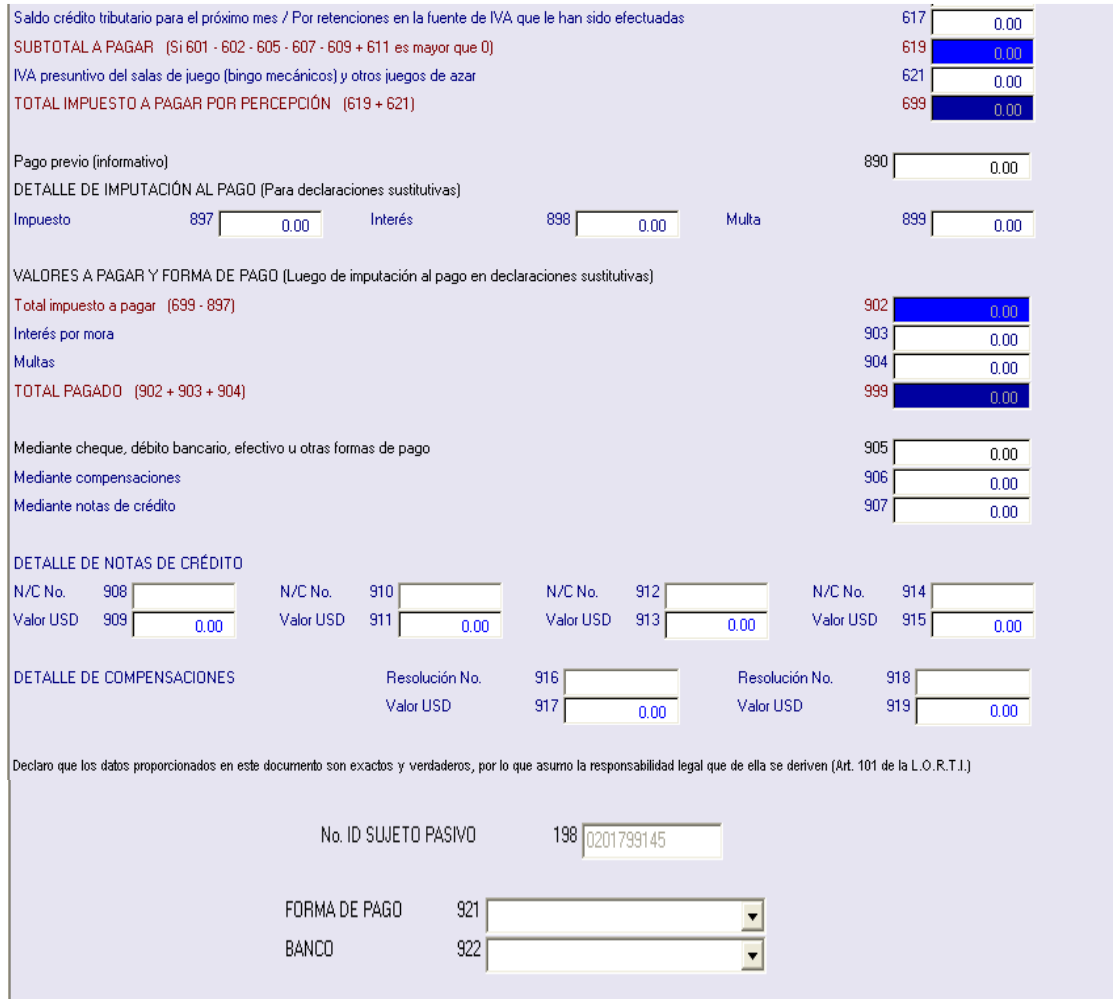

# **Régimen Impositivo Simplificado**

Es un nuevo régimen de incorporación voluntaria, reemplaza el pago del IVA y del Impuesto a la Renta a través de cuotas mensuales y tiene por objeto mejorar la cultura tributaria en el país.

# **¿Cuándo y dónde se puede incorporar al RISE?**

Se pueden incorporar al Régimen Simplificado a partir del 1 de agosto de 2008. Para inscribirse pueden hacerlo en cualquier oficina del SRI a nivel nacional o a través de brigadas móviles, adicionalmente se dispone del servicio de preinscripción vía Internet, luego deberá acercarse a una ventanilla exclusiva para culminar el proceso de inscripción al RISE, de esta manera disminuirá el tiempo de espera.

Recuerde: las cuotas RISE empiezan a ser pagadas desde el mes siguiente al de la inscripción.

# **¿Cuáles son las condiciones y requisitos que debe cumplir una persona que quiera acogerse al RISE?**

# **Condiciones:**

- Ser persona natural
- No tener ingresos mayores a USD 60,000 en el año, o si se encuentra bajo relación de dependencia el ingreso por este concepto no supere la fracción básica del Impuesto a la Renta gravada con tarifa cero por ciento (0%) para cada año, para el año 2010 equivale a 8910 USD
- No dedicarse a alguna de las actividades restringidas
- No haber sido agente de retención durante los últimos 3 años.

# **Requisitos:**

- Presentar el original y copia de la cédula de identidad o ciudadanía
- Presentar el último certificado de votación
- Presentar original y copia de una planilla de agua, luz o teléfono, o contrato de arrendamiento, o comprobante de pago del impuesto predial, o estado de cuenta bancaria o de tarjeta de crédito (de los 3 últimos meses).
- Las personas naturales nacionales o extranjeras que ejerzan actividades comerciales, industriales, financieras, inmobiliarias y profesionales a excepción de los artesanos calificados por la Junta Nacional de Defensa del Artesano deben presentar el original y copia del pago de la patente municipal.

#### **¿Qué beneficios ofrece el RISE?**

- No necesita hacer declaraciones, por lo tanto se evita los costos por compra de formularios y por la contratación de terceras personas, como tramitadores, para el llenado de los mismos
- Se evita que le hagan retenciones de impuestos
- Entregar comprobantes de venta simplificados en los cuales solo se llenará fecha y monto de venta
- No tendrá obligación de llevar contabilidad
- Por cada nuevo trabajador que incorpore a su nómina y que sea afiliado en el IESS, Ud. podrá solicitar un descuento del 5% de su cuota, hasta llegar a un máximo del 50% de descuento.

#### **¿Qué tipo de actividades no pueden inscribirse en el RISE?**

Existen ciertas actividades económicas que NO pueden incorporarse al Régimen Simplificado, en el documento adjunto puede encontrar el detalle. Actividades excluidas del régimen impositivo simplificado Actividades económicas que no pueden acogerse al RISE.

### **¿Si me inscribo en el RISE que tipo de comprobante de venta debo entregar?**

Un contribuyente RISE entregará comprobantes de venta simplificados, es decir notas de venta o tiquete de máquina registradora autorizada por el SRI, para los requisitos de llenado solo deberá registrarse la fecha de la transacción y el monto total de la venta (no se desglosará el 12% del IVA).

Los documentos emitidos sustentarán costos y gastos siempre que identifiquen al consumidor y se detalle el bien y/o servicio transferido. Un contribuyente inscrito en el RISE tiene la obligación de emitir y entregar comprobantes de venta por transacciones superiores a US\$ 12,00, sin embargo a petición del comprador, estará en la obligación de entregar el comprobante por cualquier valor.

Al final de las operaciones de cada día, se deberá emitir una nota de venta resumen por las transacciones realizadas por montos inferiores o iguales a US\$ 12,00 por lo que no se emitió un comprobante.

# **6.3.7.6. Impuesto a la Renta**

"El Impuesto a la Renta se aplica sobre aquellas rentas que obtengan las personas naturales, las sucesiones indivisas y las sociedades sean nacionales o extranjeras. El ejercicio impositivo comprende del 10. de enero al 31 de diciembre".<sup>33</sup>

Para calcular el impuesto que debe pagar un contribuyente, sobre la totalidad de los ingresos gravados se restará las devoluciones, descuentos, costos, gastos y deducciones, imputables a tales ingresos. A este resultado lo llamamos base imponible.

La base imponible de los ingresos del trabajo en relación de dependencia está constituida por el ingreso gravado menos el valor de los aportes personales al Instituto Ecuatoriano de Seguridad social (IESS), excepto cuando éstos sean pagados por el empleador.

La declaración del Impuesto a la Renta es obligatoria para todas las personas naturales, sucesiones indivisas y sociedades, aún cuando la totalidad de sus rentas estén constituidas por ingresos exentos, a excepción de:

- Los contribuyentes domiciliados en el exterior, que no tengan representante en el país y que exclusivamente tengan ingresos sujetos a retención en la fuente.

l

<sup>33</sup>http://www.sri.gov.ec/web/10138/103

- Las personas naturales cuyos ingresos brutos durante el ejercicio fiscal no excedieren de la fracción básica no gravada.

Cabe mencionar que están obligados a llevar contabilidad todas las sociedades y las personas naturales y sucesiones indivisas que al 1ro. de enero operen con un capital superior a los USD 60.000, o cuyos ingresos brutos anuales de su actividad económica sean superiores a USD 100.000, o los costos y gastos anuales sean superiores a USD 80.000; incluyendo las personas naturales que desarrollen actividades agrícolas, pecuarias, forestales o similares.

Las personas naturales que realicen actividades empresariales y que operen con un capital u obtengan ingresos inferiores a los previstos en el inciso anterior, así como los profesionales, comisionistas, artesanos, agentes, representantes y demás trabajadores autónomos deberán llevar una cuenta de ingresos y egresos para determinar su renta imponible.

Los plazos para la presentación de la declaración, varían de acuerdo al noveno dígito de la cédula o RUC, de acuerdo al tipo de contribuyente:

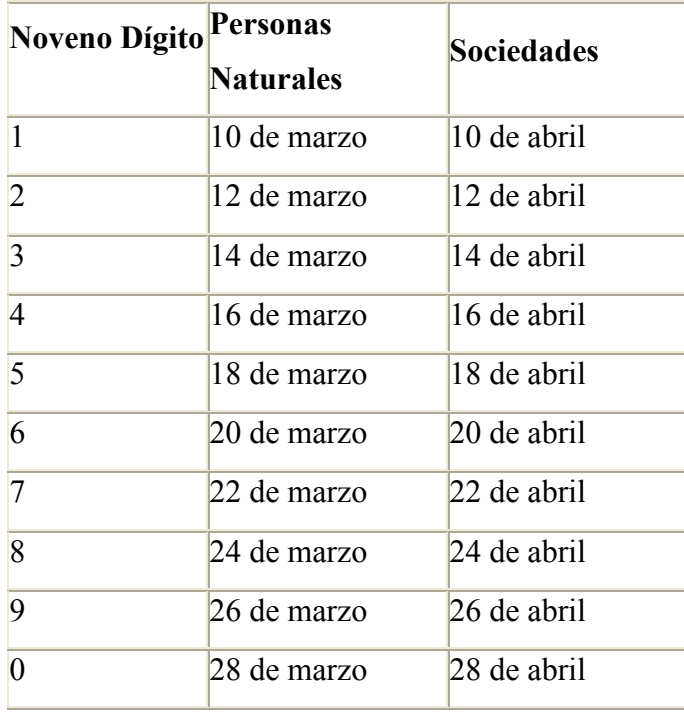

#### **Patente Municipal**

Todo local comercial está obligado a pagar la patente municipal.

El inicio de una actividad comercial o industrial en el país requiere de la inscripción en registros de la municipalidad en cuya jurisdicción se encuentra domiciliada la empresa, junto con el pago de la patente anual que establece la Ley de Régimen Municipal (Arts. 381 a 386).

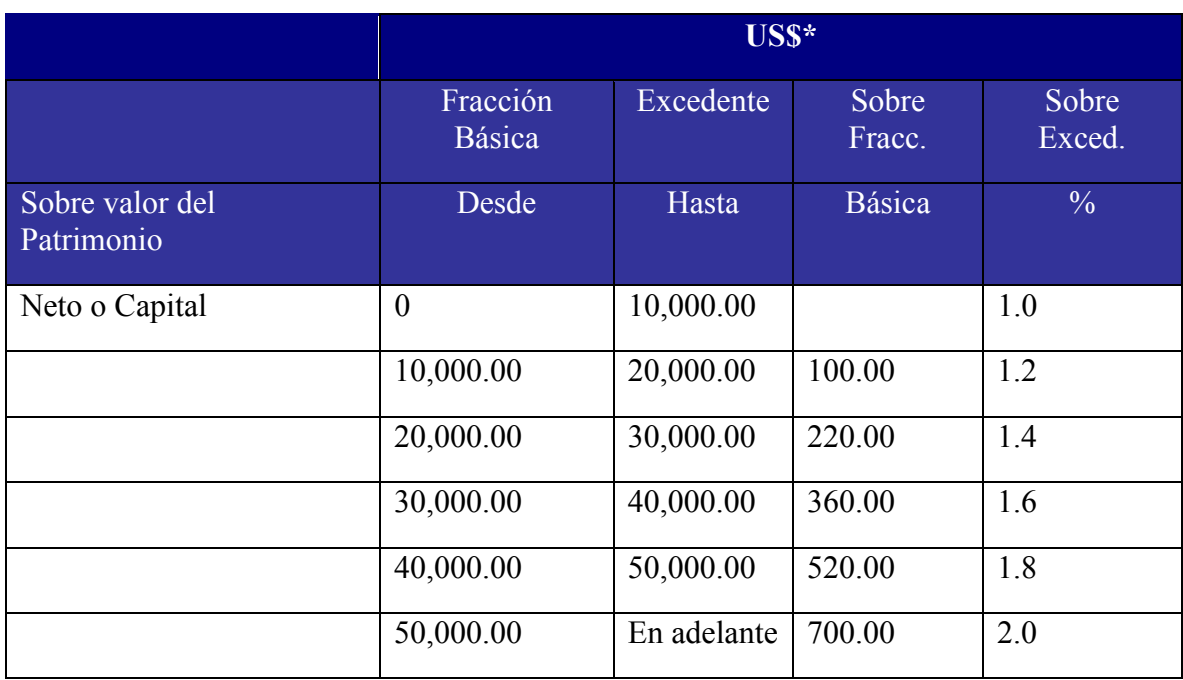

#### **Patentes Municipales.**

#### **Código de Trabajo**

**Art. 1.- Ámbito de este Código**.- Los preceptos de este Código regulan las relaciones entre empleadores y trabajadores y se aplican a las diversas modalidades y condiciones de trabajo.

Las normas relativas al trabajo contenidas en leyes especiales o en convenios internacionales ratificados por el Ecuador, serán aplicadas en los casos específicos a las que ellas se refieren.

**Art. 2.- Obligatoriedad del trabajo**.- El trabajo es un derecho y un deber social. El trabajo es obligatorio, en la forma y con las limitaciones prescritas en la Constitución y las leyes.

**Art. 3.- Libertad de trabajo y contratación**.- El trabajador es libre para dedicar su esfuerzo ala labor lícita que a bien tenga.

Ninguna persona podrá ser obligada a realizar trabajos gratuitos, ni remunerados que no sean impuestos por la ley, salvo los casos de urgencia extraordinaria o de necesidad de inmediato auxilio. Fuera de esos casos, nadie estará obligado a trabajar sino mediante un contrato y la remuneración correspondiente.

**Art. 8.- Contrato individual**.- Contrato individual de trabajo es el convenio en virtud del cual una persona se compromete para con otra u otras a prestar sus servicios lícitos y personales, bajo su dependencia, por una remuneración fijada por el convenio, la ley, el contrato colectivo ola costumbre.

**Art. 35.- Quienes pueden contratar.-** Son hábiles para celebrar contratos de trabajo todos los que la ley reconoce con capacidad civil para obligarse.

**Art. 42.- Obligaciones del empleador**.- Son obligaciones del empleador:

Pagar las cantidades que correspondan al trabajador, en los términos del contrato y de acuerdo con las disposiciones de este Código;

**Art. 45.- Obligaciones del trabajador**.- Son obligaciones del trabajador:

a) Ejecutar el trabajo en los términos del contrato, con la intensidad, cuidado y esmero apropiados, en la forma, tiempo y lugar convenidos;

**Art. 47.- De la jornada máxima**.- La jornada máxima de trabajo será de ocho horas diarias, de manera que no exceda de cuarenta horas semanales, salvo disposición de la ley en contrario.

**Art. 97.- Participación de trabajadores en utilidades de la empresa**.- El empleador o empresa reconocerá en beneficio de sus trabajadores el quince por ciento (15%) de las utilidades líquidas.

**Art. 153.- Protección a la mujer embarazada**.- No se podrá dar por terminado el contrato de trabajo por causa del embarazo de la mujer trabajadora y el empleador no podrá reemplazarla definitivamente dentro del período de doce semanas que fija el artículo anterior.

### **6.3.8. TOMA DE DECISIONES**

**Definición.-**La toma de decisiones es el proceso mediante el cual se realiza una elección entre las alternativas o formas para resolver diferentes situaciones contables.

"La empresa es un ser vivo, hablando figuramente, puesto que en ella hay una actividad intensa, desplegada por los hombres y mujeres que la integran y se esfuerzan por llevarla al éxito, lo que significa estabilidad, crecimiento y desarrollo personal y profesional.

La base de la dinámica es la toma de decisiones a cargo del gerente y sus delegados, quienes, con regularidad, deben tomar un curso de acción, seleccionando de entre varias opciones, a fin de cumplir con las responsabilidades y dirigir el destino de la empresa. La toma de decisiones pueden ser un problema difícil si quienes deben decidir no cuentan con suficiente información y experiencia, pero es una oportunidad para demostrar la competencia y liderazgo de quienes tienen los datos relevantes, experiencia suficiente y visión del futuro solo aquellos que hayan desarrollado dentro de la empresa un sistema de información consistente y oportuno, que han ido acopiando experiencias y tengan definidos claramente sus objetivos podrán triunfar y con ellos, las organizaciones que dirigen.

Una de las condiciones básicas para que se puedan tomar decisiones acertadas en la información consistente y oportuna, y uno de los sistemas que más genera datos útiles y relevantes es la contabilidad". $34$ 

l

<sup>34</sup>ZAPATA, Pedro, Contabilidad de Costos Pág. 5, 7

#### **La información: instrumento para la toma de decisiones**

"La información contable es útil para cualquiera que deba emitir juicios y tomar decisiones que generen consecuencias económicas; la contabilidad ayuda a la toma de decisiones, mostrando donde y como se ha gastado el dinero o se han contraído compromisos; evaluando el desempeño e indicando las implicaciones financieras de escoger un plan en lugar de otro. Además, ayuda a predecir los efectos futuros de las decisiones y a dirigir la atención tanto hacia los problemas, las imperfecciones y las ineficiencias actuales, como hacia las oportunidades futuras".

#### **Proceso de toma de decisiones**

La separación del proceso en etapas puede ser tan resumida o tan extensa como se desee, pero podemos identificar principalmente las siguientes etapas:

#### **Identificar y analizar el problema**

Esta etapa consiste en comprender la condición del momento de visualizar la condición deseada, es decir encontrar el problema y reconocer que se debe tomar una decisión para llegar a la solución de este. El problema puede ser actual, porque existe una brecha entre la condición presente real y la deseada, o potencial, porque se estima que dicha brecha existirá en el futuro.

En la identificación del problema es necesario tener una visión clara y objetiva, y tener bien claro el término alteridad, es decir escuchar las ideologías de los demás para así poder formular una posible solución colectiva.

#### **Identificar los criterios de decisión y ponderarlos**

Consiste en identificar aquellos aspectos que son relevantes al momento de tomar la decisión, es decir aquellas pautas de las cuales depende la decisión que se tome.

La ponderación, es asignar un valor relativo a la importancia que tiene cada criterio en la decisión que se tome, ya que todos son importantes pero no de igual forma.

Muchas veces, la identificación de los criterios no se realiza en forma consciente previa a las siguientes etapas, sino que las decisiones se toman sin explicitar los mismos, a partir de la experiencia personal de los tomadores de decisiones.

En la práctica, cuando se deben tomar decisiones muy complejas y en particular en grupo, puede resultar útil explicitarlos, para evitar que al momento de analizar las alternativas se manipulen los criterios para favorecer a una u otra alternativa de solución.

#### **Definir la prioridad para atender el problema**

La definición de la prioridad se basa en el impacto y en la urgencia que se tiene para atender y resolver el problema. Esto es, el impacto describe el potencial al cual se encuentra vulnerable, y la urgencia muestra el tiempo disponible que se cuenta para evitar o al menos reducir este impacto.

#### **Generar las alternativas de solución**

Consiste en desarrollar distintas posibles soluciones al problema. Si bien no resulta posible en la mayoría de los casos conocer todos los posibles caminos que se pueden tomar para solucionar el problema, cuantas más alternativas se tengan va ser mucho más probable encontrar una que resulte satisfactoria.

De todos modos, el desarrollo de un número exagerado de alternativas puede tornar la elección sumamente dificultosa, y por ello tampoco es necesariamente favorable continuar desarrollando alternativas en forma indefinida.

Para generar gran cantidad de alternativas es necesaria una cuota importante de creatividad. Existen diferentes técnicas para potenciar la creatividad, tales como la lluvia de ideas, las relaciones forzadas, etcétera.

En esta etapa es importante la creatividad de los tomadores de decisiones.

# **Evaluar las alternativas**

Consiste en hacer un estudio detallado de cada una de las posibles soluciones que se generaron para el problema, es decir mirar sus ventajas y desventajas, de forma individual con respecto a los criterios de decisión, y una con respecto a la otra, asignándoles un valor ponderado.

Como se explicó antes según los contextos en los cuales se tome la decisión, esta evaluación va a ser más o menos exacta.

Existen herramientas, en particular para la administración de empresas para evaluar diferentes alternativas, que se conocen como métodos cuantitativos.

En esta etapa del proceso es importante el análisis crítico como cualidad del tomador de decisiones.

# **Elección de la mejor alternativa**

En este paso se escoge la alternativa que según la evaluación va a obtener mejores resultados para el problema.

Existen técnicas (por ejemplo, análisis jerárquico de la decisión) que nos ayudan a valorar múltiples criterios.

Los siguientes términos pueden ayudar a tomar la decisión según el resultado que se busque:

- Maximizar: Tomar la mejor decisión posible.
- Satisfacer: Elegir la primera opción que sea mínimamente aceptable satisfaciendo de esta forma una meta u objetivo buscado.
- Optimizar: La que genere el mejor equilibrio posible entre distintas metas.

#### **Aplicación de la decisión**

Poner en marcha la decisión tomada para así poder evaluar si la decisión fue o no acertada. La implementación probablemente derive en la toma de nuevas decisiones, de menor importancia.

### **Evaluación de los resultados**

Después de poner en marcha la decisión es necesario evaluar si se solucionó o no el problema, es decir si la decisión está teniendo el resultado esperado o no.

Si el resultado no es el que se esperaba se debe mirar si es por que debe darse un poco más de tiempo para obtener los resultados o si definitivamente la decisión no fue la acertada, en este caso se debe iniciar el proceso de nuevo para hallar una nueva decisión.

El nuevo proceso que se inicie en caso de que la solución haya sido errónea, contará con más información y se tendrá conocimiento de los errores cometidos en el primer intento.

Además se debe tener conciencia de que estos procesos de decisión están en continuo cambio, es decir, las decisiones que se tomen continuamente van a tener que ser modificadas, por la evolución que tenga el sistema o por la aparición de nuevas variables que lo afecten.<sup>35</sup>

# **Decisiones Económicas**

Es el conjunto coordinado de actos y trabajos realizados para aumentar, conservar y aplicar los bienes económicos a fin de conseguir las metas propuestas. Lo que se intenta, por tanto es la ordenación racional del esfuerzo humano para satisfacer sus necesidades con un mínimo de esfuerzo relativo. Su objetivo es un máximo de

l

<sup>35</sup>http://es.wikipedia.org/wiki/Toma\_de\_decisiones

producción con un mínimo de consumo; o bien; un máximo de renta un mínimo de gasto. <sup>36</sup>

#### **Usuarios o clientes**

 "Clientes elementos que comparan o adquieren los productos o servicios, es decir, absorben las salidas y los resultados de la organización. Los clientes se pueden llamar usuarios, consumidores, constituyentes o incluso patrocinadores. El componente del consumidor es el segmento del ambiente de trabajo compuesto de los factores relacionados con aquellos que compran productos y servicios ofrecidos por la organización. Servir a los clientes y, sobre todo, atraerlos es la más importante tarea actual de la organización". <sup>37</sup>

#### **Aspectos importantes sobre el Cliente**

- Conozca claramente qué necesidad satisface.
- Determine quién es el cliente.
- Qué es espera el cliente con lo que le compra.
- Necesidades insatisfechas en los clientes.
- Conozca el tipo de cliente.

Personas que alquilan una computadora para satisfacer las necesidades de comunicación, información, realización de consultas, trabajos, etc.

l

<sup>36</sup> A. GOXENS, Enciclopedia Práctica de la Contabilidad, pág. 29

<sup>&</sup>lt;sup>37</sup> CHIAVENATO, Idalberto, Administración en los Nuevos Tiempos, Pág. 83

# **7. HIPÓTESIS:**

El Sistema Contable permitirá mejorar la toma de decisiones en el Centro de Cómputo SKYNET de la ciudad de Guaranda.

# **8. VARIABLES:**

# **Variable Independiente**

Sistema Contable

# **Variable Dependiente**

Tomar decisiones

# **8.1 OPERACIONALIZACIÓN DE VARIABLES**

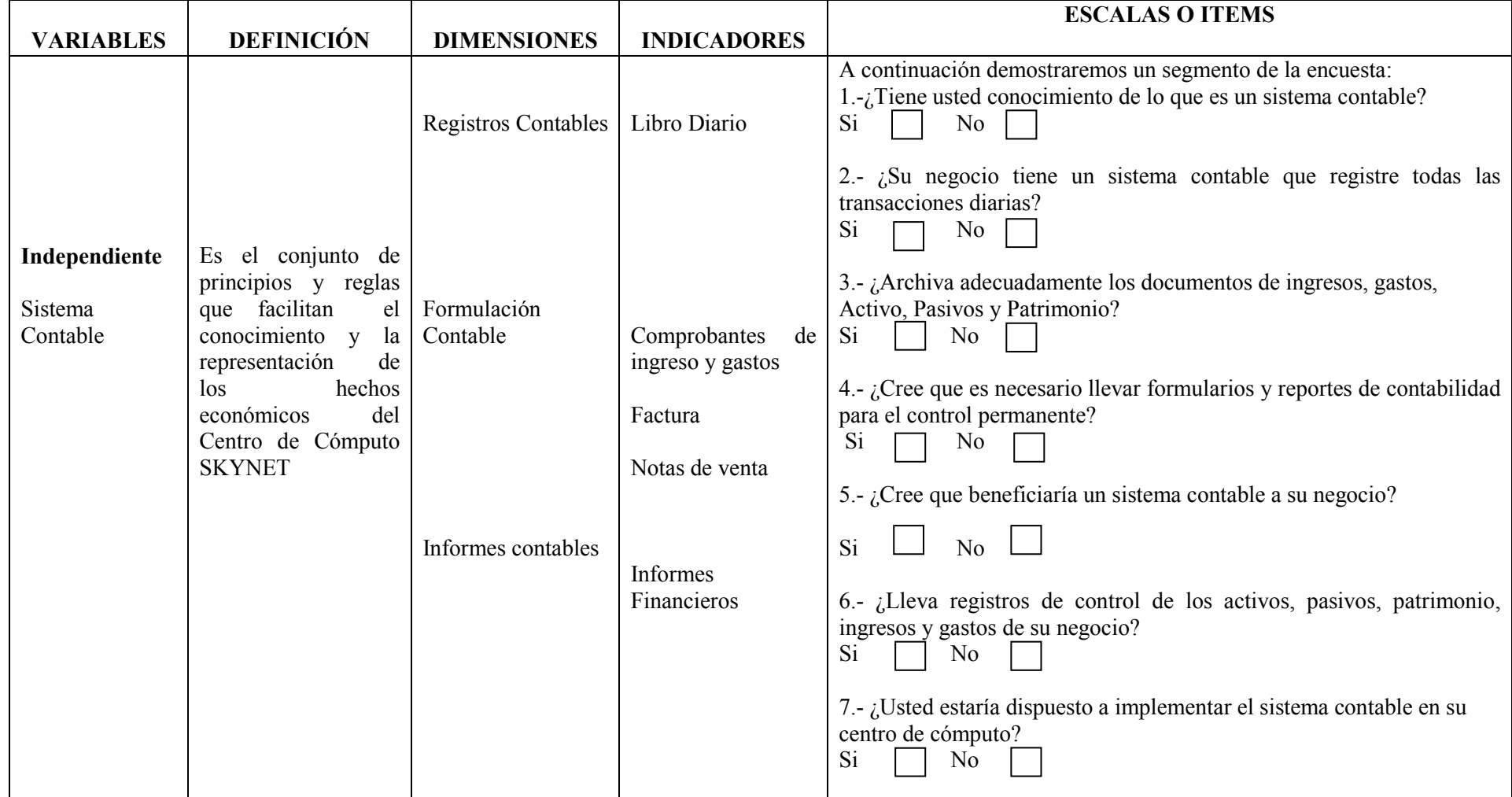

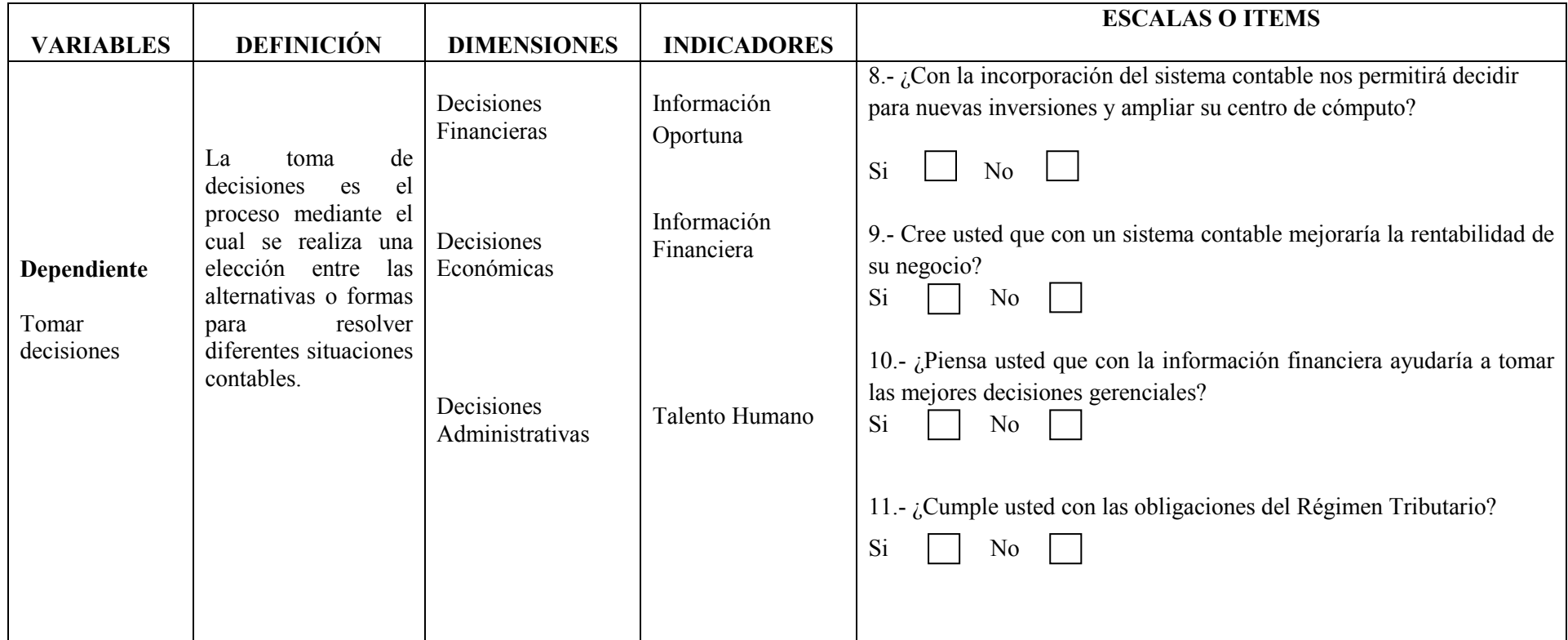

# **9. METODOLOGÍA:**

# **9.1. TIPO DE INVESTIGACIÓN**

En el presente trabajo se realizará un estudio descriptivo, bibliográfico, y de campo relacionado con el sistema contable en los centros de cómputo específicamente a **SKYNET** 

### **Descriptiva**

La investigación descriptiva nos ayudará en describir el problema real o sustancial a través de un estudio de la realidad del centro de cómputo SKYNET, para de esta manera medir las variables con la mayor presión posible.

#### **Bibliográfica**

Se copilará los datos bibliográficos valiéndonos del manejo adecuado de libros, folletos, revistas, internet, y otros diarios de investigaciones para su respectivo análisis entre otras formas para obtener información valedera para el trabajo de investigación.

#### **Campo**

La investigación de campo permite identificar la información para su posterior análisis lo cual aplicaremos 30 encuestas a los propietarios de los centros de cómputo de la ciudad de Guaranda y una guía de observación al centro de cómputo SKYNET, obteniendo así la certeza de los problemas existentes.

# **9.2. MÉTODOS:**

Los métodos que aplicaremos para el desarrollo de la presente investigación:

**Método Científico:** Qué nos permite conocer las relaciones causa – efecto para poder identificar los problemas existentes en el centro de cómputo y plantear soluciones.

**Método Inductivo:** El método inductivo se utilizará como un proceso de análisis sintético que parte de un estudio de fenómenos o hechos particulares, que nos ayudará a dar la solución del problema.

**Método Deductivo:** Lo utilizaremos el método deductivo dentro de nuestro trabajo investigativo, se desarrollará, a través de definiciones, conceptos, de los cuales se lo realizará al momento de aplicar las encuestas guías de observación, que van hacer aplicados en el trabajo de investigación mediante ellas se obtendrá las conclusiones.

# **9.3. TÉCNICAS E INSTRUMENTOS DE INVESTIGACIÓN:**

Para la realización de la presente investigación utilizaremos las siguientes técnicas: como instrumento para la obtención de los datos correspondientes que nos permitirán realizar el diagnóstico.

**La Encuesta.-** La encuesta es un método muy importante por qué nos permitirá obtener datos de varias personas que aplicará a los propietarios de cada centro de cómputo, para cruzar información, cuyas opiniones nos interesan como investigadores para ello se utilizara un listado de preguntas escritas que se entrega al encuestado a fin de que contesten igualmente por escrito con la veracidad del caso.

**La Observación**.- Esta técnica nos ayudará a constatar algunos fenómenos, como verificación de archivos, la no utilización de un sistema contable en el Centro de Cómputo SKYNET. Lo que nos permitirá al desarrollo de la investigación en forma inmediata con datos reales que se mostrarán en el trabajo final.

#### **9.4. UNIVERSO Y MUESTRA:**

El Universo de la investigación se compone de 30 centros de cómputos existentes en la ciudad de Guaranda, caso práctico el Centro de Cómputo SKYNET, es por tal motivo que no se aplica la fórmula para el cálculo del tamaño de la muestra.

### **9.5. PROCESAMIENTO DE DATOS:**

Los resultados de la investigación se obtendrán mediante las encuestas, la observación directa, sobre el sistema contable.

La tabulación de los datos se realizará de acuerdo a las encuestas y tomando en consideración la observación directa para obtener un mejor desarrollo de los gráficos estadísticos esto nos ayudará a tener una idea clara de los hechos reales que preocupan a los centros de cómputo y de esta manera dar las conclusiones y recomendaciones para el desarrollo de un sistema contable, lo cual nos será fácil de procesarla y tabularla utilizando el programa de Excel.

# **CAPÍTULO II**

### **2. ANÁLISIS E INTE INTERPRETACIÓN DE RESULTADOS**

#### **2.1. TABULACIÓN RESULTADOS PRESENTACIÓN E INTERPRETACIÓN DE**

#### **1.-¿Tiene usted conoc conocimiento de lo que es un sistema contable? able?**

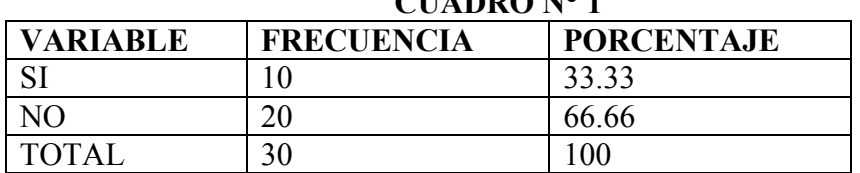

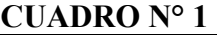

**Fuente: Elaborado por:** 

**Fecha:** 

Investigación de campo Consuelo del Rocio Muñoz Agama Juana Gloria Naranjo Muñoz 15,16 y 17 de agosto del 2011

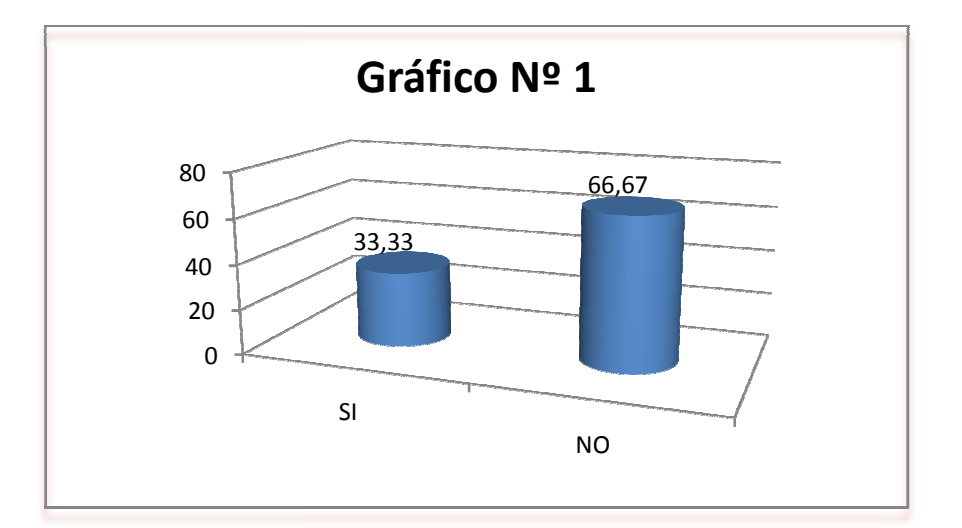

# **ANÁLISIS**

La mayoría de los propietarios de los centros de cómputo de la ciudad de Guaranda manifiestan que desconocen lo que es un sistema contable y los beneficios que pueden llegar a obtener al implementar en su negocio, en un menor porcentaje manifiestan que lo conocen, pero no saben el gran beneficio de un Sistema contable dentro de la empresa. SI<br>os propie<br>descono<br>obtener<br>lo conoc

2.- ¿Su negocio tiene un sistema contable que registre todas las transacciones **diarias?** 

#### **CUADRO N° 2**

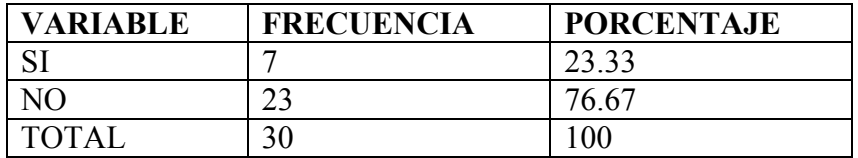

**Fuente: Elaborado por:** 

**Fecha:** 

Investigación de campo Consuelo del Rocío Muñoz Agama Juana Gloria Naranjo Muñoz 15,16 y 17 de agosto del 2011

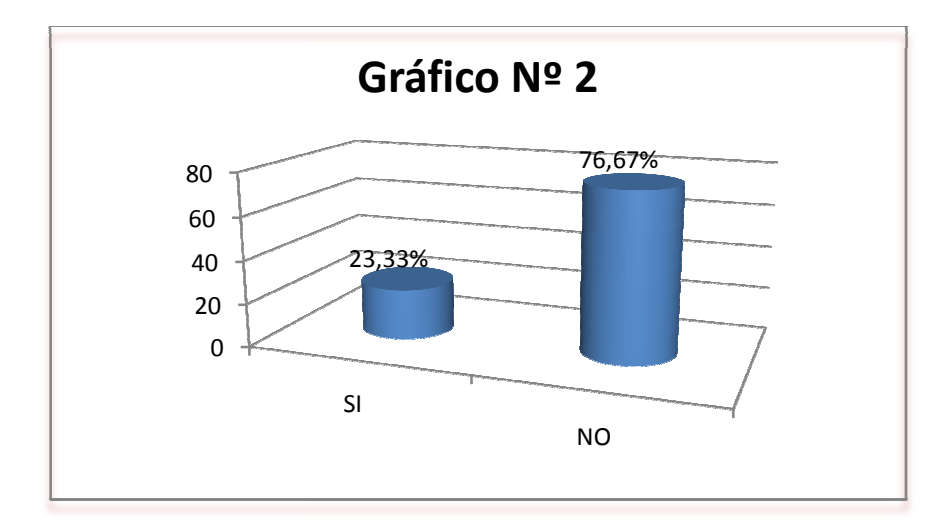

# **ANÁLISIS**

Una mínima parte de los encuestados manifiestan que llevan contabilidad de forma manual sin poseer los estados financieros y en Excel mostrando los ingresos y gastos que han ocasionado en el día, mientras que la mayor parte manifiestan que no tienen registro de todas las tra transacciones diarias de su negocio.

# **3.- ¿Archiva adecuad ecuadamente los documentos de ingresos, gastos gastos, Activo, Pasivos y Patrimonio?**

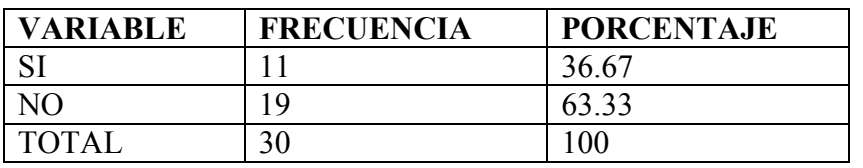

#### **CUADRO N° 3**

**Fuente: Elaborado por:**  Investigación de campo

**Fecha:** 

Consuelo del Rocío Muñoz Agama Juana Gloria Naranjo Muñoz 15,16 y 17 de agosto del 2011

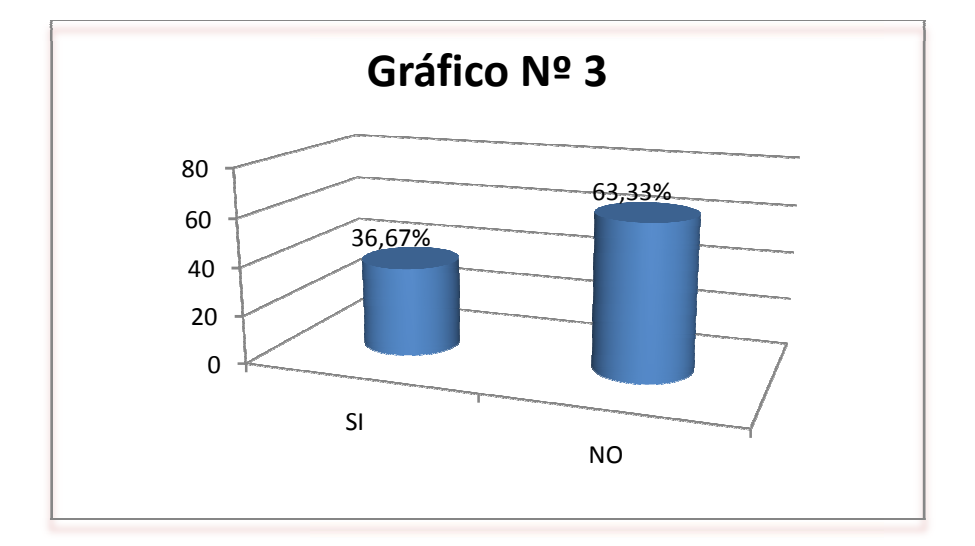

# **ANÁLISIS**

Podemos observar que en su minoría de encuestados manifiestan que llevan adecuadamente los documentos de los ingresos, gastos, activo, pasivo y patrimonio porque de esta manera conocen la situación financiera del centro de cómputo, en su mayoría manifiestan que no archivan adecuadamente por descuido, falta de tiempo, desconocimiento.

**4.- ¿Cree que es necesario llevar formularios y reportes de contabilidad para el control permanente? ente? CUADRO N° 4** 

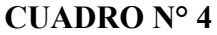

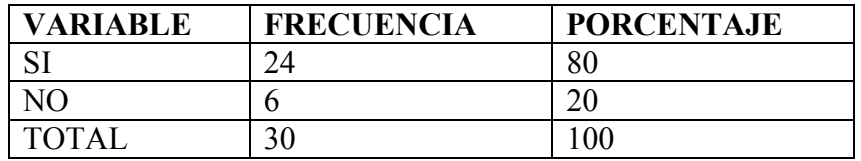

**Fuente: Elaborado por:** 

**Fecha:** 

Investigación de campo Consuelo del Rocío Muñoz Agama Juana Gloria Naranjo Muñoz 15,16 y 17 de agosto del 2011

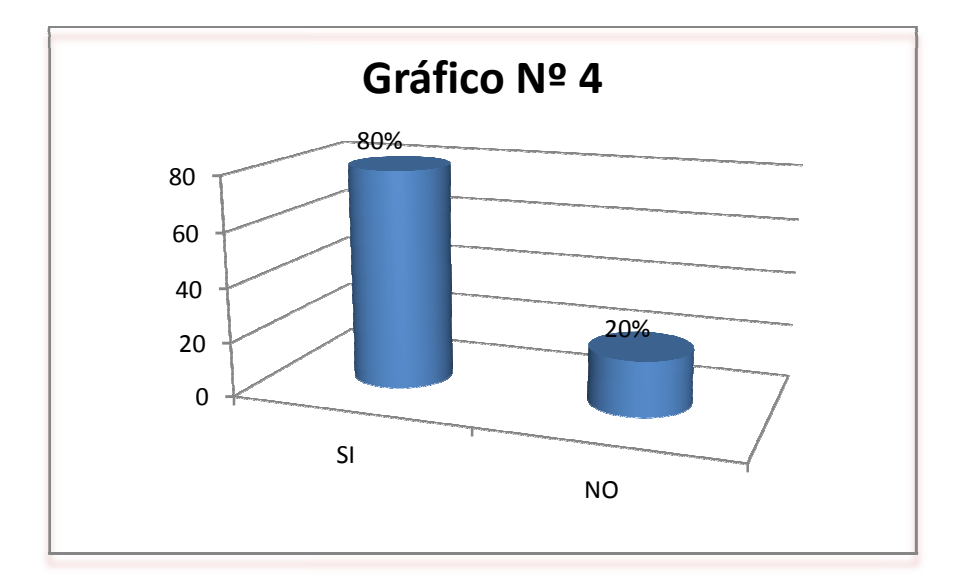

# **ANÁLISIS**

En esta pregunta los encuestados manifiestan que es muy importante llevar archivos, reportes, formularios de contabilidad para si mejorar la situación contable de su negocio, en cuanto a un menor porcentaje manifiestan que no es necesario llevar un control contable.

#### **5.- ¿Cree que benefici eneficiaría un sistema contable a su negocio?**

# **CUADRO N° 5**

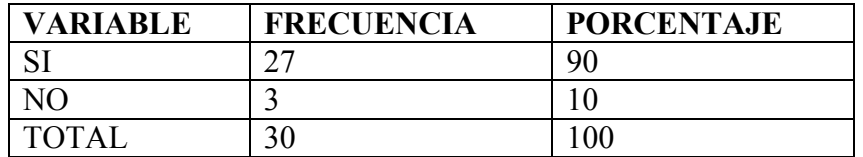

**Fuente: Elaborado por:** 

**Fecha:** 

Investigación de campo Consuelo del Rocío Muñoz Agama Juana Gloria Naranjo Muñoz 15,16 y 17 de agosto del 2011

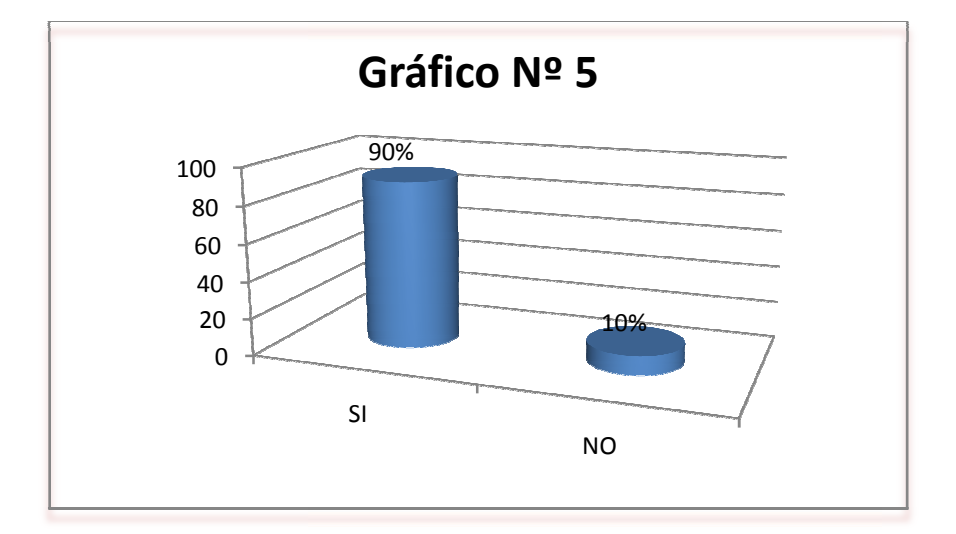

# **ANÁLISIS**

En su mayoría de los encuestados manifiestan que beneficiaria un sistema contable a su centro de cómputo para un mejor control de las actividades diarias, un mínimo porcentaje, manifiestan que no es necesario llevar un sistema contable.

6.- ¿Lleva registros de control de los activos, pasivos, patrimonio, ingresos y **gastos de su negocio ocio?** 

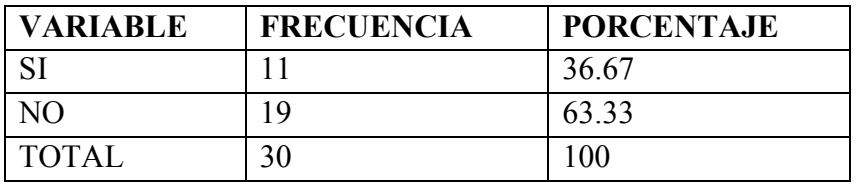

#### **CUADRO N° 6**

**Fuente: Elaborado por:** 

Investigación de campo Consuelo del Rocío Muñoz Agama Juana Gloria Naranjo Muñoz 15,16 y 17 de agosto del 2011

**Fecha:** 

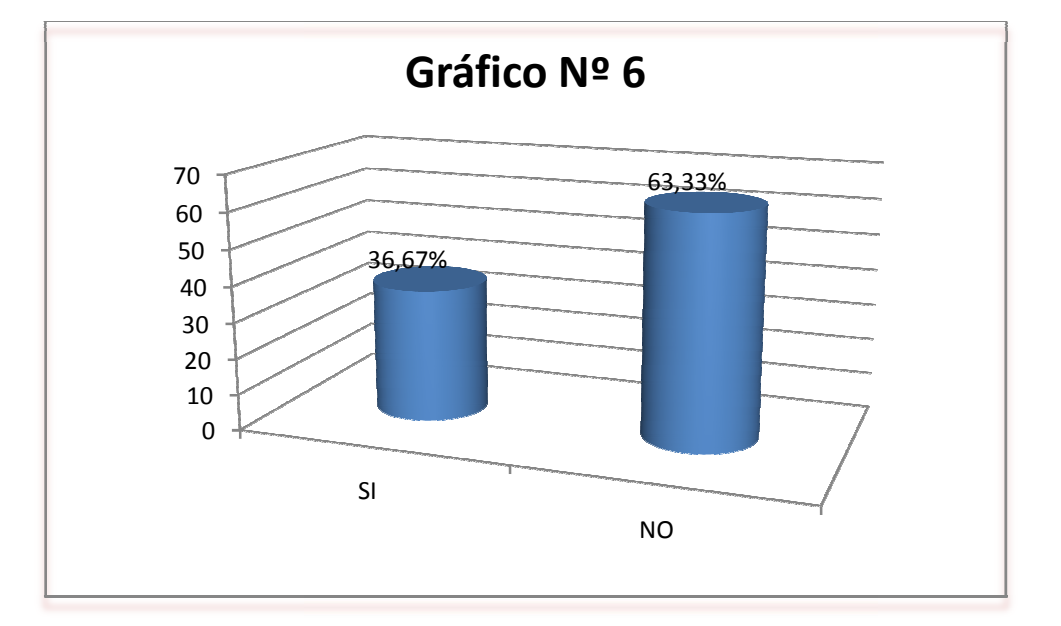

# **ANÁLISIS**

Se detecta en un menor porcentaje de las encuestas realizadas que llevan un control de registros, activo, pasivo, patrimonio, de los ingresos y gastos de su negocio de una forma empírica, en cuanto que el mayor porcentaje manifiestan que no guardan los registros contables, por lo tanto es necesario la implementación de un sistema contable.

# **7.- ¿Usted estaría dispuesto a implementar el sistema contable en su centro de cómputo?**

#### **CUADRO N° 7**

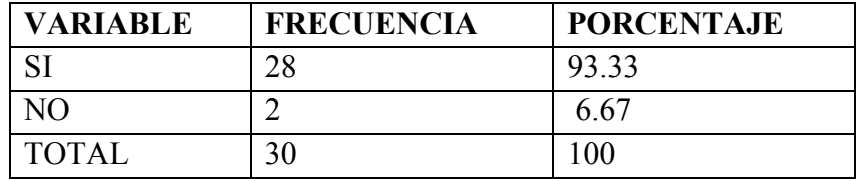

**Fuente: Elaborado por:** 

**Fecha:** 

Investigación de campo Consuelo del Rocío Muñoz Agama Juana Gloria Naranjo Muñoz 15,16 y 17 de agosto del 2011

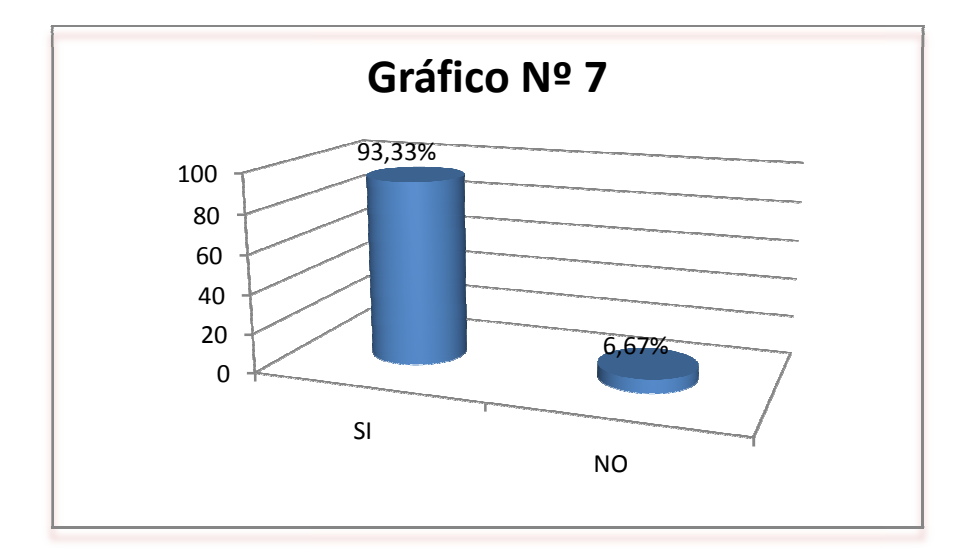

# **ANÁLISIS**

Como podemos observar casi en su totalidad manifiestan que estarían dispuestos a implementar el sistema contable en su Centro de cómputo para de esta manera poder controlar las actividades diarias y saber los estados financieros, en su menor porcentaje manifiestan que no están dispuestos a implementar el sistema contable ya que desconocen su aplicación.

8.- ¿Con la incorporación del sistema contable nos permitirá decidir para nuevas inversiones y ampliar su centro de cómputo?

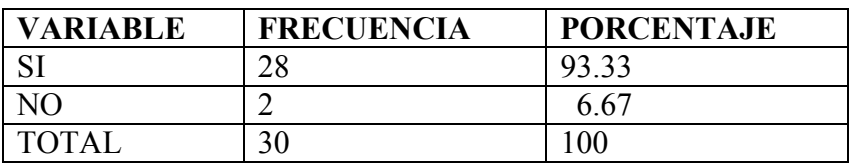

#### **CUADRO N° 8**

**Fuente: Elaborado por:** 

Investigación de campo Consuelo del Rocío Muñoz Agama Juana Gloria Naranjo Muñoz 15,16 y 17 de agosto del 2011

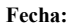

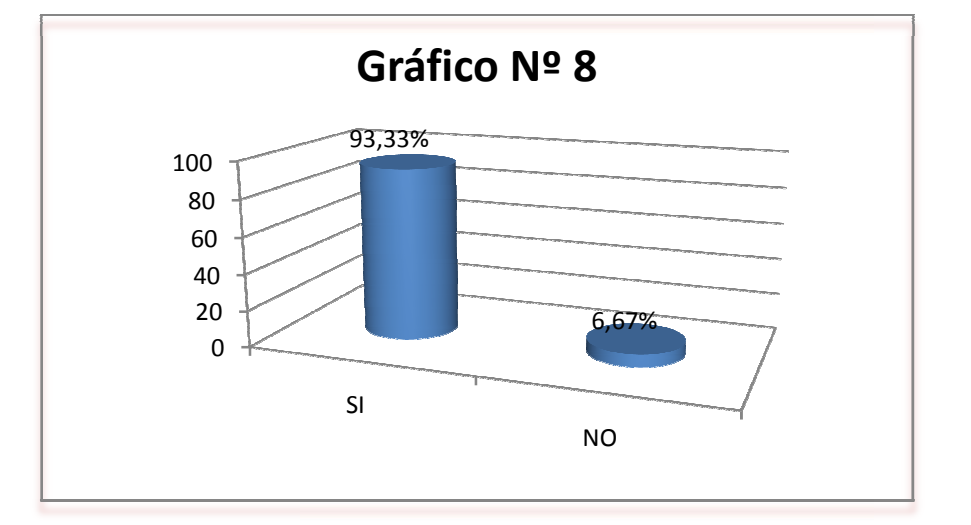

# **ANÁLISIS**

La mayoría de los propietarios manifiestan que el sistema contable apoyará para nuevas adquisiciones para su centro de cómputo, en una minoría manifiestan que no es necesario implementar un sistema contable para realizar nuevas inversiones.

9.- Cree usted que con un sistema contable mejoraría la rentabilidad de su **negocio?** 

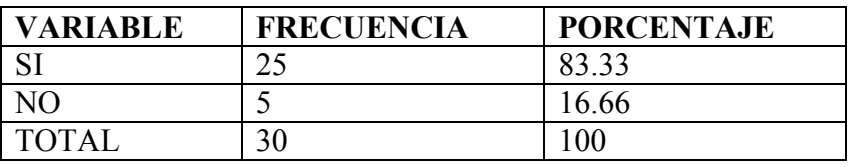

#### **CUADRO N° 9**

**Fuente: Elaborado por: Fecha:** 

Investigación de campo Consuelo del Rocío Muñoz Agama Juana Gloria Naranjo Muñoz 15,16 y 17 de agosto del 2011

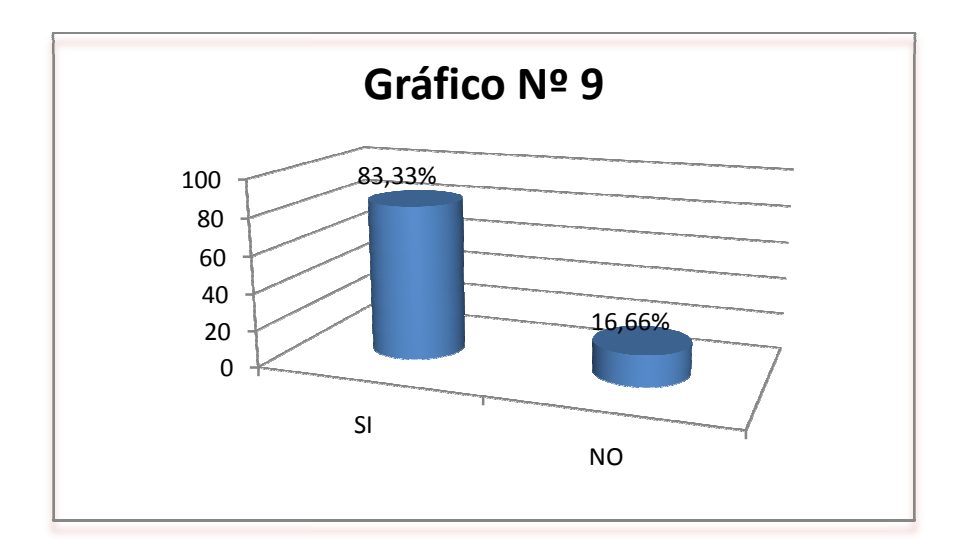

# **ANÁLISIS**

En su mayoría manifiestan que el sistema contable apoyará para nuevas adquisiciones para su centro de cómputo, en un menor porcentaje manifiestan que no es necesario implementar un sistema contable para realizar nuevas inversiones.

10.- ¿Piensa usted que con la información financiera ayudaría a tomar las **mejores decisiones ge nes gerenciales?**

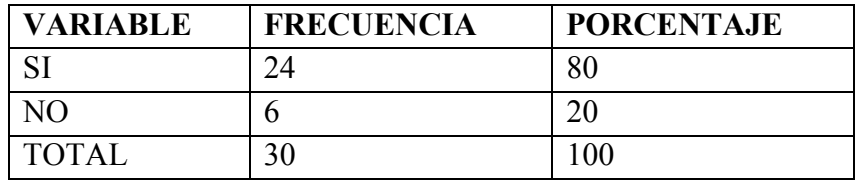

#### **CUADRO N° 10**

**Fuente: Elaborado por:** 

**Fecha:** 

Investigación de campo Consuelo del Rocío Muñoz Agama Juana Gloria Naranjo Muñoz 15,16 y 17 de agosto del 2011

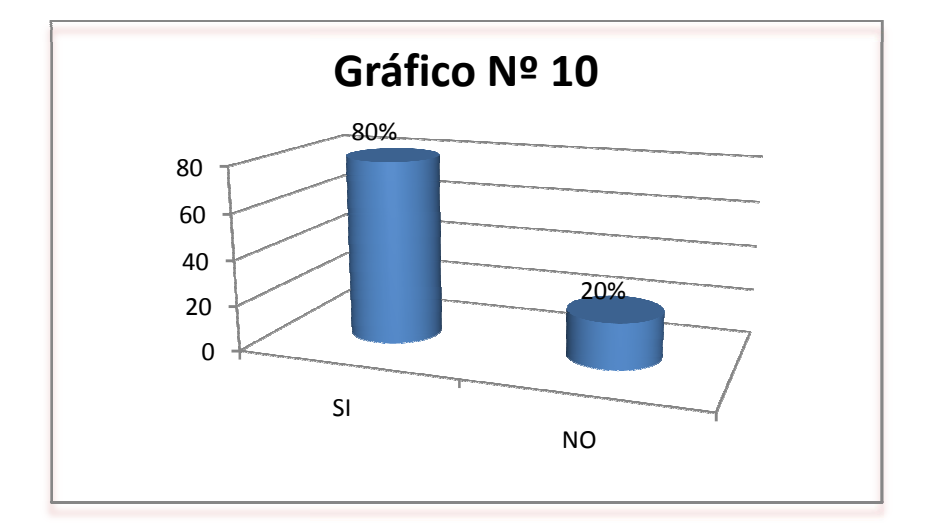

# **ANÁLISIS**

La mayoría que los encuestados opinan que mediante el sistema contable ayuda a tomar decisiones por que nos refleja información real precisa y oportuna, en cuanto a una minoría, manifiestan que no es importante disponer de la información para tomar decisiones gerenciales.

#### **11.- ¿Cumple usted con las obligaciones del Régimen Tributario?**

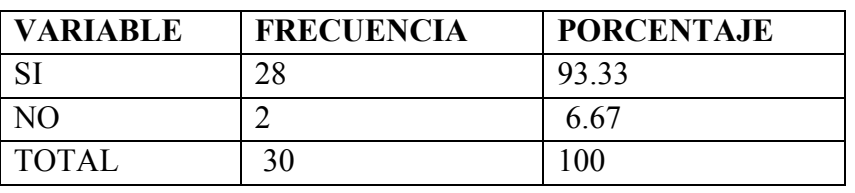

#### **CUADRO N° 11**

**Fuente: Elaborado por: Fecha:**  Investigación de campo Consuelo del Rocío Muñoz Agama

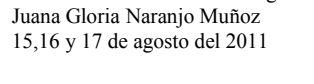

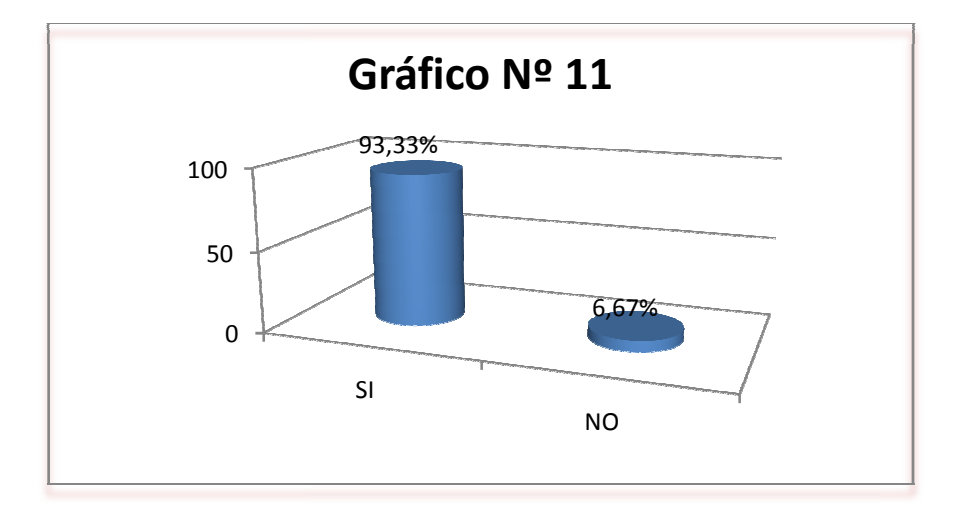

# **ANÁLISIS**

En esta pregunta en su mayoría los encuestados manifiestan que si cumplen con las obligaciones tributarias, ya que es un requisito para el funcionamiento del centro de cómputo y de esta manera evitar ser clausurados, en un porcentaje menor manifiestan que declaran por medio del RISE mensualmente de acuerdo a los servicios que ofrece.

# **2.2. COMPROBACIÓN DE LA HIPÓTESIS:**

Ante la Hipótesis planteada en la presente investigación sobre "El Sistema Contable permitirá mejorar la toma de decisiones en el Centro de Cómputo SKYNET de la ciudad de Guaranda; nos permitimos demostrar la comprobación de la misma.

Por medio del trabajo de investigación los datos obtenidos a través de la observación, las encuestas realizadas a los propietarios de los centros de cómputo es de gran importancia por que permitió obtener información de la inexistencia de un sistema contable que registre las actividades diarias, registros, reportes, balances, estados financieros que refleje la situación actual del negocio, la misma que se ha podido comprobar sustentando en diversas respuestas y porcentajes emitidas por los encuestados, cuyos resultados reflejan en las respuestas emitidas en las siguientes ítem.

Dentro de las respuestas obtenidas en las encuestas podemos observar que los propietarios de los centros de cómputos desconocen en un 66.67% de lo que es un sistema contable y los beneficios que podrían llegar obtener al implementar en su negocio, y tan solo un 33,33% lo conoce, pero no saben el gran beneficio del sistema contable dentro de una empresa, pero no optimizan el beneficio de un sistema contable dentro de la empresa.

Mientras que en un 63.33% manifiestan que no llevan un registro de los documentos de ingresos, gastos, activo, pasivos y patrimonio, por lo tanto es necesario la implementación de un sistema contable lo que arrojaría en términos económicos, productivos una atención de calidad.

De la hipótesis planteada de acuerdo al tema y objetivos se pudo determinar mediante los criterios emitidos de los propietarios de los centros de cómputo, los mismos que determinaron trazar las conclusiones y recomendaciones, y lo más importante que es el diseño del Sistema Contable objeto de nuestra de investigación para culminación de nuestra carrera.

### **2.3 CONCLUSIONES:**

Con la información obtenida luego de haber aplicado los métodos de investigación, observación, encuestas, a los propietarios de los centros de cómputos se ha llegado a las siguientes conclusiones:

- La mayoría de los centros de cómputos de la ciudad de Guaranda no cuentan con ninguna información contable, por desconocimiento, descuido o falta de dinero, es decir un sistema contable que este acorde a sus actividades.
- No llevan registros de control de los activos, pasivos, patrimonio, ingresos y gastos de su negocio.
- No existe un manual contable que ayude a registrar las transacciones diarias y lo llevan de una manera empírica desconociendo los valores reales.
- Con la experiencia recogida en este trabajo nos atreveríamos a manifestar que con la implementación de un sistema contable adecuado si mejoraría la rentabilidad de los negocios.
- Toda información de carácter económico y financiero orienta a una mejor toma de decisiones tanto gerenciales como administrativas.
#### **2.3 RECOMENDACIONES:**

- Es necesario e importante que los centros de cómputo de la ciudad de Guaranda dispongan de un sistema contable para mejorar la administración financiera, por medio del plan de cuentas, señalado en nuestra propuesta de tesis.
- Utilizar todos los formatos propuestos en el sistema contable.
- Con el sistema contable tenemos una idea más clara de cómo registrar nuestras operaciones diarias, utilizando cuentas de orden de acuerdo a la actividad del negocio las cuales nos ayudan a determinar si existe ganancias o pérdidas, y así tomar decisiones adecuadas para el mejoramiento del negocio y optimizar mejor los recursos.
- Por lo expuesto la rentabilidad de un negocio dedicado a los servicio de cómputo es menester que tengan un sistema contable de acuerdo a sus necesidades.
- La poca o casi nada información financiera que ha determinado nuestra investigación, es imperiosa la necesidad de contar con esta herramienta muy útil en este tipo de negocios.
- Como la tecnología avanza cada día más, se recomienda a la propietaria utilizar un software contable basándose en esta propuesta del sistema contable manual.

### **CAPITULO III**

## **3. LA PROPUESTA**

### **3.1. TITULO**

Proceso de un Sistema Contable para mejorar la toma de decisiones de los Centro de Cómputo de la Ciudad de Guaranda para el año 2011, tomando como modelo el Centro de Cómputo SKYNET.

#### **3.2. INTRODUCCIÓN:**

En una empresa el sistema contable organiza una estructura ordenada y coherente mediante la cual recoge y controla toda la información significativa de una entidad como el resultado de sus actividades operacionales, recursos contables, que son presentados a los propietarios que les permitirán tomar decisiones operativas y financieras que fortalecen a la gestión del negocio.

Los sistemas contables se basan en los principios, normas, reglamentos y procedimientos establecidos por la profesión para controlar las operaciones y suministrar información financiera de una empresa, por medio de la organización, control, clasificación y cuantificación de las informaciones administrativas y financieras.

El sistema contable debe estar hecho con base en los objetivos organizacionales y debe estar ligado con los programas y procedimientos que integran el esquema funcional del negocio.

Por lo tanto proponemos un sistema contable que nos permita realizar los estados financieros con base a las necesidades, requerimientos del centro de cómputo, para darnos a conocer la rentabilidad del mismo.

#### **3.3. JUSTIFICACIÓN:**

El presente trabajo de investigación es porque en los centros de cómputos de la ciudad de Guaranda no cuentan con información financiera peor aun con un sistema contable en el cual registre todos los ingresos y egresos incurridos, como también de activos, pasivos y patrimonio que determinen la información veraz de los Estados Financieros que mantiene la empresa y poder determinar si existen pérdidas o ganancias lo cual permite tener un control de las actividades que se realizan en este tipo de negocios.

Al proponer un Sistema Contable como tema de nuestra investigación estamos aportando para mejorar la administración económica y financiera de los centros de cómputo guiándolos a tomar decisiones adecuadas con datos reales de la empresa.

#### **3.4. OBJETIVOS:**

### **OBJETIVO GENERAL**

Plantear un sistema contable aplicado a los centros de cómputo de la ciudad de Guaranda, caso práctico SKYNET para el año 2011.

#### **OBJETIVOS ESPECIFICOS**

- Proponer un plan de cuentas adecuado para el Centro de Cómputo SKYNET de la ciudad de Guaranda.
- Elaborar formatos contables básicos para el registro y control de las transacciones diarias del negocio.
- Presentar el proceso del sistema contable.
- Preparar los Estados Financieros Básicos para la correcta toma de decisiones.
- Diseñar un Plan Operativo y socializar la propuesta la Centro de Cómputo SKYNET a través de charlas, conferencia, exposiciones en calidad de vinculación con la colectividad.

#### **3.5. DESARROLLO DE LA PROPUESTA**

# **3.5.1 PLAN DE CUENTAS PARA APLICAR AL CENTRO DE CÓMPUTO SKYNET.**

## **PLAN GENERAL DE CUENTAS DE SERVICIOS**

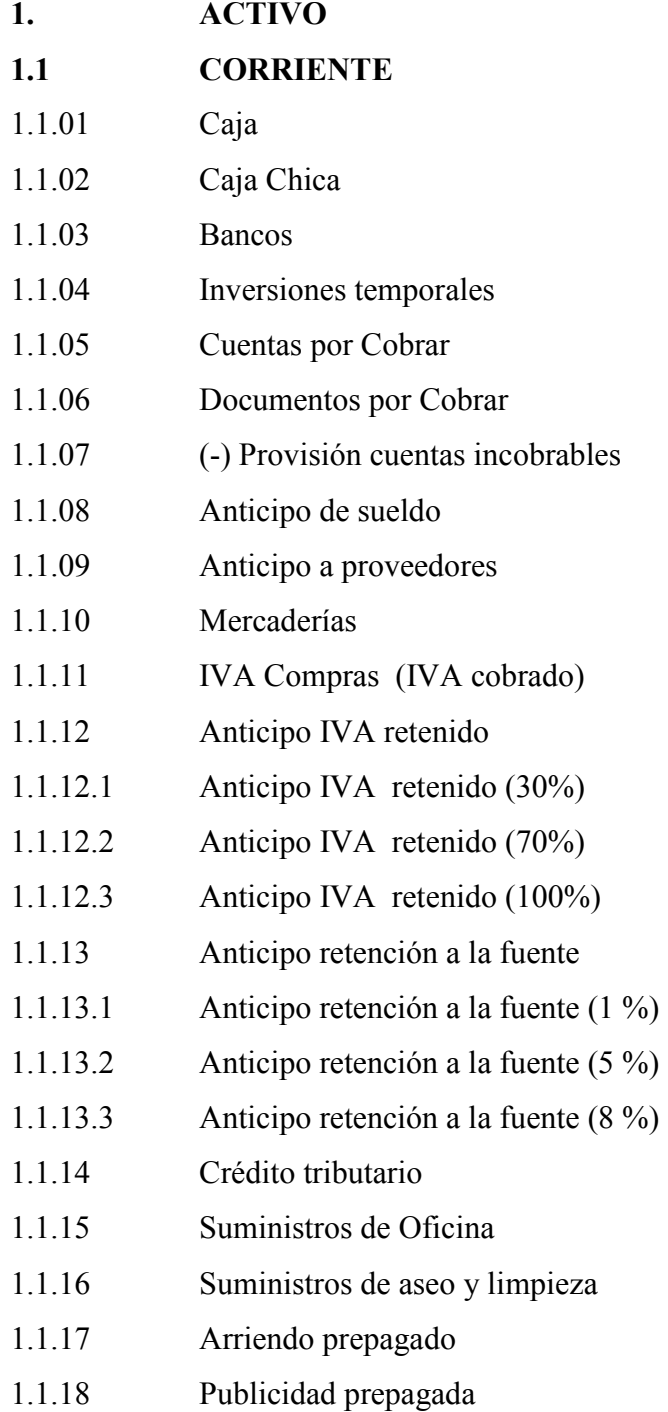

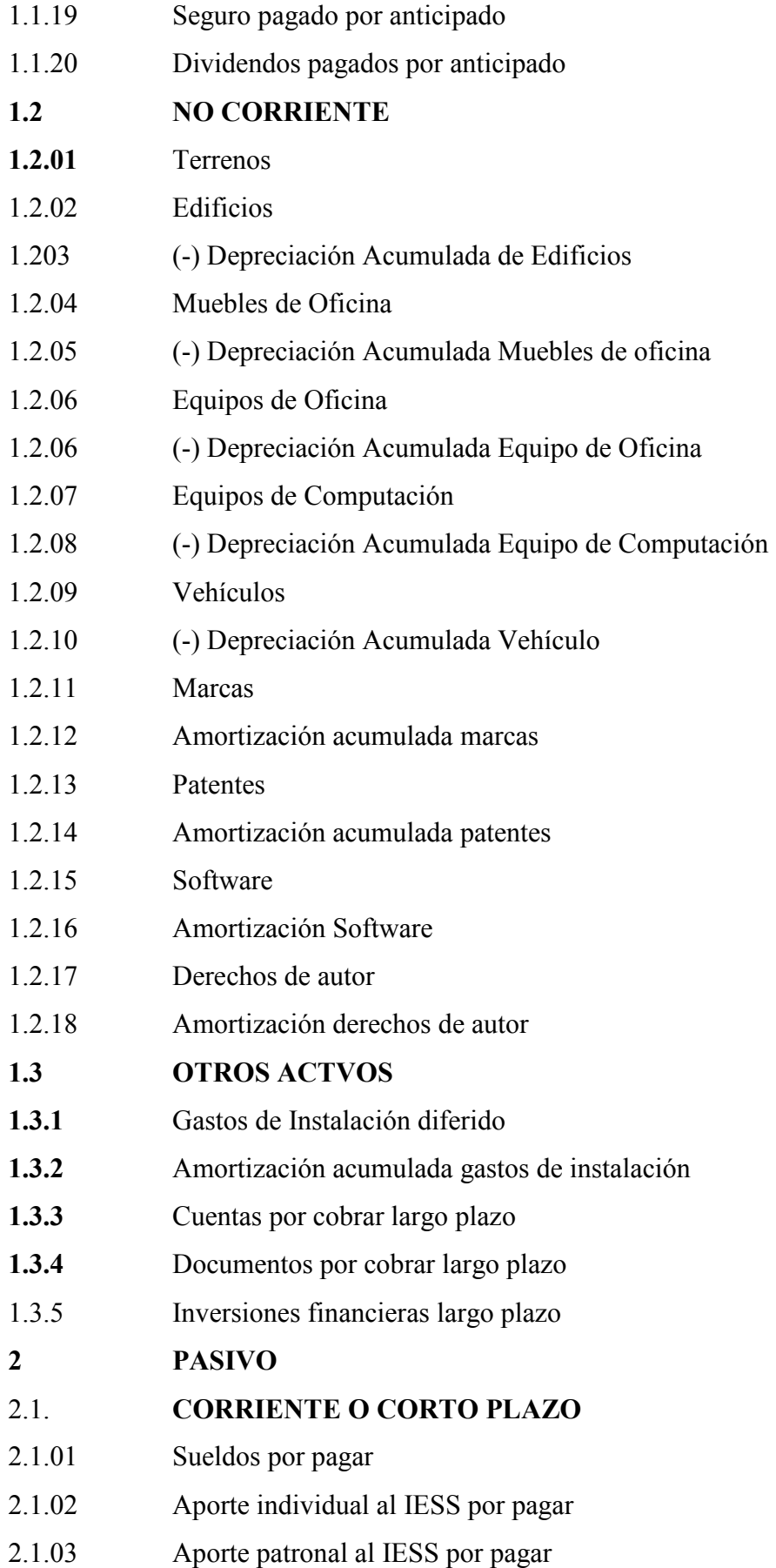

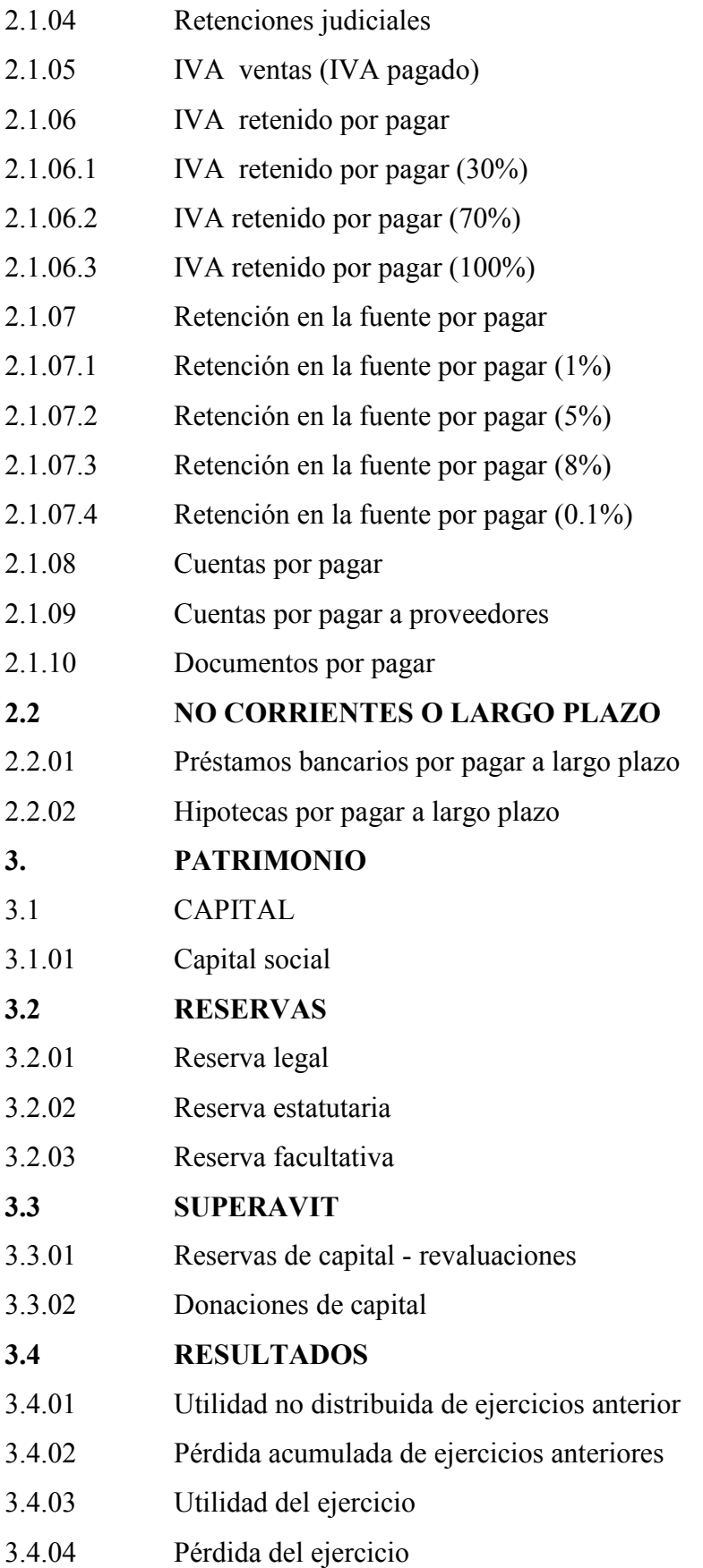

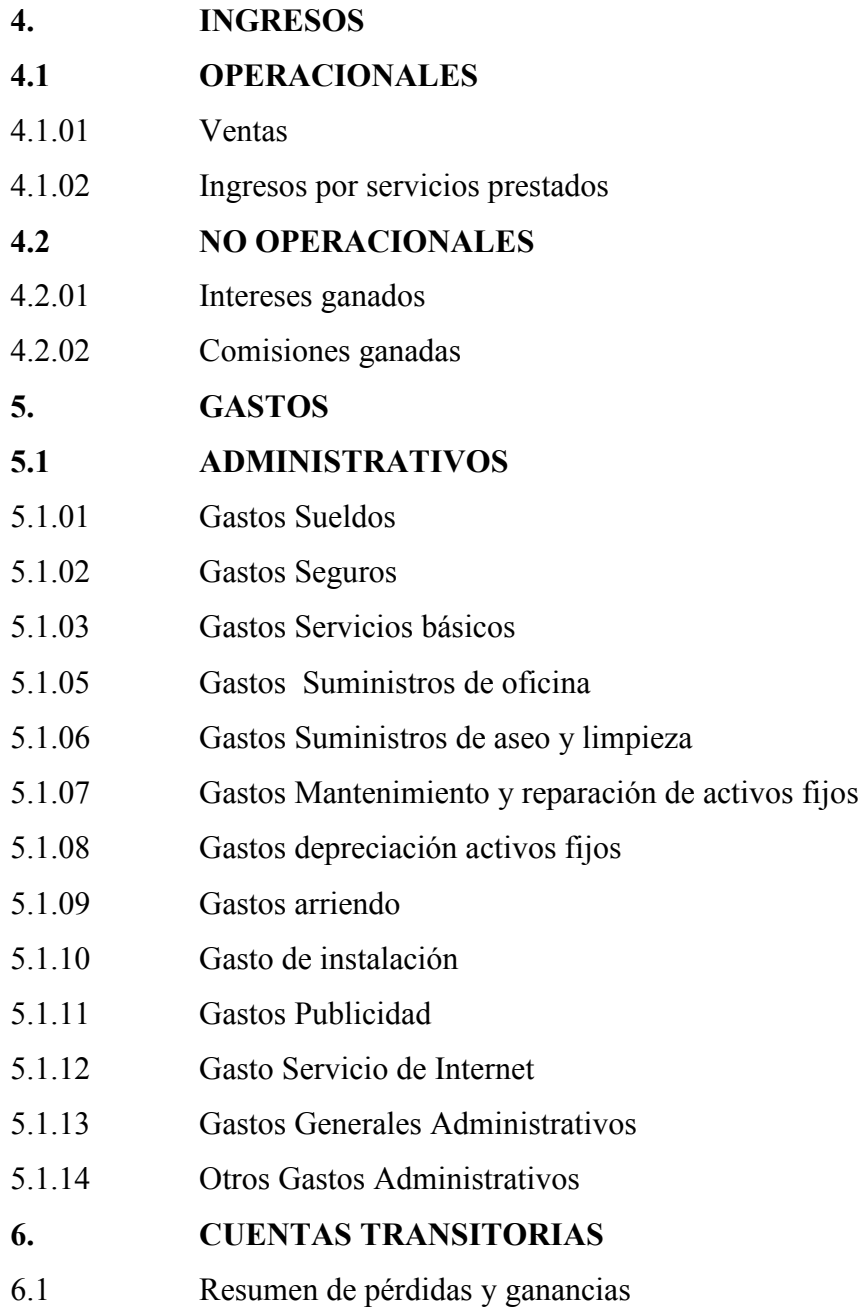

## **2.- FORMATOS CONTABLES BÁSICOS**

A continuación se presenta como muestra un modelo de cada tipo de formularios y reportes según las transacciones realizadas.

## **BANCO DEL PICHINCHA**

Depósito CUENTAS CORRIENTE

Cuenta………: BP-CT 4385758300 Nombre……..: CENTRO DE CÓMPUTO SKYNET Documento…: 380100229 Efectivo…….:1000,00 Total………...:USD Oficina………:0033 – AG. GUARANDA Cajero……….:CM003302 Caj. Ps……….:RMQUIROZ Fecha………..:2011/SEP702 15H00 Control………:sec-133, En Línea.

Este comprobante de depósito hace referencia al asiento contable de fecha 2 de septiembre del 2011.

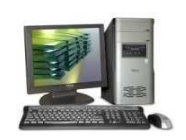

**Dirección**: Sucre 406 y General Salazar **-** Guaranda

## **COMPROBANTE DE EGRESO**

Recibimos de: Consuelo Muñoz

La cantidad de: Ciento setenta y nueve  $20/100$  N° 001

Por lo siguiente:

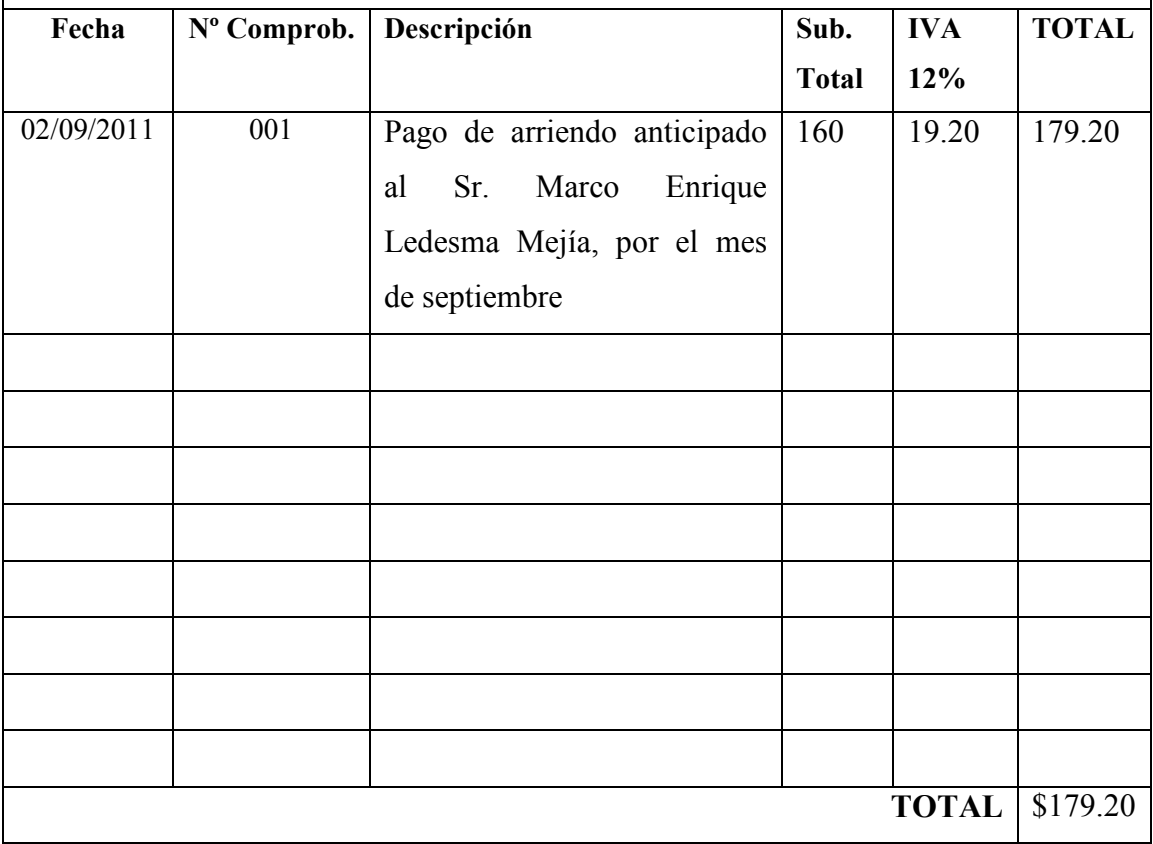

Este comprobante de Egreso Nº 001, hace referencia al asiento contable de fecha 2 de septiembre del 2011, por pago de arriendo anticipado al señor Marco Enrique Ledesma Mejía.

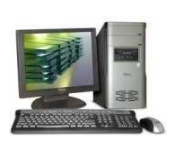

**Dirección**: Sucre 406 y General Salazar **-** Guaranda

## **COMPROBANTE DE INGRESO**

Recibimos de: Mayra Gavilanes

La cantidad de: Quinientos sesenta dólares N° 001

Por lo siguiente:

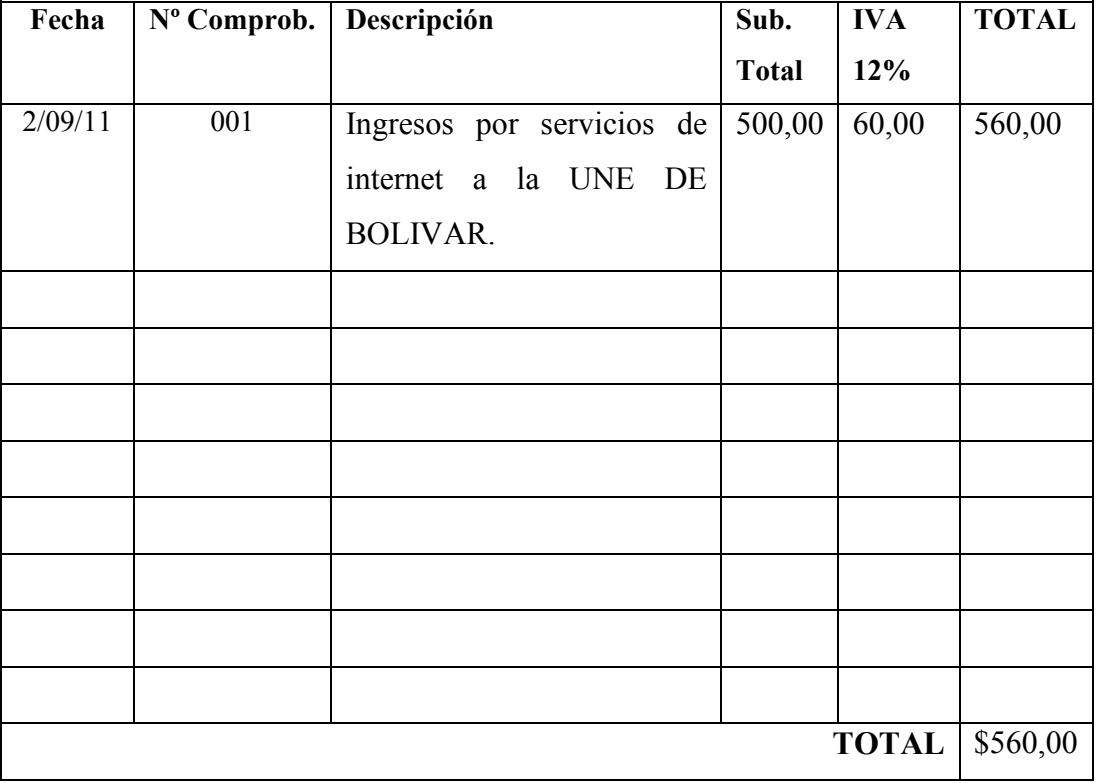

Este comprobante de Ingreso Nº 001, hace referencia al asiento contable de fecha 2 de septiembre del 2011, por prestación de servicio de internet a la UNE DE BOLIVAR.

 **GUARANDA** 

**Dirección**: Sucre 406 y General Salazar

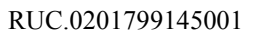

**FACTURA** 

001 – 001

**Nº 001**

Sr. (es): Mayra Gavilanes

Dirección: General Salazar y Zolanda

RUC: 0201736717001 Guía de Remisión:

Fecha: 2 de Septiembre del 2011.

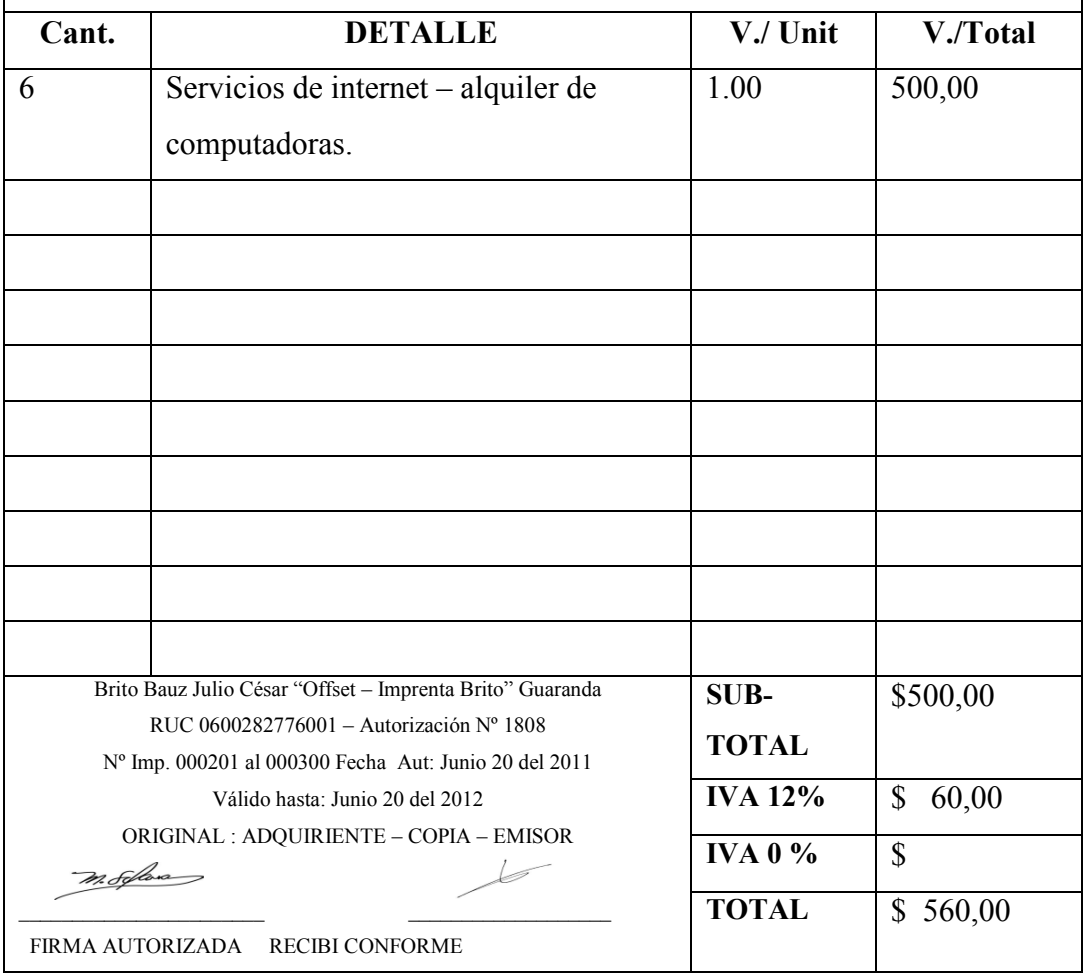

Esta Factura se emite en el Centro de Cómputo SKYNET con Nº 001, hace referencia al asiento contable de fecha 2 de septiembre del 2011, por prestación de servicio de internet a la UNE DE BOLIVAR.

# **MUNDI-EPSON**

**Dirección**: Alborada 3ra. Etapa Cevallos

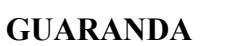

Sr. (es): Consuelo Muñoz

Dirección: Sucre y General Salazar

RUC:0201799145001

Fecha: Septiembre 5 del 2011.

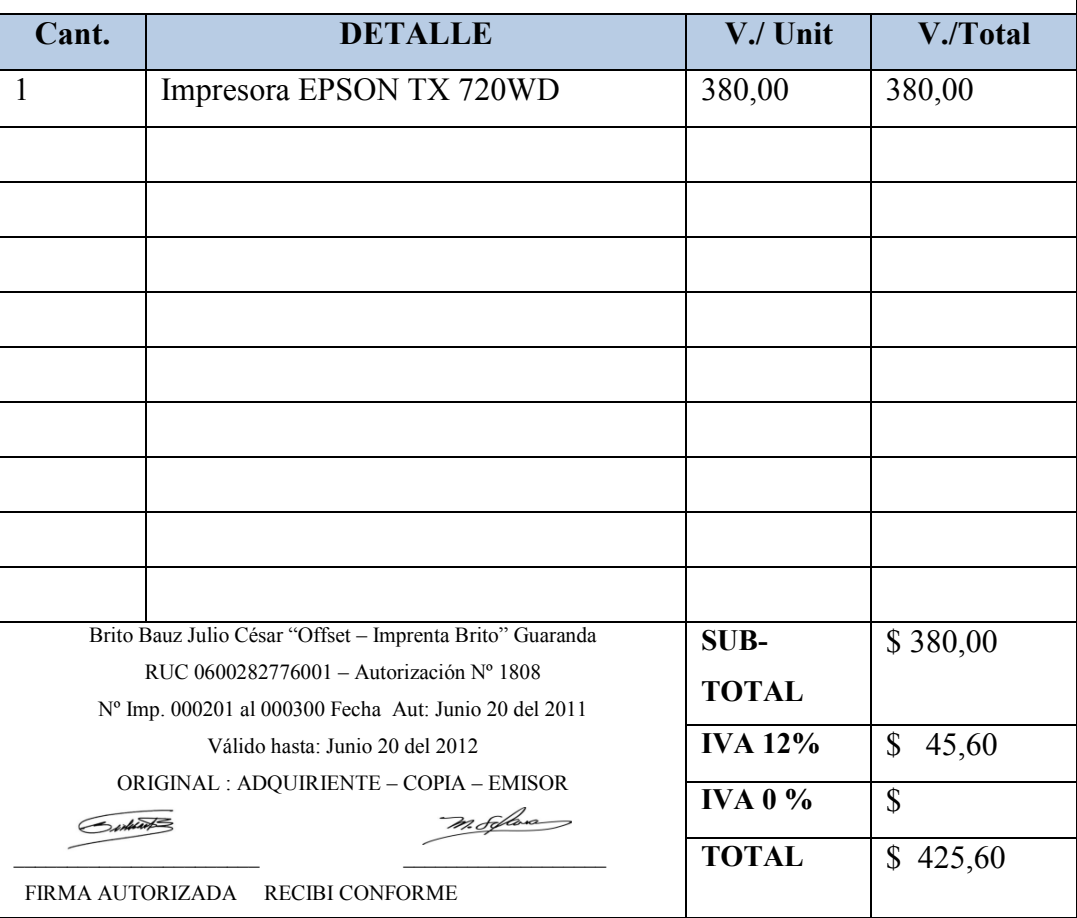

**RUC.0992274999001**

**FACTURA** 

001 – 001

**Nº 0012** 

Esta Factura Nº 0012entregan a la propietaria del centro de cómputo por la compra de la impresora EPSON TX 720WD, hace referencia al asiento contable de fecha 5 de septiembre del 2011.

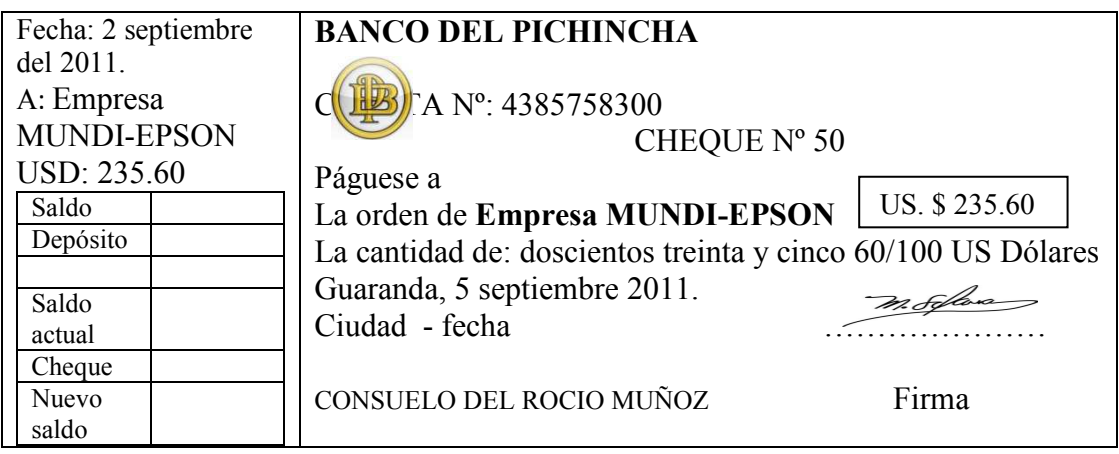

La propietaria entrega un CHEQUE Nº 50, por cancelación de compra impresora EPSON TX 720WD, hace referencia al asiento contable de fecha 5 de septiembre del 2011.

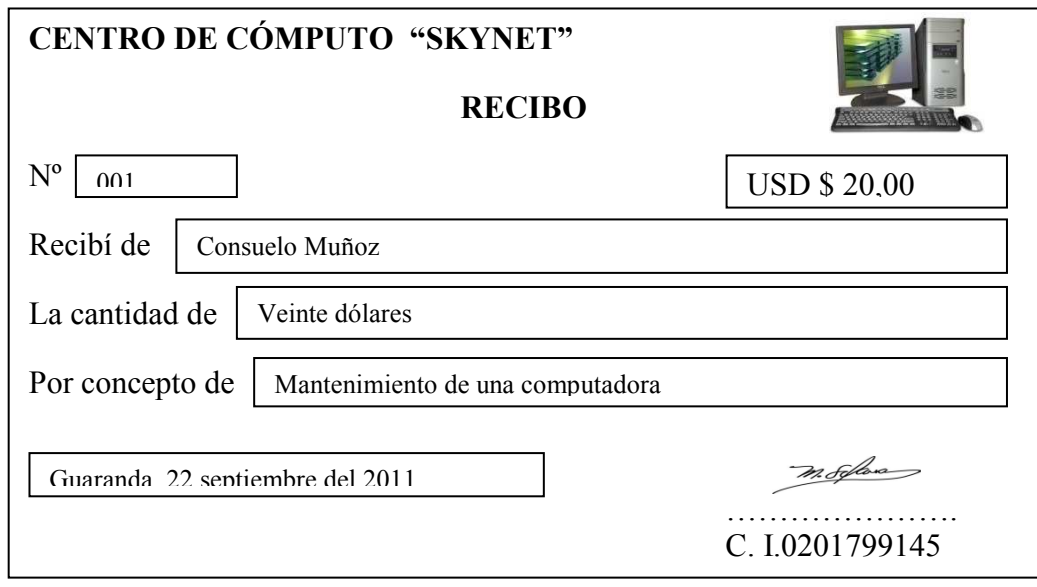

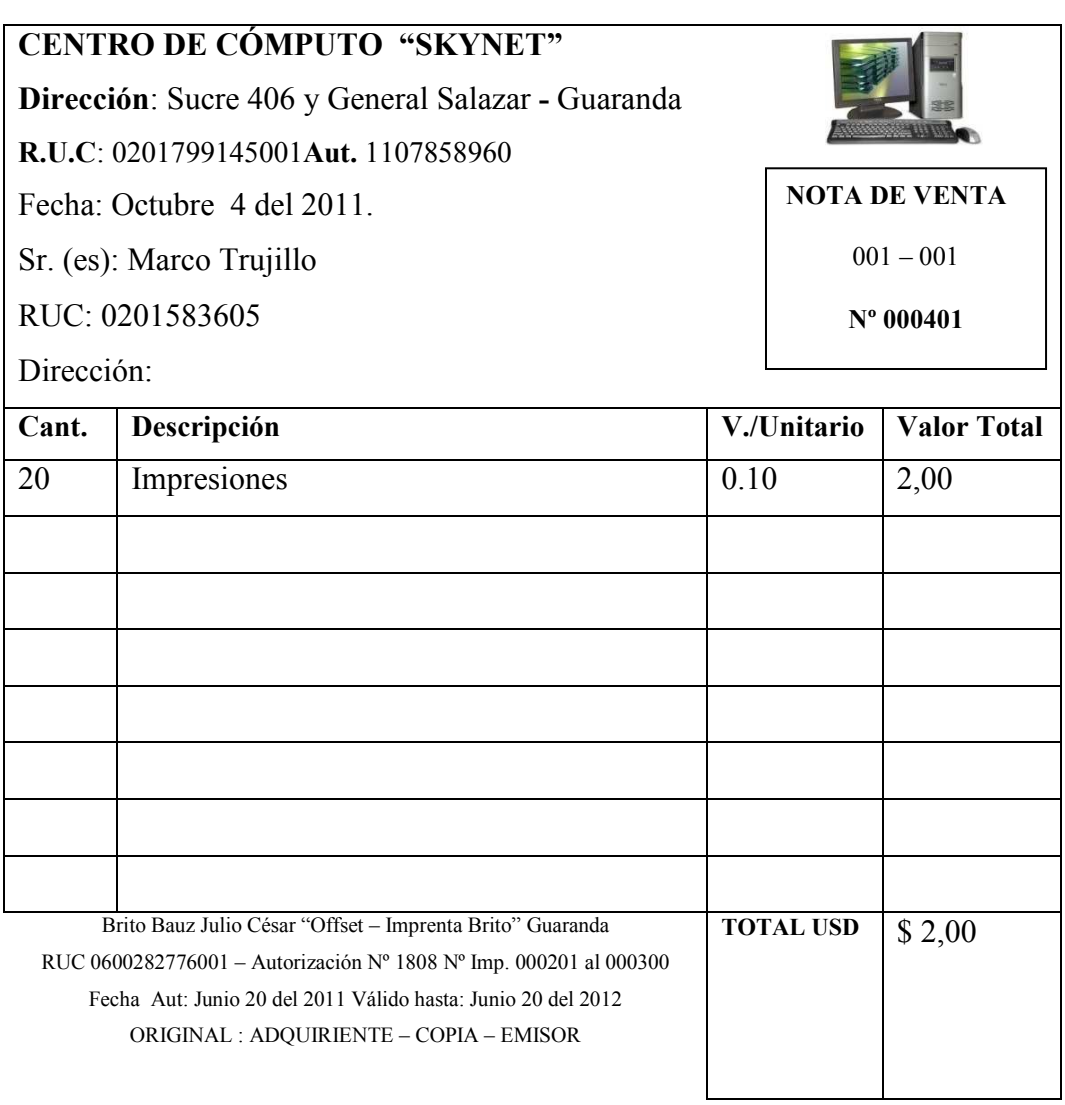

ENTREGUE CONFORNE RECIBI CONFORME

## **3.- PROCESO DEL SISTEMA CONTABLE APLICADO AL CENTRO DE CÓMPUTO "SKYNET".**

#### **CENTRO DE CÓMPUTO SKYNET BALANCE DE SITUACION (INICIAL) AL 01 DE SEPTIEMBRE DEL 2011**

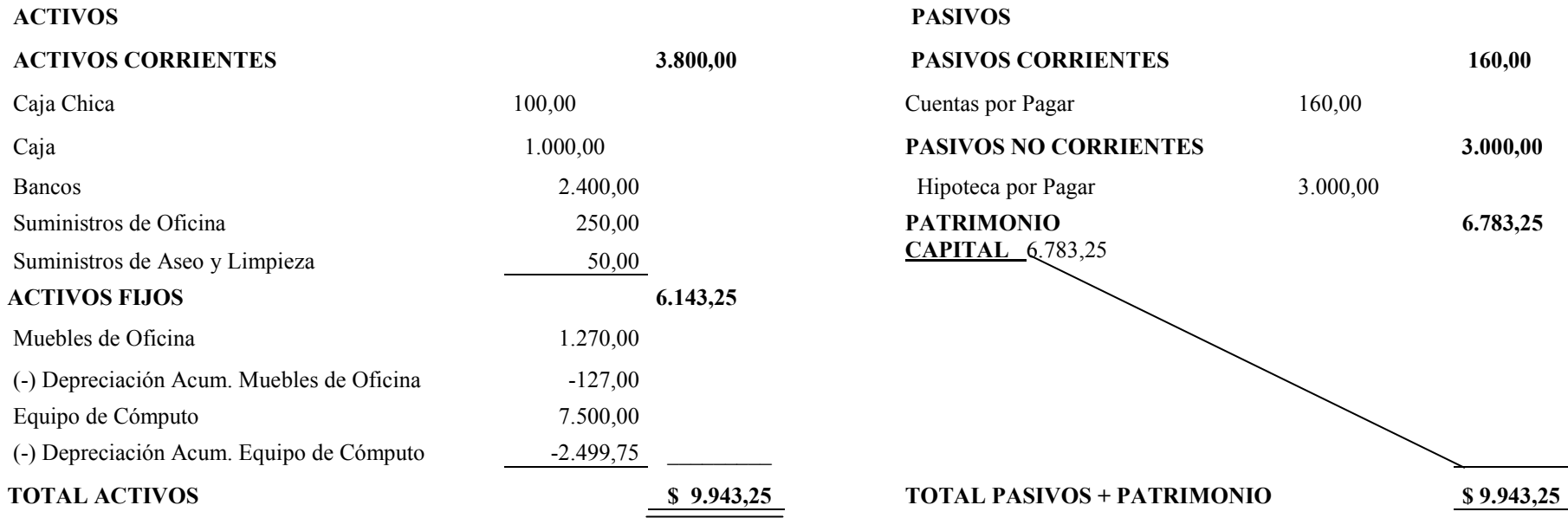

**\_\_\_\_\_\_\_\_\_\_\_\_\_\_\_\_\_\_\_\_\_** 

**GERENTE CONTADOR** 

#### **DESARROLLO DEL EJERCICIO PRÁCTICO**

El Centro de Cómputo SKYNET, de la ciudad de Guaranda inicia sus actividades del 01 de Septiembre del 2011 con los siguientes valores:

#### **TRANSACCIONES:**

**1.- Septiembre 2 del 2011:** Se deposita la cantidad de **\$**1000,00 a la Cuenta Corriente del Banco de Pichincha del Centro de Cómputo SKYNET, según nota de depósito Nº 380100229.

**2.- Septiembre 2:** Se paga al señor Marco Enrique Ledesma Mejía \$ 160,00 más el IVA de \$ 19.20 por arriendo anticipado del local pagando en efectivo (caja) por el mes de Septiembre 2011, según comprobante de egreso Nº 001.

**3.- Septiembre 2:** Se presta servicios de Internet 4 horas diarias, por 15 días a la UNE DE BOLIVAR, por \$ 500,00; más el IVA de \$ 60.00, recibiendo el 50% efectivo y el 50% a crédito documentado por un mes plazo, según comprobante de ingreso Nº 001 y Factura Emitida Nº 001.

**4.- Septiembre 5:** Se adquiere a la Empresa MUNDI-EPSON una impresora marca EPSON TX 720WD según Factura N° 0012 por \$ 380,00 más el IVA de \$ 45.60; el 50% se para con cheque Nº 50y la diferencia a crédito personal.

**5.- Septiembre 6:** Se paga por publicidad anticipada correspondientes al mes de octubre según comprobante de egreso Nº 002 la cantidad de \$ 20,00 más el IVA de \$ 2.40con cheque N° 51, a la Radio Guaranda.

**6.- Septiembre 9:** Se presta servicios de internet a varios clientes cobrando en efectivo por USD 500 dólares recaudados más IVA de \$ 60,00.

**7.- Septiembre 15:** Se paga por consumo de luz y agua la cantidad de \$ 40,00 en efectivo.

**8.- Septiembre 20:** Se compra 3 cajas de papel boom por \$ 97.50más IVA de \$ 11.70 en efectivo al proveedor MUNDICOPIAS, según comprobante de egreso Nº 002, y Factura 851.

**9.- Septiembre 21:** Se presta servicios por impresiones de tesis a la Sra. Bersabe Villacis, por concepto de impresiones de tesis la cantidad de \$200 dólares más el IVA de \$24.00, con comprobante de ingreso Nº 002 y factura emitida Nº 002.

**10.- Septiembre 22:** Nos cancelan en efectivo por instalación de programas en una computadora formateada la cantidad de \$ 20,00 según comprobante de ingreso Nº 003 y factura emitida Nº 003

**11.- Septiembre 22:** Se compra 6 litros de tinta color, negro, amarillo, azul, magenta, magenta light, Cyan light, para la impresora EPSON por un total de \$ 120 dólares en efectivo más el IVA de \$ 14.40, según comprobante de egreso Nº 003 y factura Nº 569.

**12.- Septiembre 25:** Se paga al proveedor por el servicio de Internet a través de Cheque Nº 52 el valor de \$100,00 más el IVA de \$ 12.00, según comprobante de egreso Nº 004 y factura Nº 245.

**13.- Septiembre 30:** Se paga sueldos del mes de Septiembre por \$264,00 con cheque Nº 06 a digitadora (Rol de pagos).

#### **AJUSTES**

**14.-Septiembre 30:** En el presente mes se ha utilizado dos cajas de papel bond Xerox por \$ 65,00.

**15.-Septiembre 30:** Se ha utilizado\$ 10,00de suministros de limpieza del mes de septiembre.

**16.-Septiembre 30:** Se realiza la depreciación de muebles de oficina correspondiente al mes de septiembre por el valor de \$ 10,58.

**17.- Septiembre 30:** Se realiza la depreciación de equipos de cómputo correspondiente al mes de septiembre por el valor de \$ 218,06.

**18.- Septiembre 30:** Se devenga por arriendo prepagado de local del centro de cómputo SKYNET por el valor de \$179.20.

## **CENTRO DE CÓMPUTO SKYNET LIBRO DIARIO DEL 1 DE SEPTIEMBRE AL 30 DE SEPTIEMBRE DEL 2011**

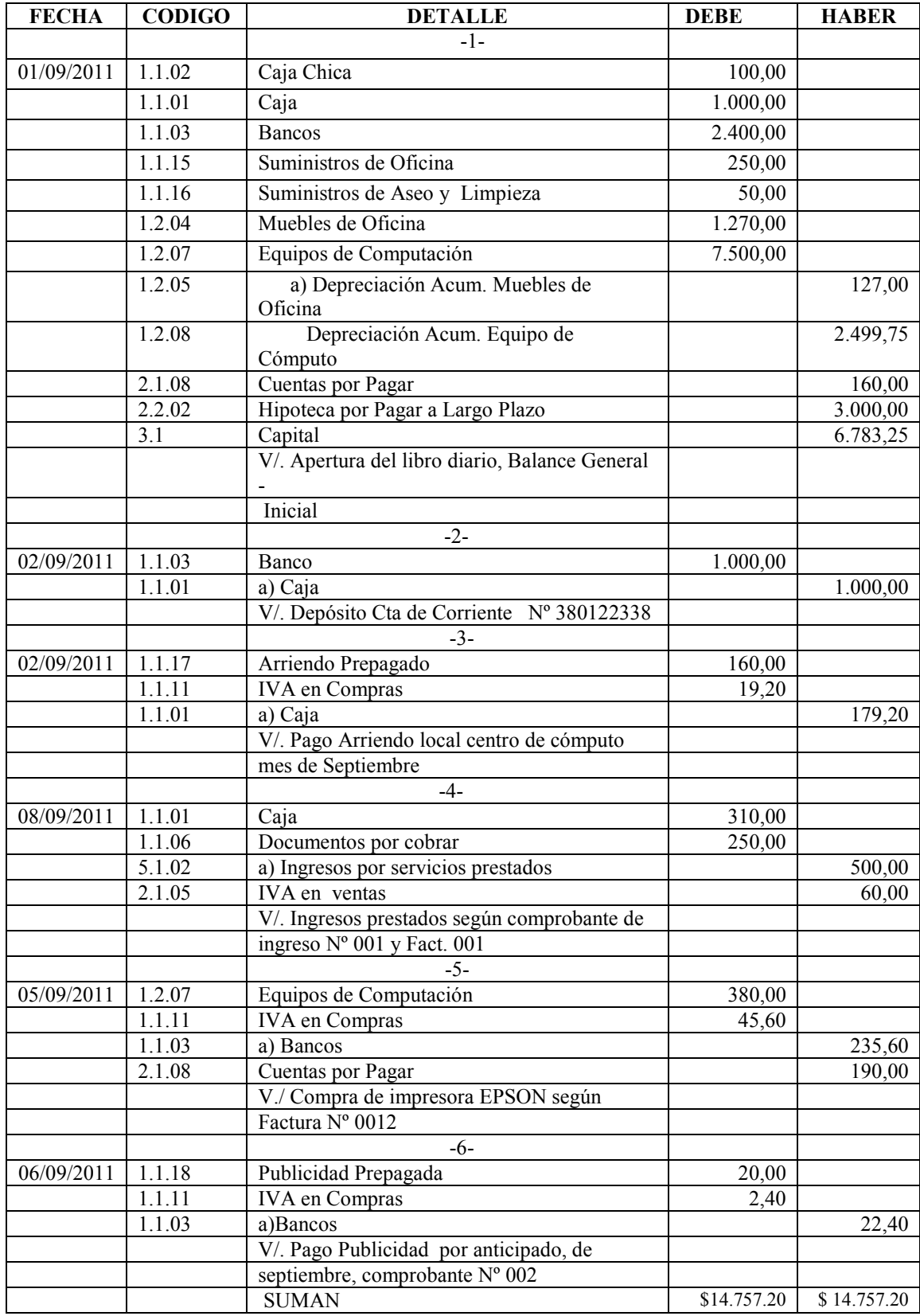

## **CENTRO DE CÓMPUTO SKYNET LIBRO DIARIO DEL 1 DE SEPTIEMBRE AL 30 DE SEPTIEMBRE DEL 2011**

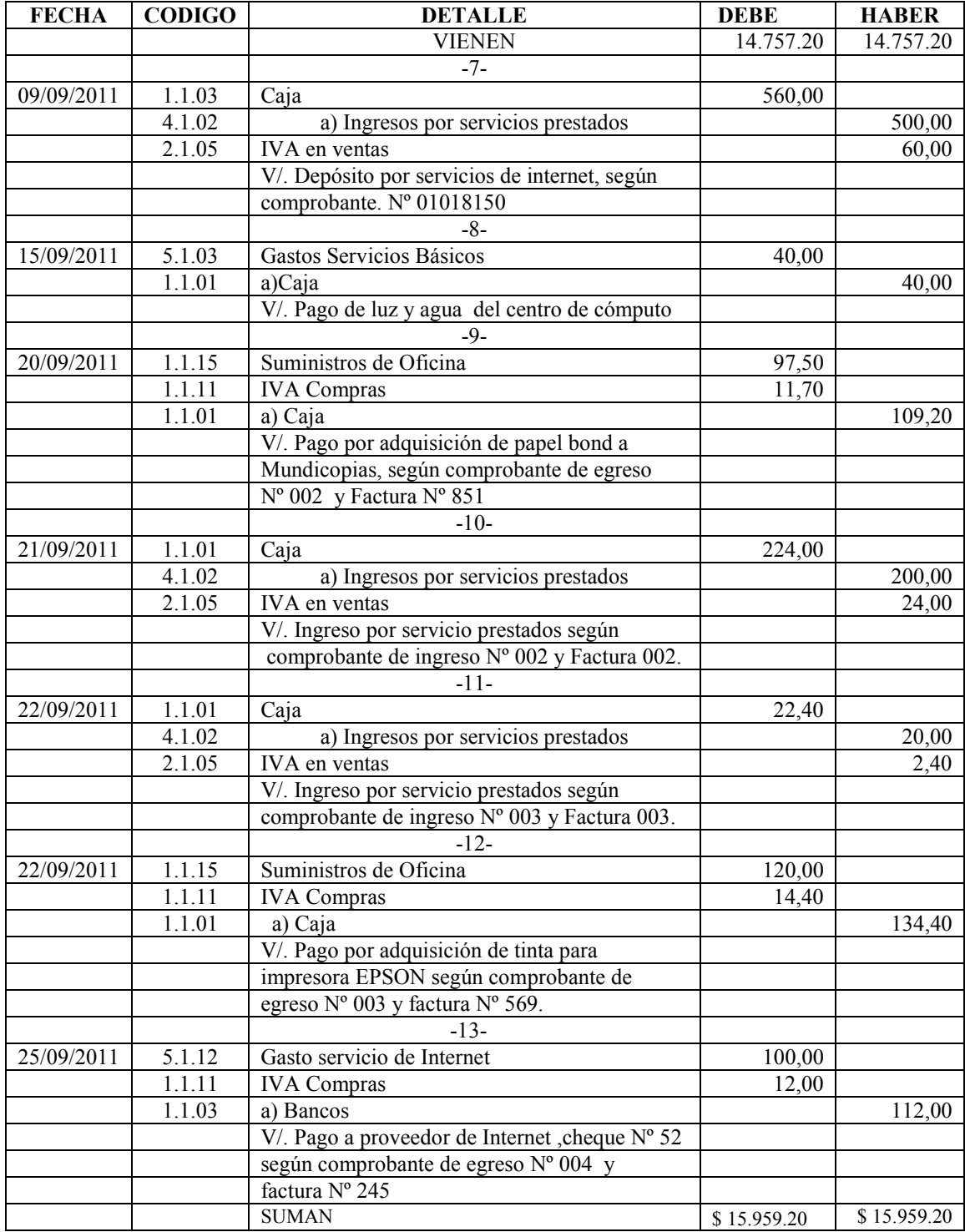

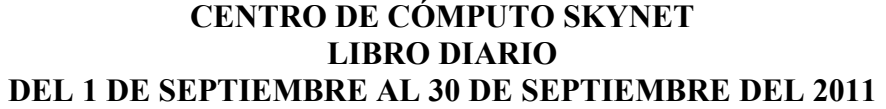

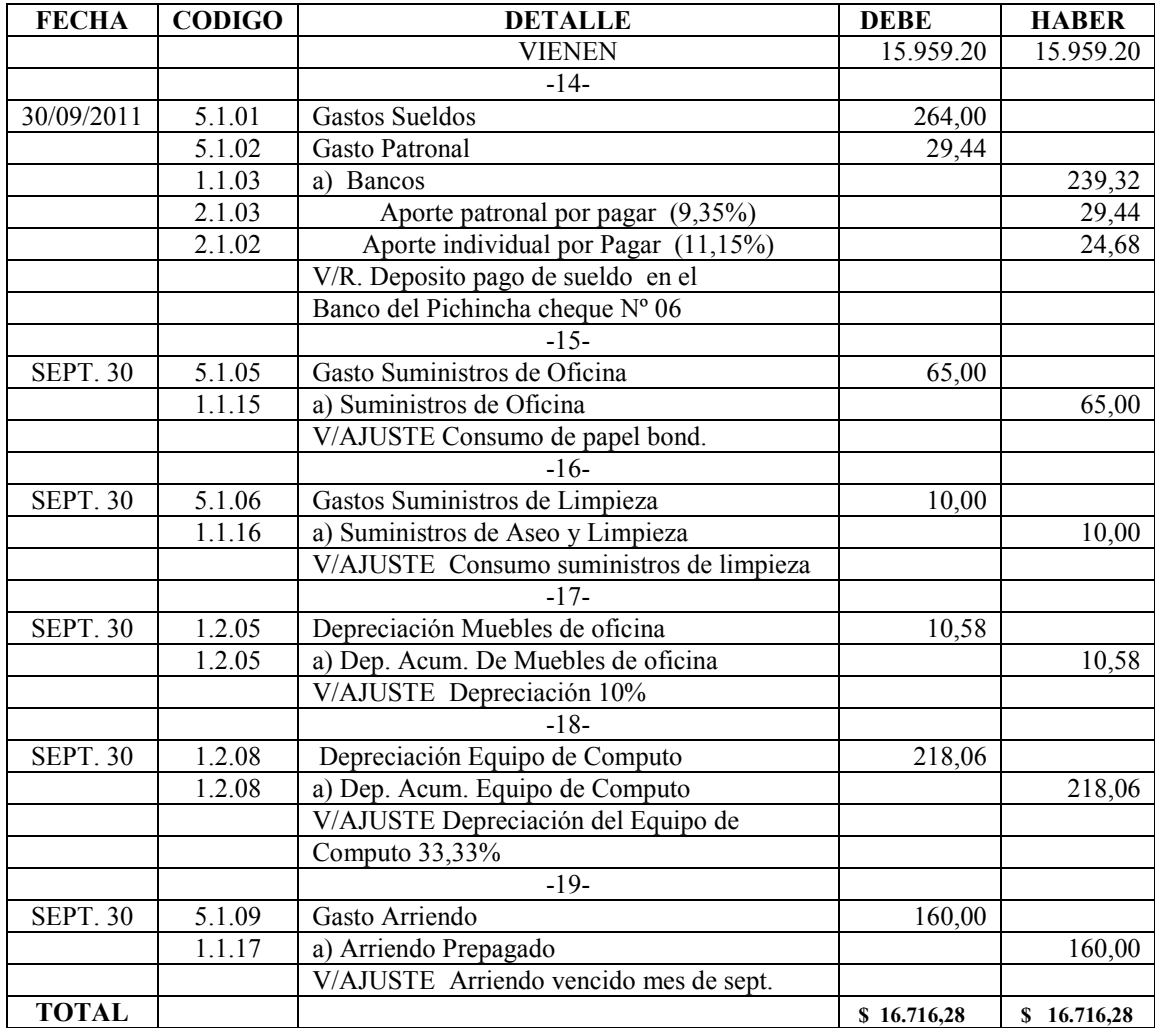

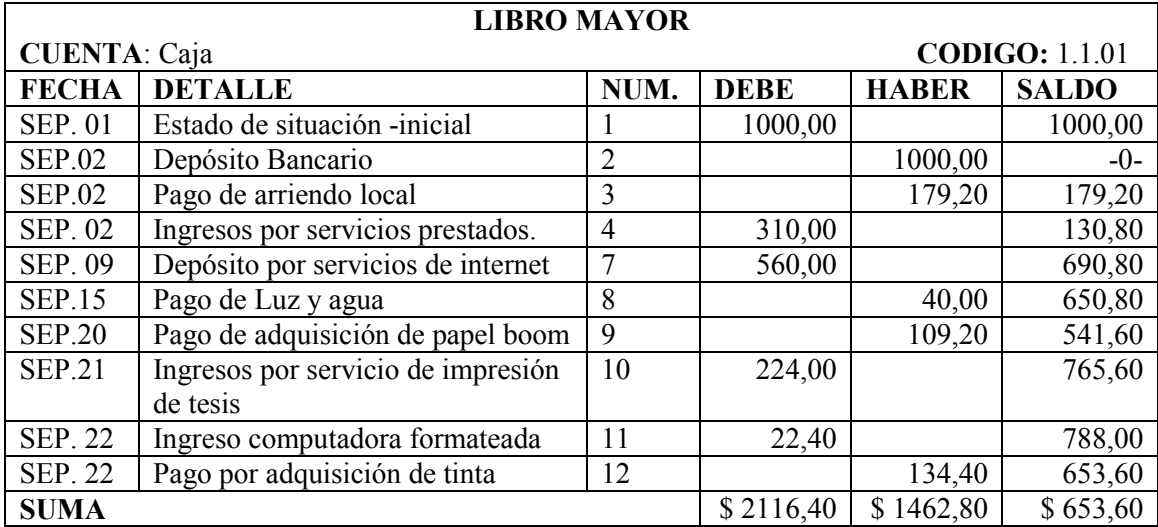

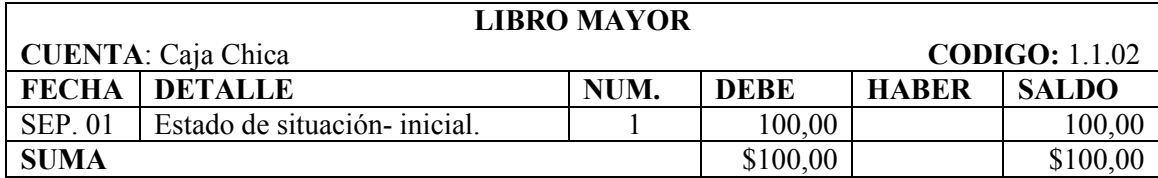

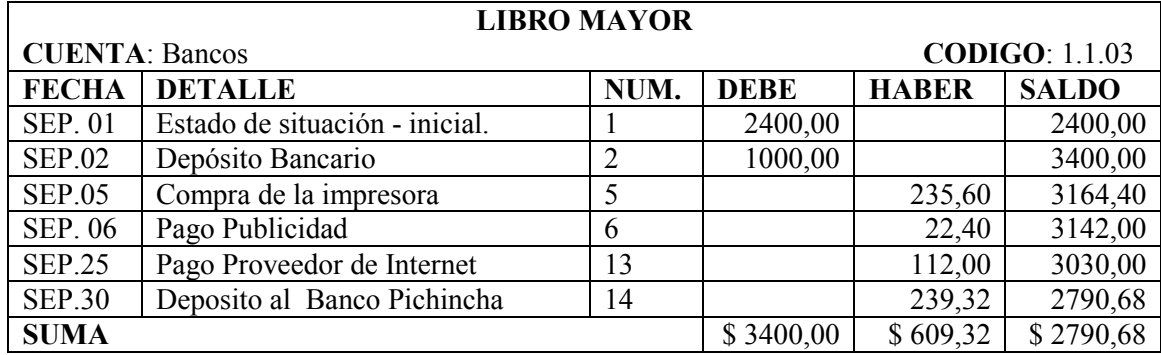

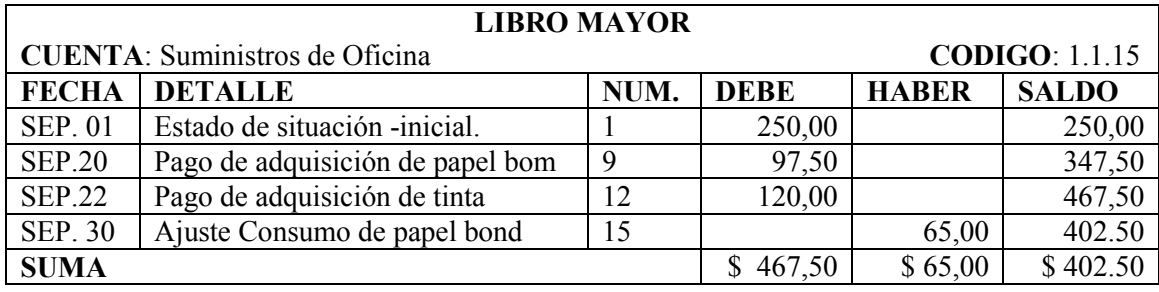

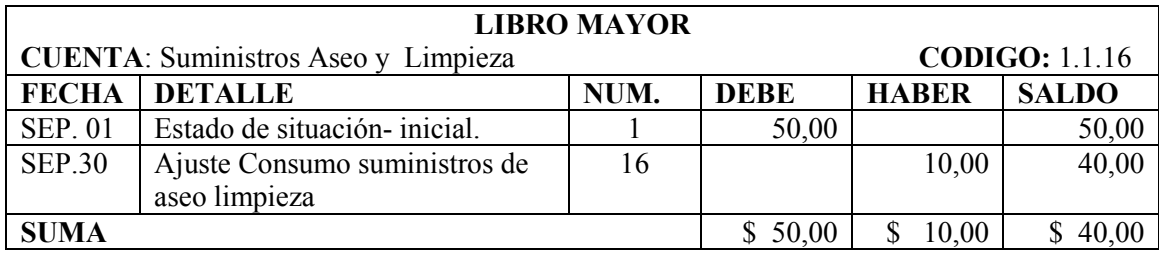

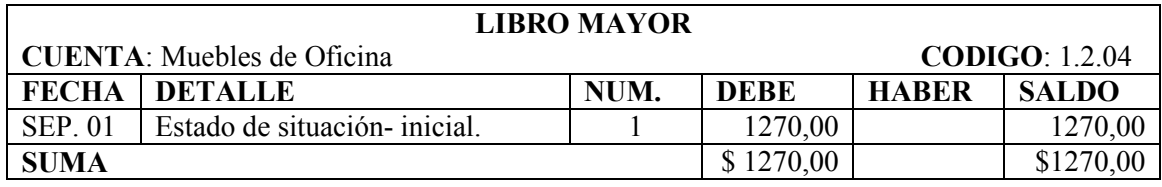

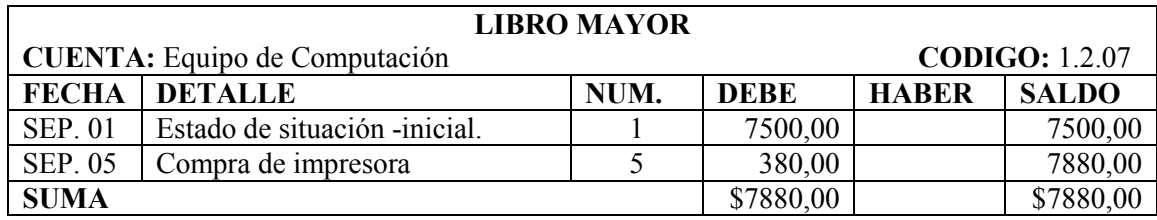

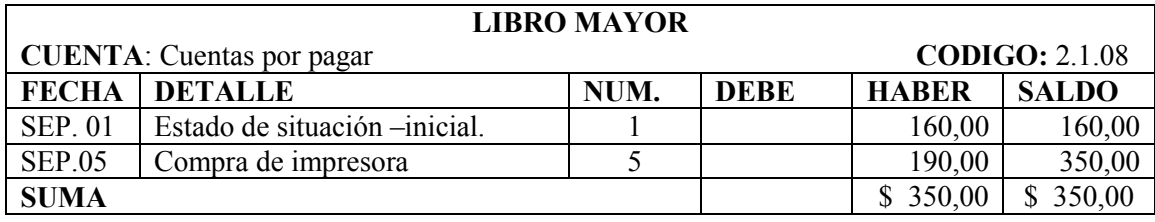

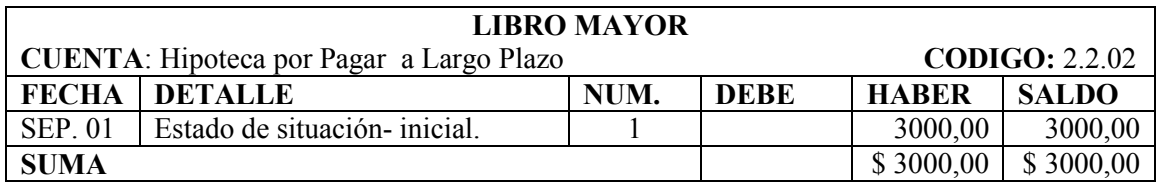

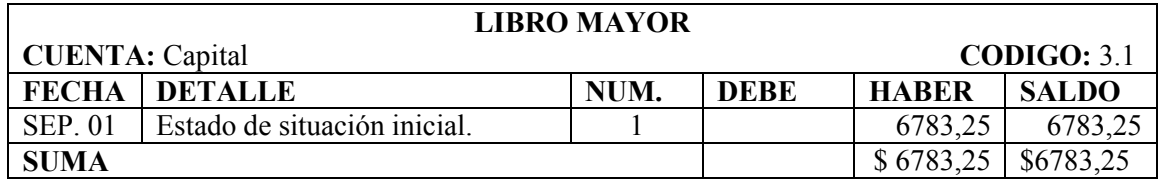

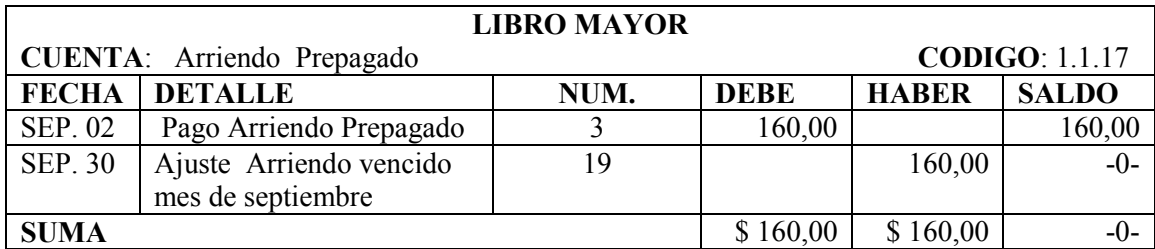

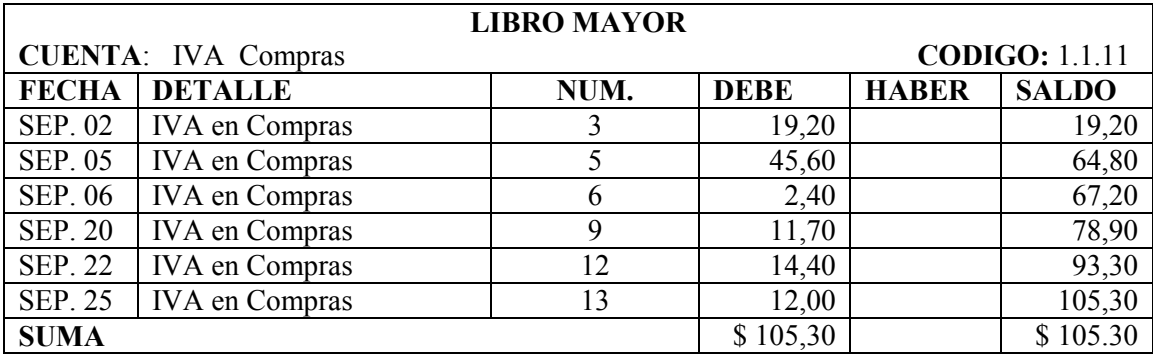

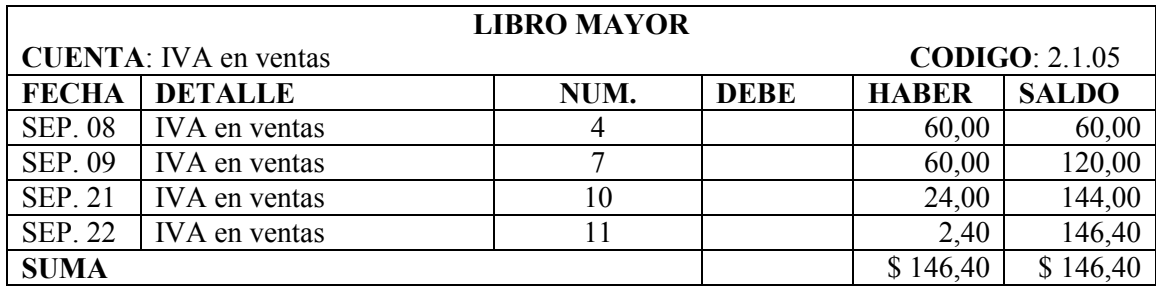

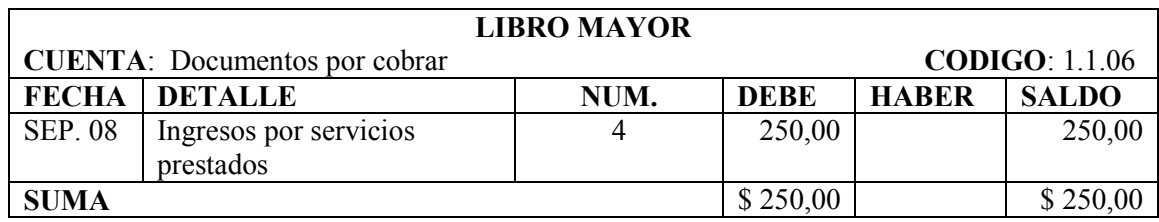

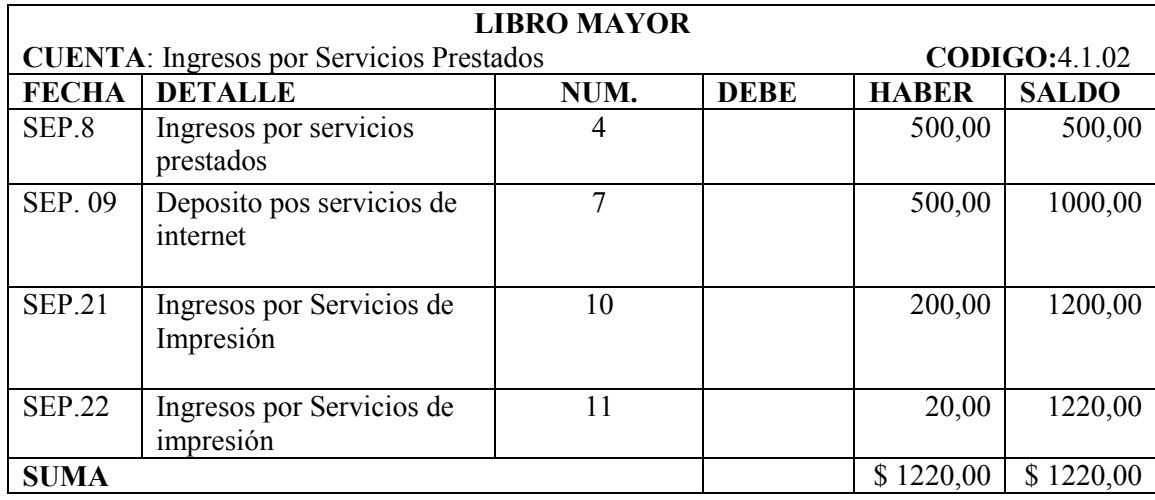

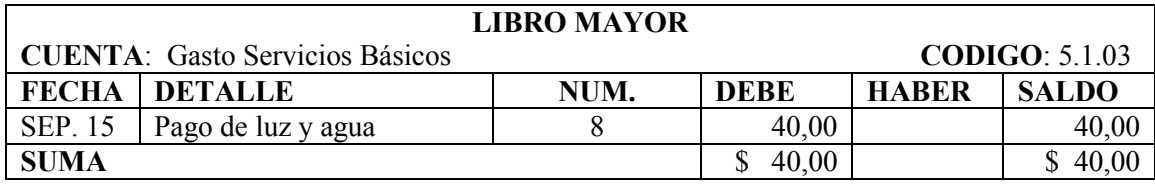

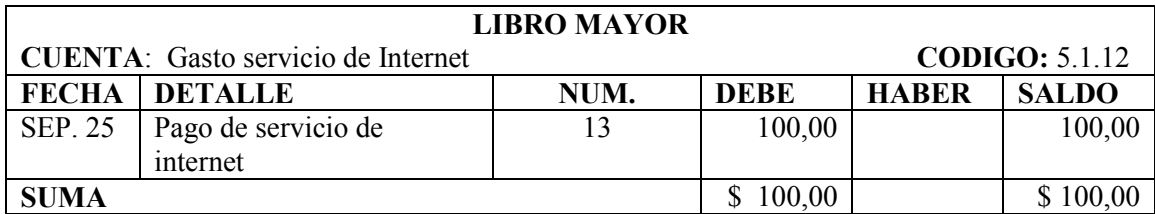

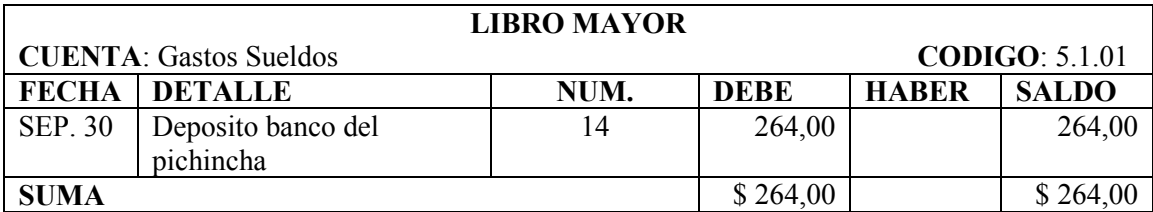

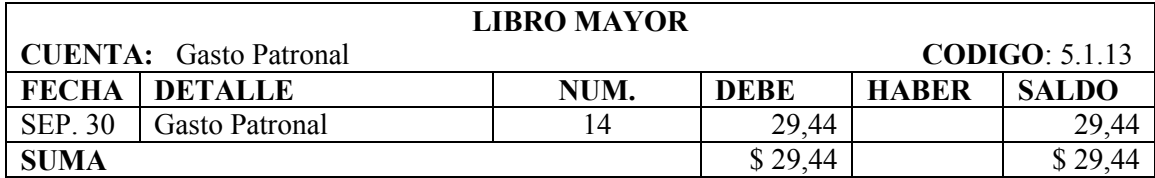

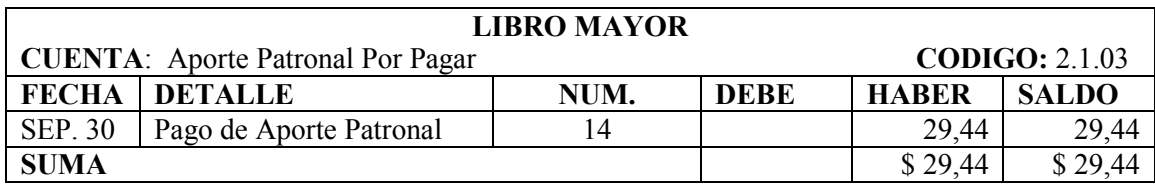

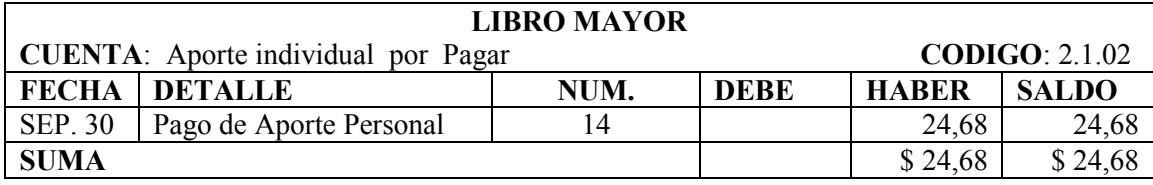

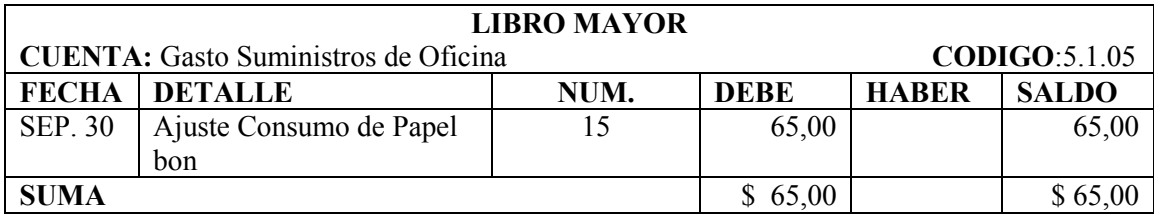

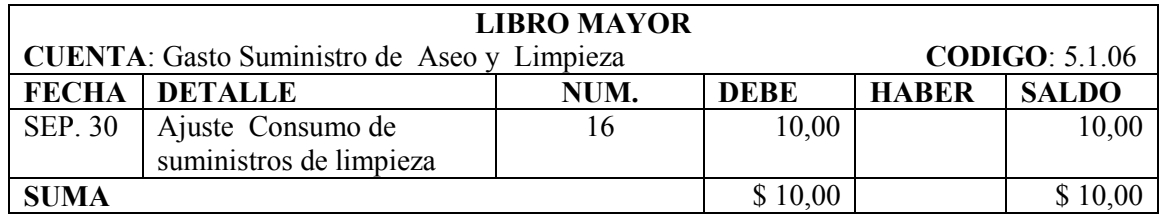

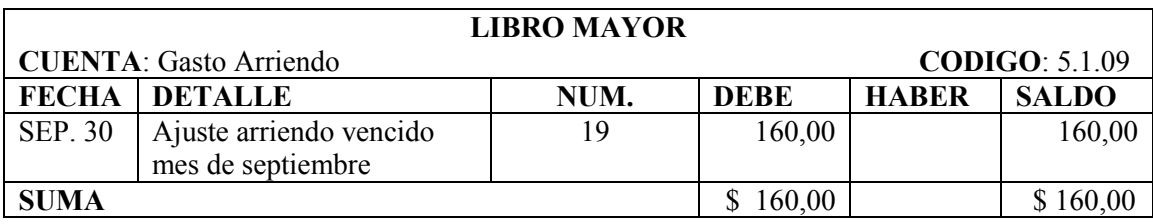

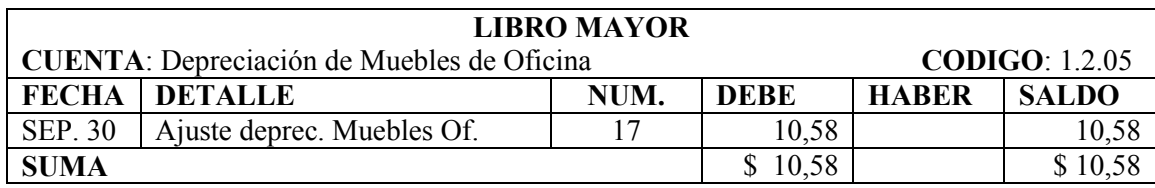

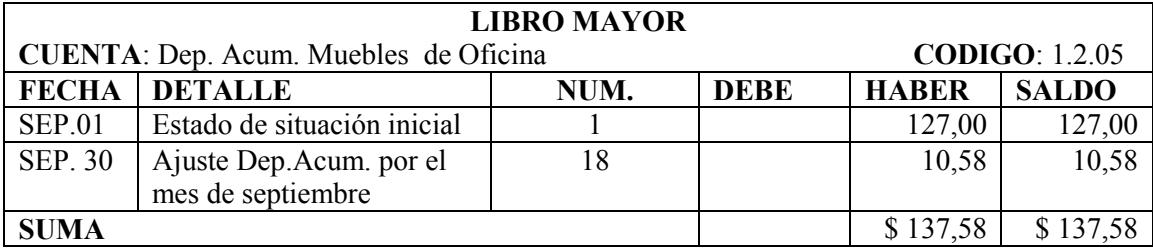

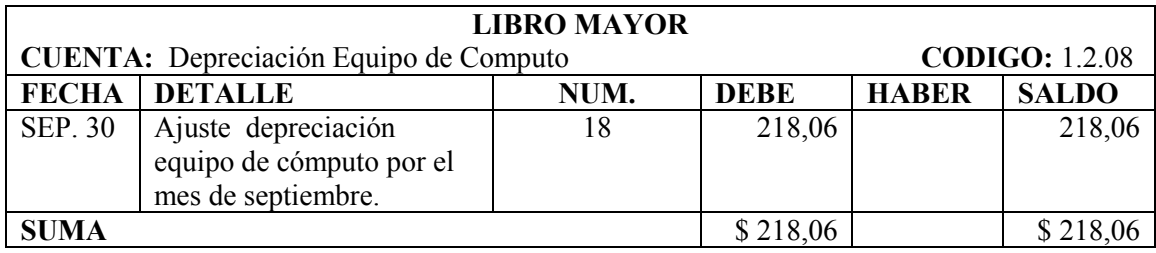

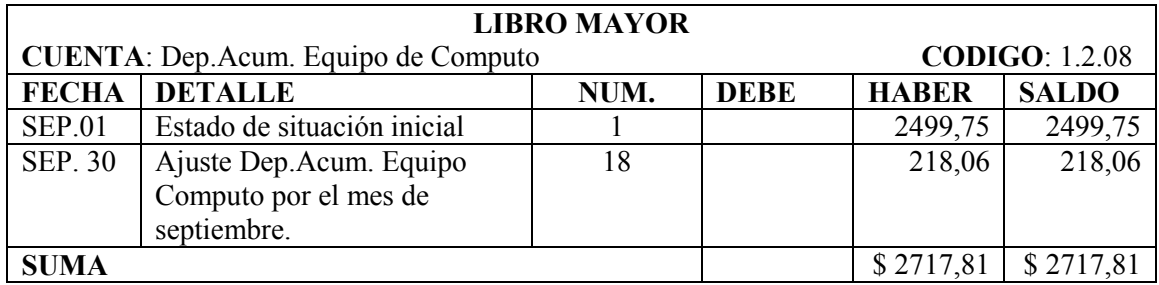

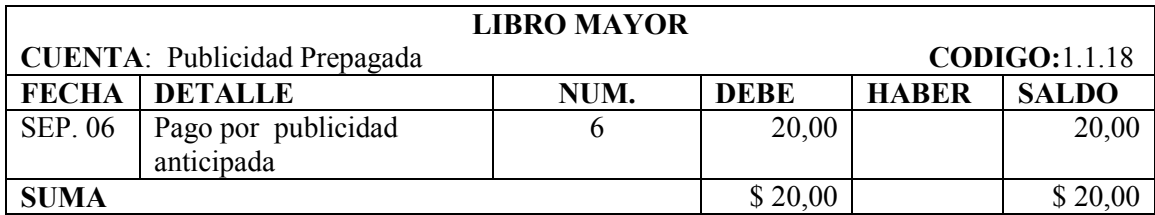

# **CENTRO DE CÓMPUTO SKYNET BALANCE DE COMPROBACIÓN AL 30 DE SEPTIEMBRE DEL 2011**

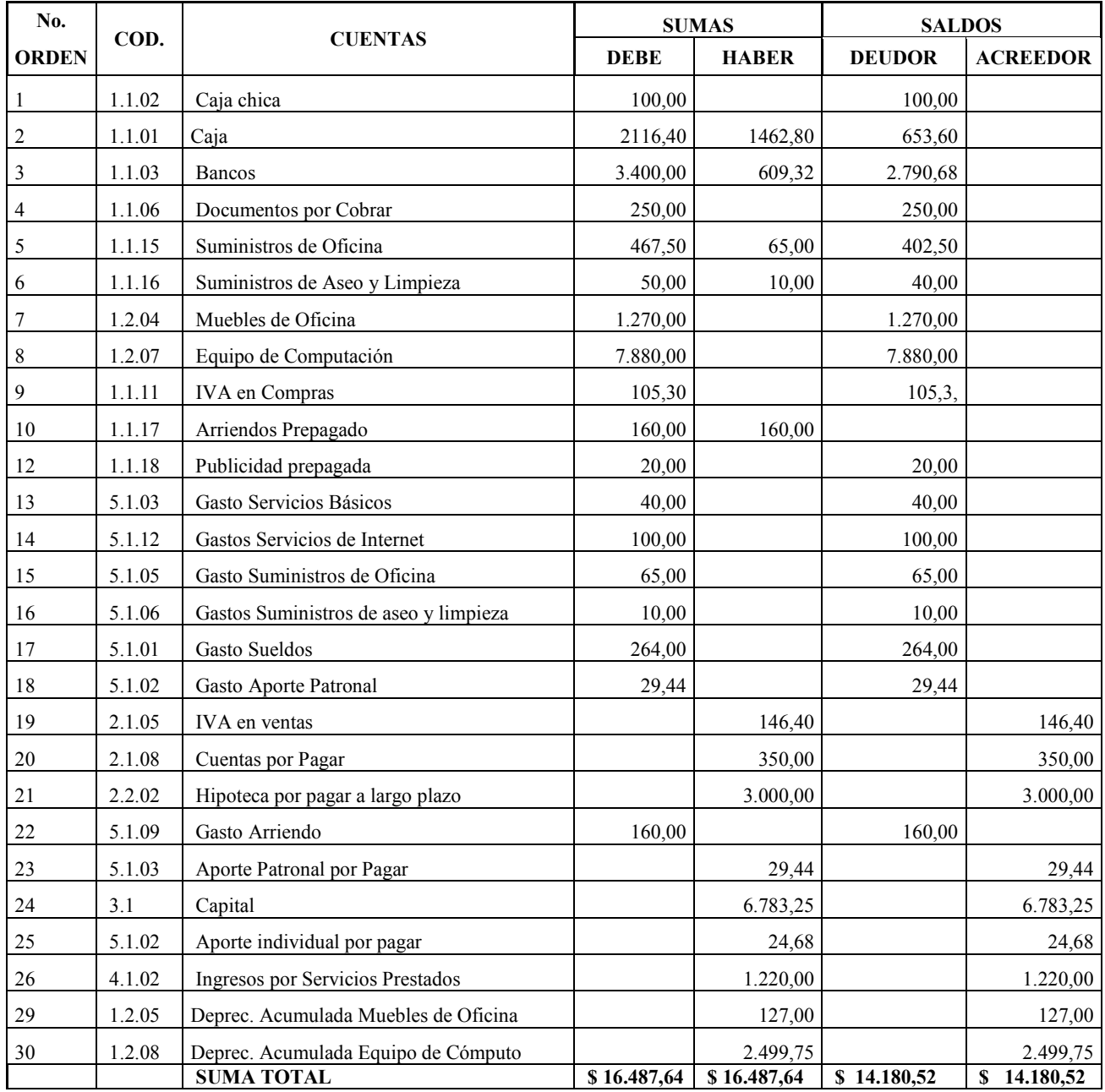

\_\_\_\_\_\_\_\_\_\_\_\_\_\_\_ \_\_\_\_\_\_\_\_\_\_\_\_\_\_\_

**GERENTE CONTADOR** 

#### **CENTRO DE CÓMPUTO SKYNET HOJA DE TRABAJO** AL 30 DE SEPTIEMBRE DEL 2011

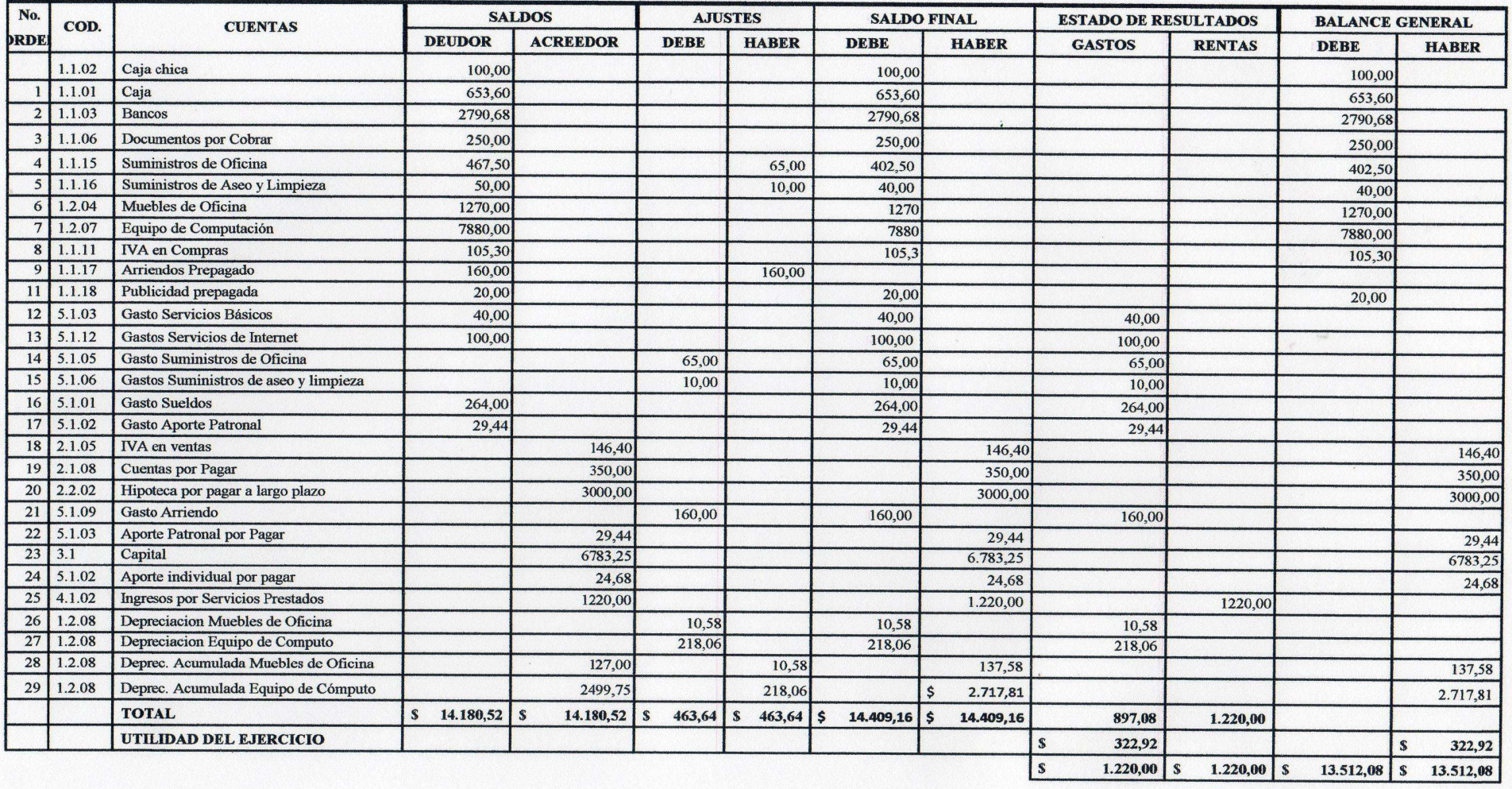

## **CENTRO DE CÓMPUTO SKYNET ESTADO DE RESULTADOS DEL 1 AL 30 DE SEPTIEMBRE DEL 2011**

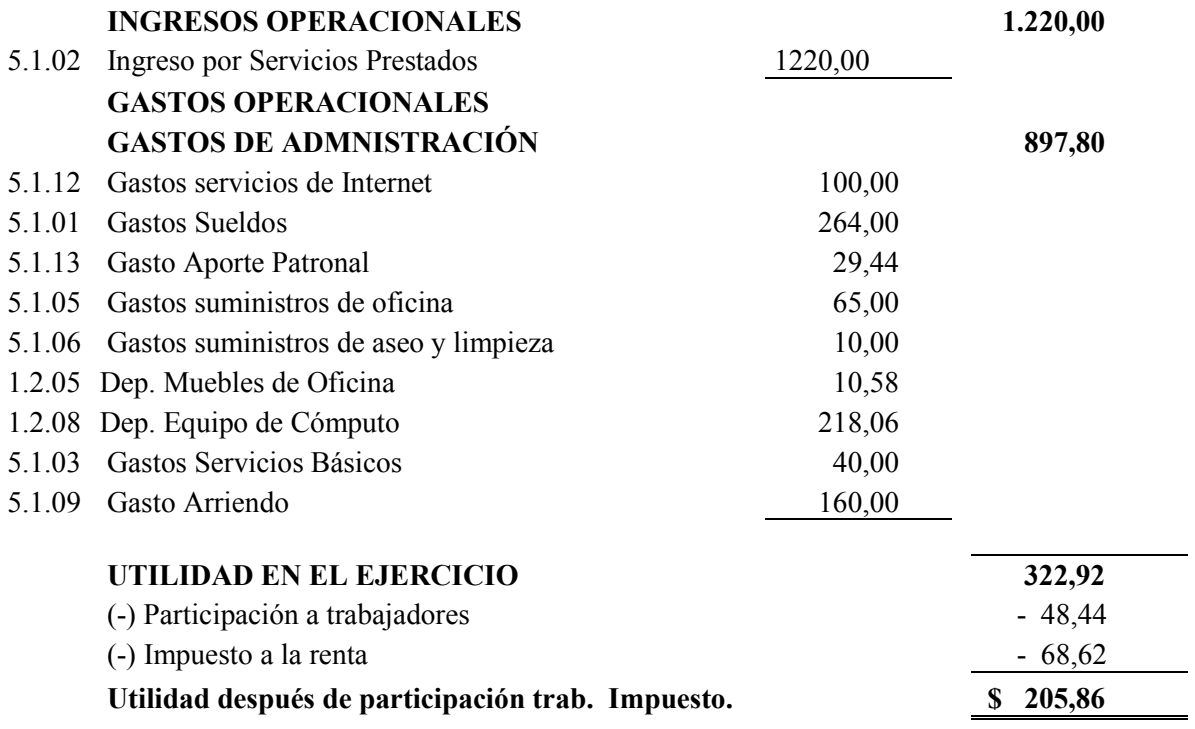

 $\frac{1}{2}$  , and the contribution of the contribution of the contribution of the contribution of the contribution of the contribution of the contribution of the contribution of the contribution of the contribution of the c

**GERENTE CONTADOR** 

# **CENTRO DE CÓMPUTO SKYNET BALANCE DE SITUACIÓN FINANCIERA AL 30 DE SEPTIEMBRE DEL 2011**

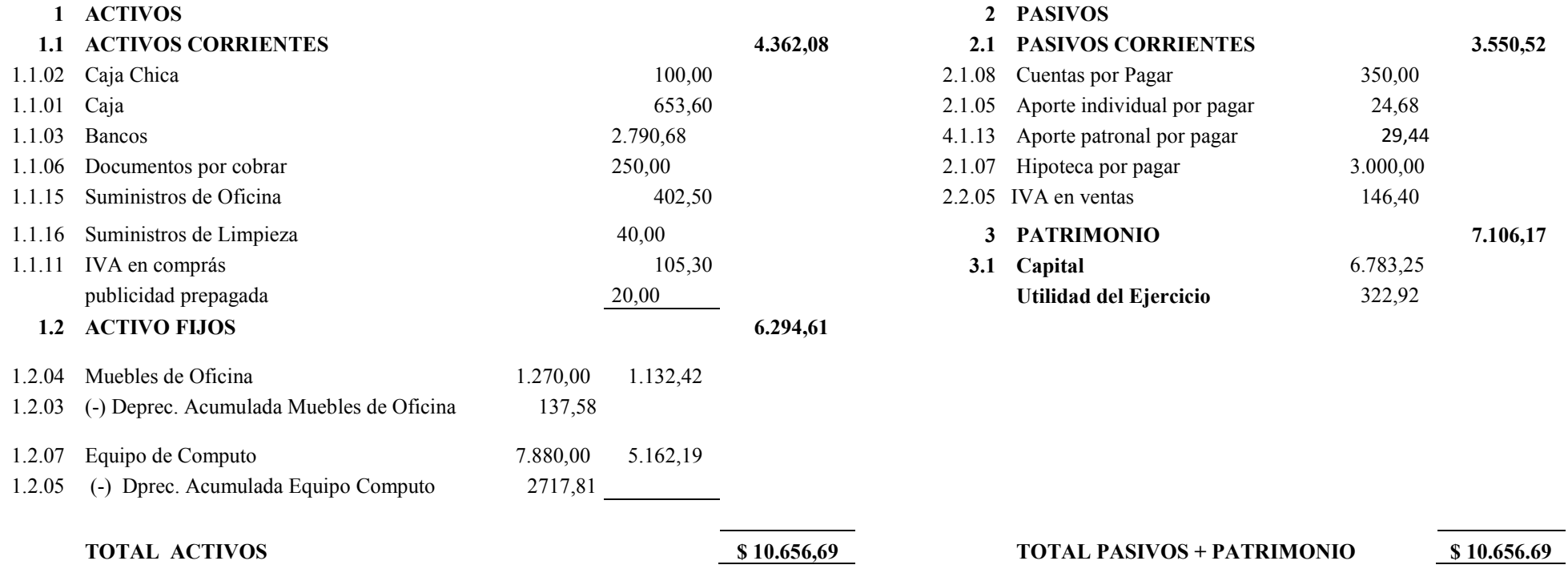

 $\_$  . The contract of the contract of the contract of the contract of the contract of the contract of the contract of the contract of the contract of the contract of the contract of the contract of the contract of the con

**GERENTE CONTADOR** 

## **3.6. PLAN OPERATIVO DE LA PROPUESTA EN CALIDAD DE VINCULACIÓN CON LA COLECTIVIDAD.**

## **PLAN OPERATIVO Y DESARROLLO DE EVENTOS DE CAPACITACIÓN SOBRE LA PROPUESTA DIRIGIDA AL CENTRO DE CÓMPUTO SKYNET**

Nuestra socialización de la propuesta del Sistema Contable a través de eventos de capacitación dirigido al personal que labora en calidad de vinculación con la colectividad al sector del Centro de Cómputo SKYNET fue realizado con calidad y responsabilidad asesorado por el Director de tesis, lo cual nos permite fortalecer los conocimientos y apoyar al desarrollo del centro de cómputo y demostrando que el complemento de la investigación es la vinculación con la sociedad.

Está investigación es fruto de nosotras y es una satisfacción poder contribuir al mejoramiento de la actividad económica del centro cómputo con la aplicación del sistema contable.

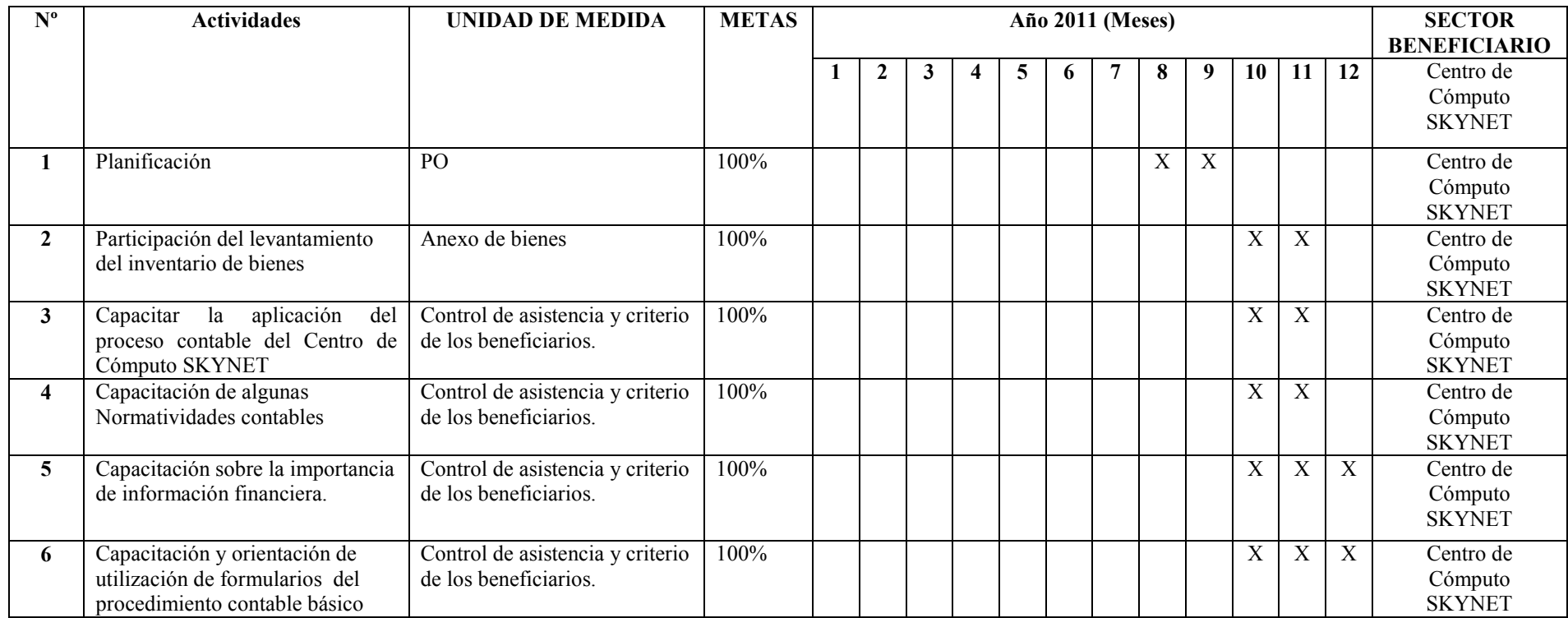

## **Plan Operativo de Socialización en Capacitación sobre la Propuesta dirigida al Centro de Cómputo "SKYNET"**

**RESPONSABLES:** Estudiantes Muñoz Agama Consuelo del Rocío y Naranjo Muñoz Juana Gloria. Dr. Napoleón Gavilanes Bonilla Asesor
## **EVIDENCIAS DE LA EJECUCIÓN DE SOCIALIZACIÓN EN CAPACITACIÓN Y ASESORÍA SOBRE LA PROPUESTA, DIRIGIDA AL CENTRO DE CÓMPUTO "SKYNET".**

Como desarrollo de vinculación con la colectividad se ha desarrollado eventos de capacitación y asesoría sobre la propuesta de tesis de investigación dirigida al Centro de Cómputo SKYNET, a continuación adjuntamos anexos de evidencias.

- Fotografías.
- Certificado y/o informe del Centro de Cómputo a favor de las facilitadoras.
- Informe del Director de tesis.
- Control de asistencia de los beneficiarios.

### **Actividades**

- Socializar a la propietaria y el personal que labora en el centro de cómputo SKYNET, la propuesta del sistema contable en la administración económica y financiera.
- Realizar talleres acerca del sistema contable y los beneficios que brinda a los mismos.

#### **3.7. RESULTADOS ESPERADOS**

- Qué se implemente la propuesta del Sistema Contable en el Centro de Cómputo SKYNET.
- > Qué sea modelo para implementar a otros sectores de este tipo de servicios a nivel de la ciudad de Guaranda considerando las tres parroquias.
- Qué el trabajo de investigación sea un aporte significativo para mejorar en el desarrollo de este tipo de empresas que a través de los estados financieros básicos puedan tomar mejores decisiones y fortalecer las respuestas de las necesidades de los usuarios.
- Qué este trabajo de investigación sea un aporte de una bibliografía para actividades académicas de investigación y vinculación con la colectividad.

## **3.8. BIBLIOGRAFÍA**

- ESPEJO JARAMILLO Lupe Beatriz, Contabilidad General.
- MOLINA ANTONIO, Contabilidad General Año 1996
- GUAJARDO CANTÚ GERARDO, Contabilidad Financiera.
- ZAPATA SANCHEZ, Pedro, Contabilidad General
- ZAPATA, Pedro, Contabilidad de Costos.
- ECHENIQUE, José, Auditoria Informática.
- ENCICLOPEDIA PRÁCTICA DE CONTABILIDAD, Océano/Centrum
- CHIAVENATO, Idalberto, Administración en los nuevos tiempos.
- ALMEIDA, Mercedes, Documentación Mercantil y Manual de Contabilidad
- CULTURAL S.A., Diccionario de Contabilidad y Finanzas, edición 2000
- BRAVO, Mercedes, Contabilidad General.
- HONGREN Y HARRISON, Contabilidad General
- HARGADON, Bernard, Principios de Contabilidad.
- KOHLER Limusa, Diccionario contadores.
- MALDONADO, Hernán, Manual de Contabilidad
- ALVAREZ JORGE, Contabilidad Comercial, edición actualizada.
- BOLAÑO CESAR, Contabilidad Comercial, edición actualizada
- O. AMAT, Comprender las Normas Internacionales de Contabilidad NIC, Edición Gestión.
- A. GOXENS, Enciclopedia Práctica de la Contabilidad, pág. 29
- Contabilidad Básica y Documentos Mercantiles por Ayaviri García Daniel
- http://www.sri.gob.ec/web/10138/92
- http://www.gestiopolis.com/canales/financiera/articulos/24/siscont.htm
- http://es.wikipedia.org/wiki/Red de computadoras
- http://es.wikipedia.org/wiki/Guaranda
- http://es.wikipedia.org/wiki/Ingreso
- http://www.mitecnologico.com/Main/EstadosFinancierosConceptoYFinalida des.
- http://www.monografias.com/trabajos21/fondos-largo-plazo/fondos-largoplazo.shtml.
- http://erc.msh.org/readroom/español/fnmgsppsp.htm.
- http://es.wikipedia.org/wiki/Normas Internacionales de Informaci%C3%B3 n\_Financier
- http://www.kva.com.ec/contador.php?c=1372
- http://es.wikipedia.org/wiki/Toma de decisiones

## **3.9. ANEXOS**

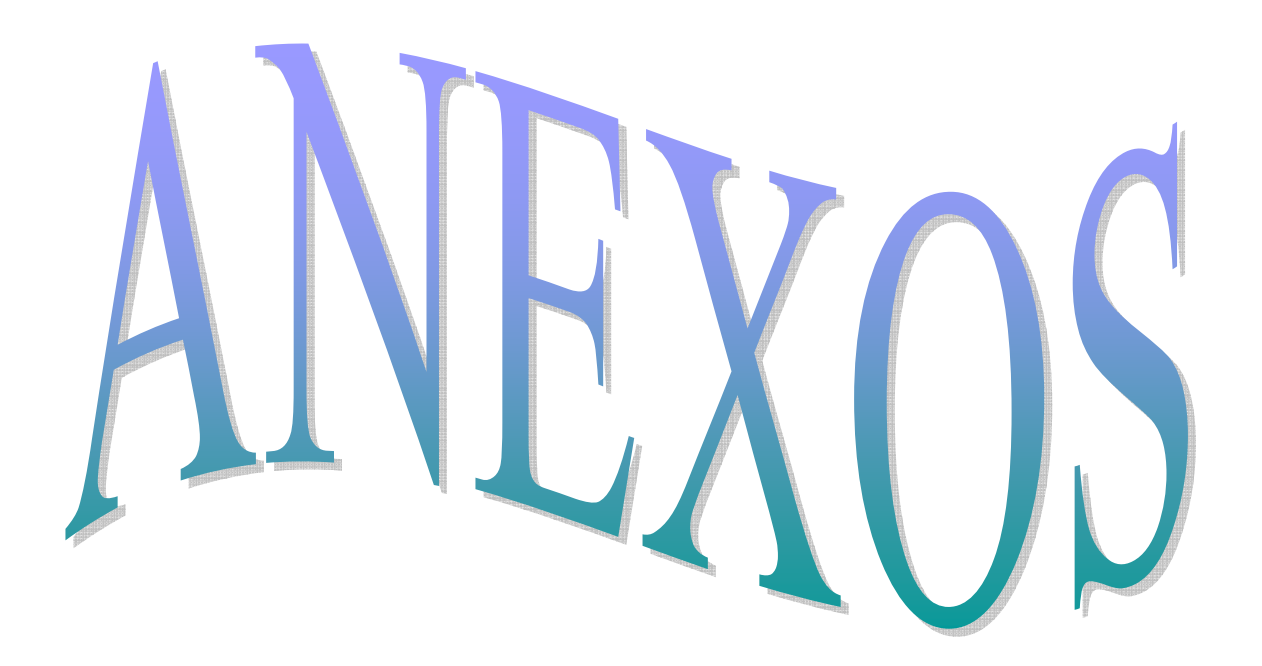

#### **ANEXO Nº 1**

#### **UNIVERSIDAD ESTATAL DE BOLÍVAR FACULTAD DE CIENCIAS ADMINISTRATIVAS, GESTIÓN EMPRESARIAL E INFORMÁTICA**

#### **ESCUELA DE GESTIÓN EMPRESARIAL**

#### **CARRERA DE CONTABILIDAD Y AUDITORÍA**

Encuesta dirigida a los propietarios de los centros de cómputo de la Ciudad de Guaranda.

Agradecemos su colaboración facilitándonos su respuesta al cuestionario que ha continuación exponemos con el fin de recabar información para el proyecto de tesis de grado:

#### **ENCUESTA**

**1.-¿Tiene usted conocimiento de lo que es un sistema contable?** 

 $Si \Box No \Box$ 

**2.- ¿Su negocio tiene un sistema contable que registre todas las transacciones diarias?** 

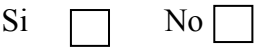

**3.- ¿Archiva adecuadamente los documentos de ingresos, gastos, Activo, Pasivos y Patrimonio?** 

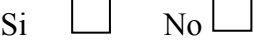

**4.- ¿Cree que es necesario llevar formularios y reportes de contabilidad para el control permanente?** 

 $Si \Box No$ 

**5.- ¿Cree que beneficiaría un sistema contable a su negocio?** 

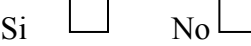

**6.- ¿Lleva registros de control de los activos, pasivos, patrimonio, ingresos y gastos de su negocio?** 

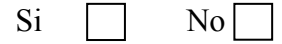

**7.- ¿Usted estaría dispuesto a implementar el sistema contable en su centro de cómputo?** 

 $Si \Box$  No  $\Box$ 

**8.- ¿Con la incorporación del sistema contable nos permitirá decidir para nuevas inversiones y ampliar su centro de cómputo?** 

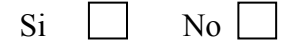

**9.- Cree usted que con un sistema contable mejoraría la rentabilidad de su negocio?** 

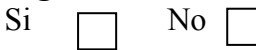

**10.- ¿Piensa usted que con la información financiera ayudaría a tomar las mejores decisiones gerenciales?** 

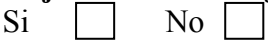

**11.- ¿Cumple usted con las obligaciones del Régimen Tributario?**   $Si \mid \mid No \mid$ 

**GRACIAS POR SU COLABORACIÓN** 

#### **UNIVERSIDAD ESTATAL DE BOLÍVAR**

#### **FACULTAD DE CIENCIAS ADMINISTRATIVAS, GESTIÓN EMPRESARIAL E INFORMÁTICA**

## **ESCUELA DE GESTIÓN EMPRESARIAL**

#### **CARRERA DE CONTABILIDAD Y AUDITORÍA**

#### **GUIA DE OBSERVACION**

**OBJETIVOS:** Recopilar información para llevar contabilidad en el Centro de Cómputo SKYNET de la ciudad de Guaranda.

#### **DATOS INFORMATIVOS:**

**Lugar y fecha:** Guaranda, 10 septiembre del 2011

**Hora**:10H00

**Institución:** Centro de Cómputo SKYNET

**Propietario**: Consuelo Muñoz

Observaciones:………………………………………………………………..

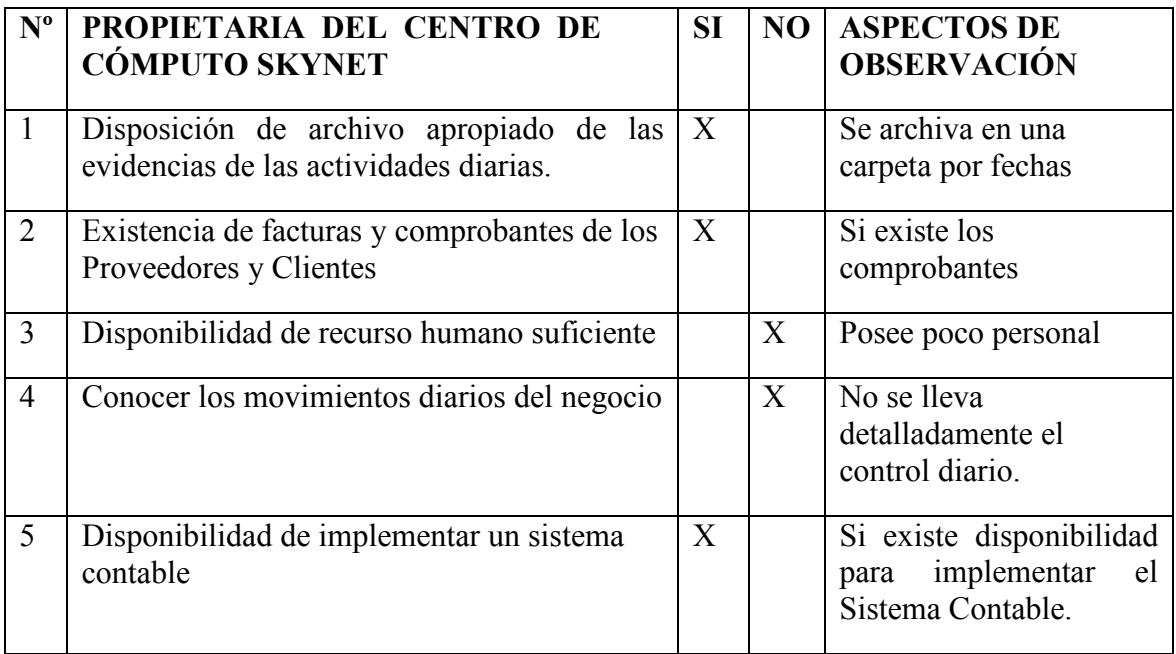

Firma del investigador:\_\_\_\_\_\_\_\_\_\_\_\_\_\_\_\_\_\_\_\_\_\_\_\_\_\_\_\_\_\_\_\_\_\_\_\_\_\_\_\_\_\_\_\_\_\_

## **ANEXO DE EQUIPO DE CÓMPUTO**

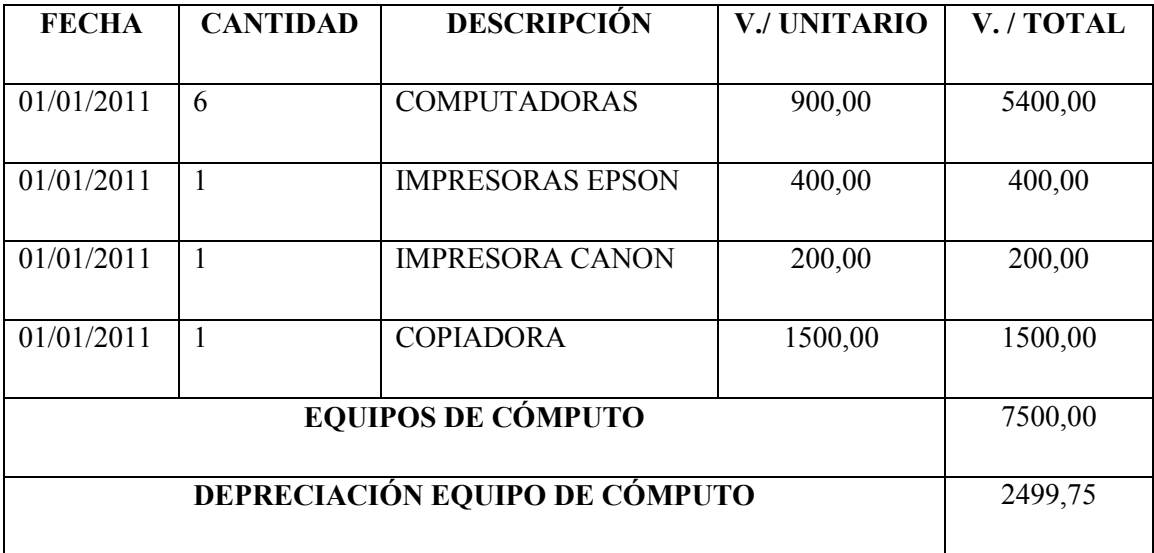

## **MUEBLES DE OFICINA**

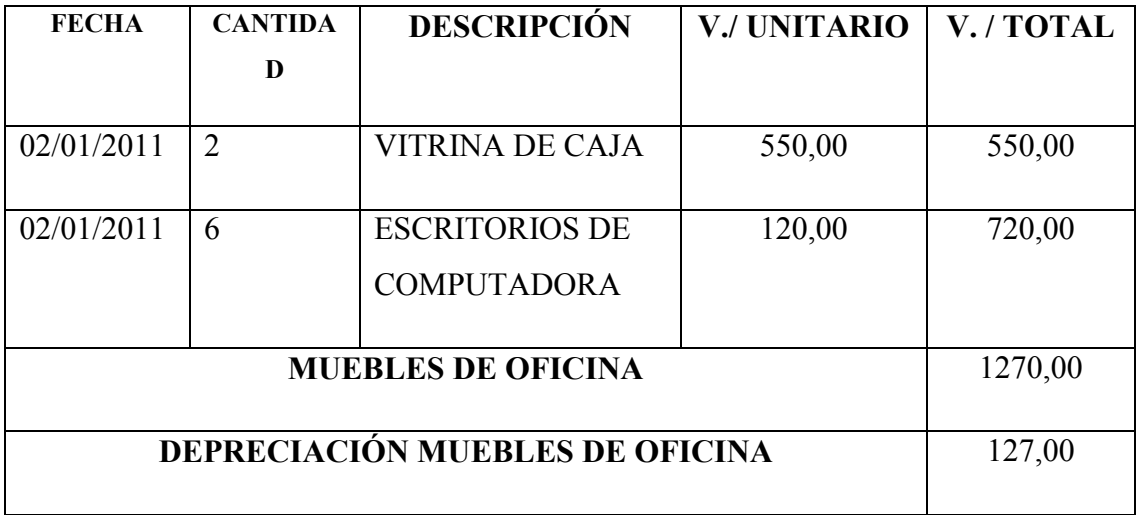

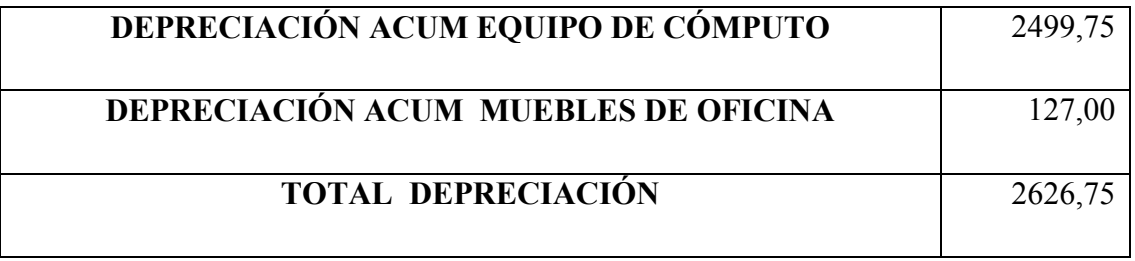

## **PRECIOS DE LOS SERVICIOS QUE SE OFRECE**

## **EN EL CENTRO DE CÓMPUTO SKYNET**

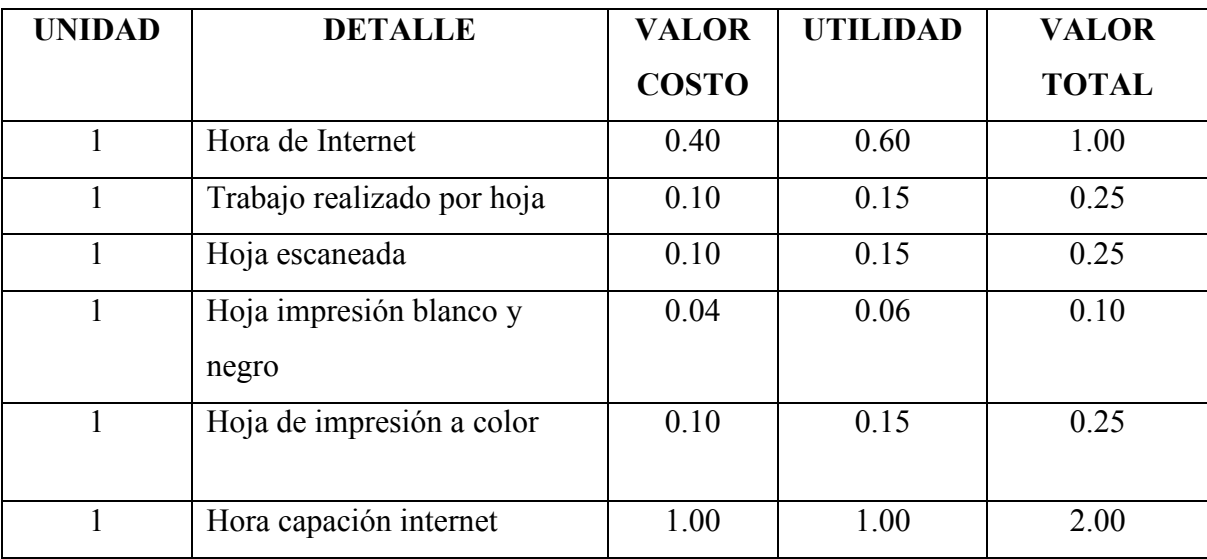

## **ROL DE PAGOS**

# **CENTRO DE CÓMPUTO SKYNET**

## **REMUNERACION CORRESPONDIENTE AL MES DE: SEPTIEMBRE DEL 2011**

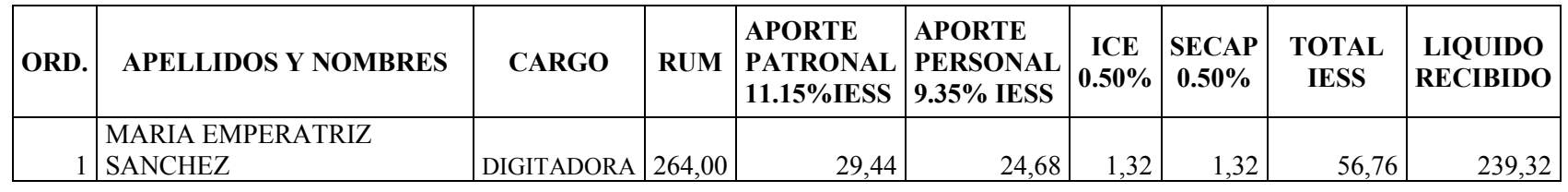

Guaranda, 30/09/2011

Consuelo Muñoz Agama **PROPIETARIA** 

## RUC DEL CENTRO DE CÓMPUTO "SKYNET"

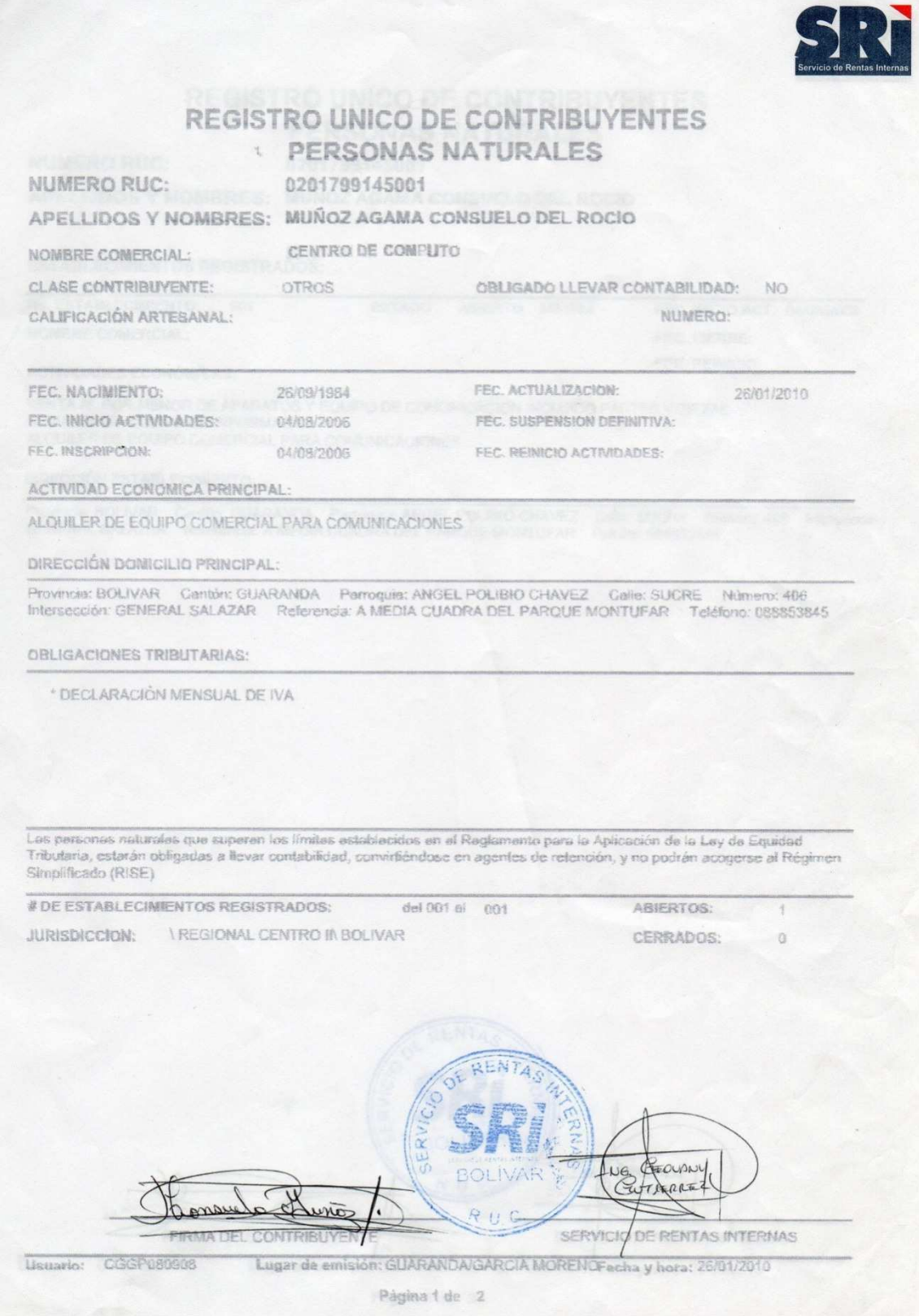

## PERMISO PATENTE MUNICIPAL OTORGADO POR EL MUNICIPIO DE **GUARANDA**

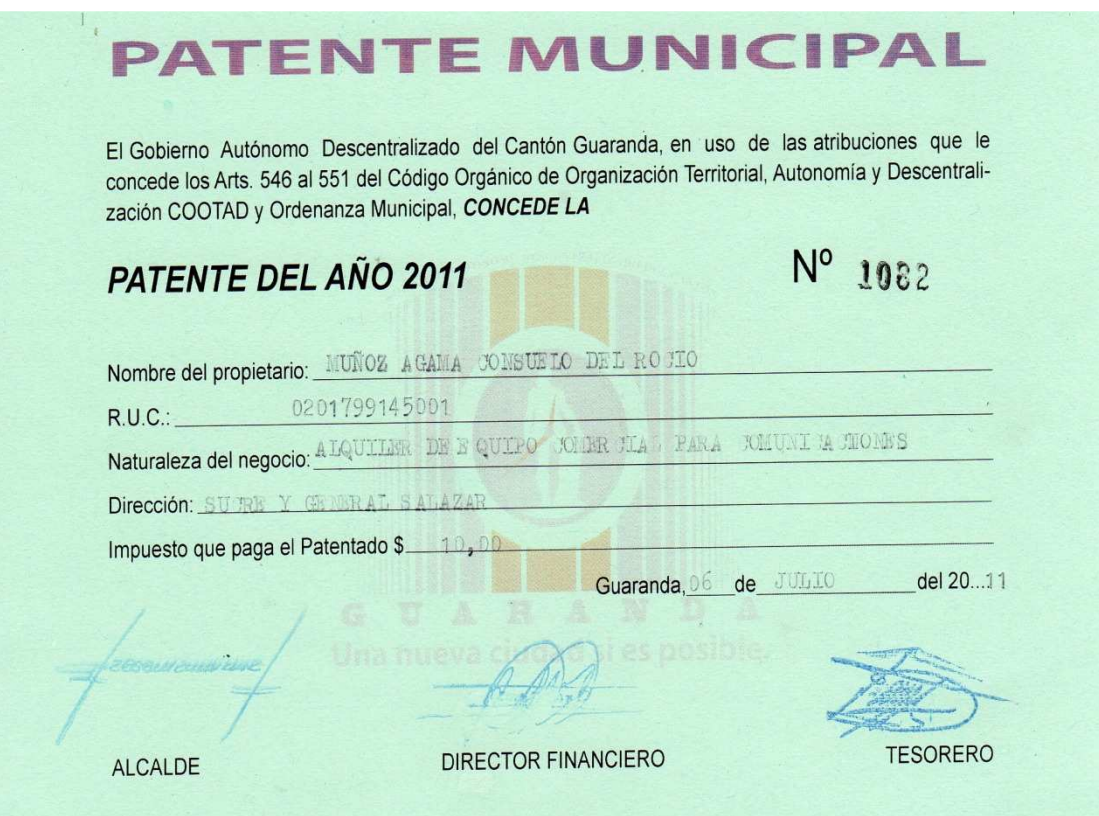

## **FOTOGRAFIAS**

## **CENTRO DE CÓMPUTO SKYNET**

**Figura1**: Entrada del negocio **Figura 2**: Lo

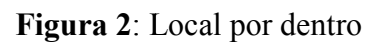

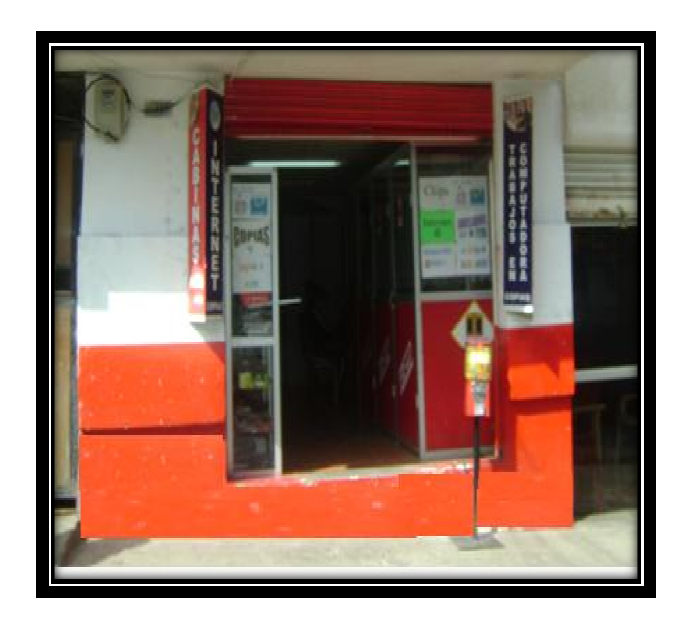

Figura 3: Computadoras de alquiler

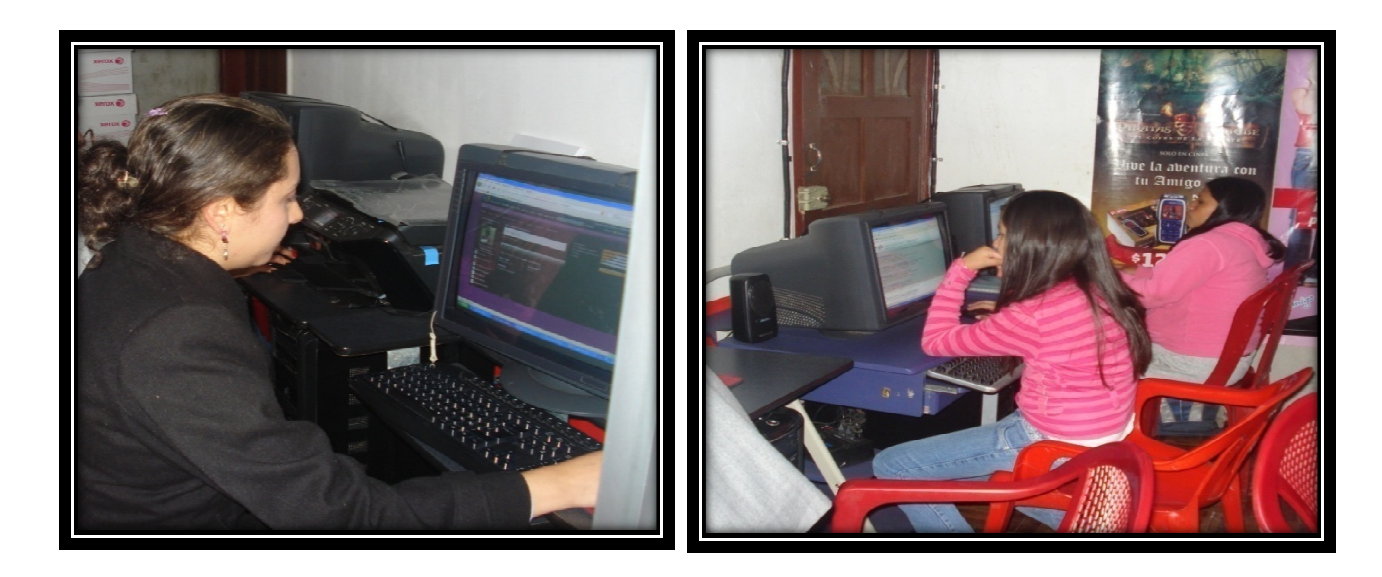

# **FOTOGRAFÍAS DE LA SOCIALIZACIÓN EN CAPACITACIÓN Y ASESORÍA SOBRE LA PROPUESTA, DIRIGIDA AL CENTRO DE CÓMPUTO SKYNET.**

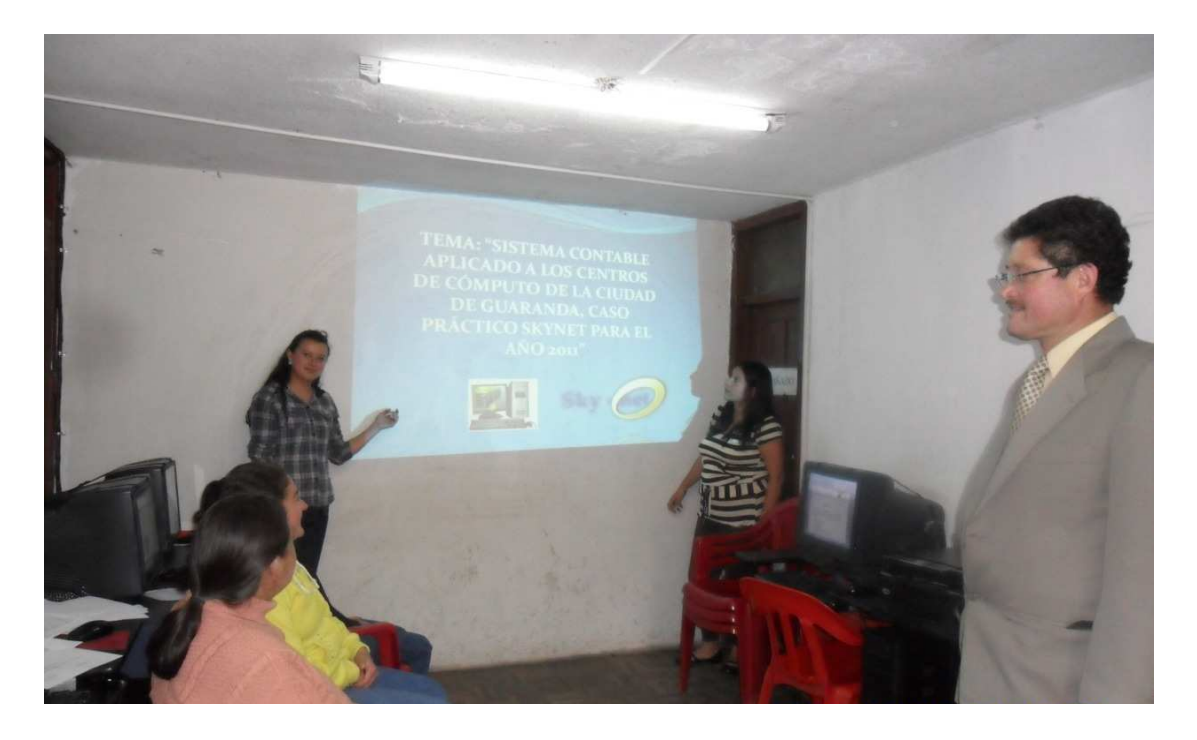

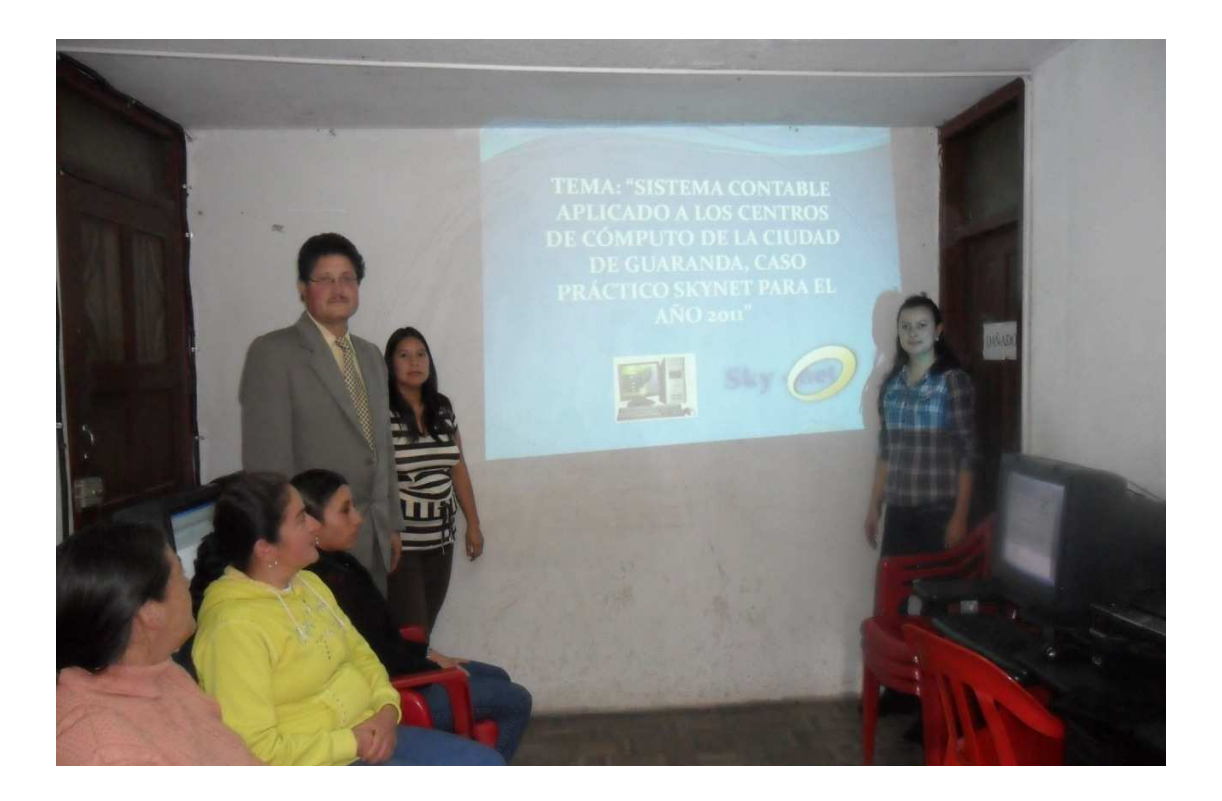